# Estudios teórico-metodológicos en CIENCIAS EXACTAS, TECNOLÓGICAS

# DE LA TIERRA 3

**DENIS MEDINA GUEDES** LEONARDO FRANÇA DA SILVA VICTOR CRESPO DE OLIVEIRA

(Organizadores)

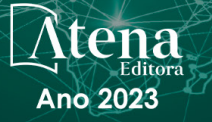

# Estudios teórico-metodológicos en CIENCIAS EXACTAS, TECNOLÓGICAS

# **DE LA TIERRA 3**

**DENIS MEDINA GUEDES** LEONARDO FRANÇA DA SILVA VICTOR CRESPO DE OLIVEIRA

(Organizadores)

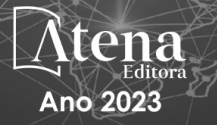

Editora chefe Profª Drª Antonella Carvalho de Oliveira Editora executiva Natalia Oliveira Assistente editorial Flávia Roberta Barão Bibliotecária [Janaina](https://www.edocbrasil.com.br/) Ramos Projeto gráfico Camila Alves de Cremo Ellen Andressa Kubisty Luiza Alves Batista Nataly Evilin Gayde Thamires Camili Gayde Imagens da capa iStock Edição de arte Luiza Alves Batista 2023 *by Atena Editora Copyright* © Atena Editora *Copyright* do texto © 2023 Os autores *Copyright* da edição © 2023 Atena Editora Direitos para esta edição cedidos à Atena Editora pelos autores. *Open access publication by* Atena Editora

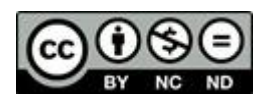

Todo o conteúdo deste livro está licenciado sob uma Licença de Atribuição *Creative Commons*. Atribuição-Não-Comercial-NãoDerivativos 4.0 Internacional (CC BY-NC-ND 4.0).

O conteúdo dos artigos e seus dados em sua forma, correção e confiabilidade são de responsabilidade exclusiva dos autores, inclusive não representam necessariamente a posição oficial da Atena Editora. Permitido o *download* da obra e o compartilhamento desde que sejam atribuídos créditos aos autores, mas sem a possibilidade de alterála de nenhuma forma ou utilizá-la para fins comerciais.

Todos os manuscritos foram previamente submetidos à avaliação cega pelos pares, membros do Conselho Editorial desta Editora, tendo sido aprovados para a publicação com base em critérios de neutralidade e imparcialidade acadêmica.

A Atena Editora é comprometida em garantir a integridade editorial em todas as etapas do processo de publicação, evitando plágio, dados ou resultados fraudulentos e impedindo que interesses financeiros comprometam os padrões éticos da publicação. Situações suspeitas de má conduta científica serão investigadas sob o mais alto padrão de rigor acadêmico e ético.

#### Conselho Editorial

#### Ciências Exatas e da Terra e Engenharias

[Prof. Dr. Adélio Alcino Sampaio Castro Machado](http://lattes.cnpq.br/4403141053026782) – Universidade do Porto [Profª Drª Alana Maria Cerqueira de Oliveira](http://buscatextual.cnpq.br/buscatextual/visualizacv.do;jsessionid=3F5E45BABA02C0A0194C23F07DFC8AE3.buscatextual_0) – Instituto Federal do Acre [Profª Drª Ana Grasielle Dionísio Corrêa](http://buscatextual.cnpq.br/buscatextual/visualizacv.do?id=K4138613J6) – Universidade Presbiteriana Mackenzie Profª Drª Ana Paula Florêncio Aires – [Universidade de Trás-os-Montes e Alto Douro](https://orcid.org/0000-0001-8138-3776) [Prof. Dr. Carlos Eduardo Sanches de Andrade](http://buscatextual.cnpq.br/buscatextual/visualizacv.do?id=K4276371U0) – Universidade Federal de Goiás Profª Drª Carmen Lúcia Voigt – [Universidade Norte do Paraná](http://buscatextual.cnpq.br/buscatextual/visualizacv.do?id=K4257027Z4)

[Prof. Dr. Cleiseano Emanuel da Silva Paniagua](http://buscatextual.cnpq.br/buscatextual/visualizacv.do?id=K4220017Y9) – Instituto Federal de Educação, [Ciência e Tecnologia de Goiás](http://buscatextual.cnpq.br/buscatextual/visualizacv.do?id=K4220017Y9)

Prof. Dr. Douglas Gonçalves da Silva – [Universidade Estadual do Sudoeste da Bahia](http://buscatextual.cnpq.br/buscatextual/visualizacv.do?id=K4138744E2) Prof. Dr. Eloi Rufato Junior – [Universidade Tecnológica Federal do Paraná](http://buscatextual.cnpq.br/buscatextual/visualizacv.do?id=K4798868A0) Profª Drª Érica de Melo Azevedo – [Instituto Federal do Rio de Janeiro](http://buscatextual.cnpq.br/buscatextual/visualizacv.do?id=K4252050Z6) [Prof. Dr. Fabrício Menezes Ramos](http://lattes.cnpq.br/0245575611603731) – Instituto Federal do Pará [Prof. Dr. Fabrício Moraes de Almeida](http://lattes.cnpq.br/5959143194142131) – Universidade Federal de Rondônia Profª Drª Glécilla Colombelli de Souza Nunes – [Universidade Estadual de Maringá](http://buscatextual.cnpq.br/buscatextual/visualizacv.do) Profª Drª Iara Margolis Ribeiro – [Universidade Federal de Pernambuco](http://buscatextual.cnpq.br/buscatextual/visualizacv.do;jsessionid=2E12F2C447F788E5D89D187A8489D68D.buscatextual_66) Profª Dra. Jéssica Verger Nardeli – [Universidade Estadual Paulista Júlio de Mesquita](http://buscatextual.cnpq.br/buscatextual/visualizacv.do?id=K4463907J8)  [Filho](http://buscatextual.cnpq.br/buscatextual/visualizacv.do?id=K4463907J8) Prof. Dr. Juliano Bitencourt Campos – [Universidade do Extremo Sul Catarinense](http://buscatextual.cnpq.br/buscatextual/visualizacv.do)

Prof. Dr. Juliano Carlo Rufino de Freitas – [Universidade Federal de Campina Grande](http://buscatextual.cnpq.br/buscatextual/visualizacv.do?id=K4759660E9) [Profª Drª Luciana do Nascimento Mendes](http://buscatextual.cnpq.br/buscatextual/visualizacv.do?id=K4760729J2) – Instituto Federal de Educação, Ciência e [Tecnologia do Rio Grande do Norte](http://buscatextual.cnpq.br/buscatextual/visualizacv.do?id=K4760729J2)

Prof. Dr. Marcelo Marques – [Universidade Estadual de Maringá](http://buscatextual.cnpq.br/buscatextual/visualizacv.do?id=K4751834Y8)

[Prof. Dr. Marco Aurélio Kistemann Junior](https://orcid.org/0000-0001-6850-3825) – Universidade Federal de Juiz de Fora

[Profª Drª Maria José de Holanda Leite](http://lattes.cnpq.br/9553311470144119) – Universidade Federal de Alagoas

Prof. Dr. Miguel Adriano Inácio – [Instituto Nacional de Pesquisas Espaciais](https://orcid.org/0000-0001-6850-3825)

[Prof. Dr. Milson dos Santos Barbosa](http://buscatextual.cnpq.br/buscatextual/visualizacv.do) – Universidade Tiradentes

Profª Drª Natiéli Piovesan – [Instituto Federal do Rio Grande do Norte](http://buscatextual.cnpq.br/buscatextual/visualizacv.do?id=K4465502U4)

[Profª Drª Neiva Maria de Almeida](http://buscatextual.cnpq.br/buscatextual/visualizacv.do?id=K4235887A8) – Universidade Federal da Paraíba

Prof. Dr. Nilzo Ivo Ladwig – [Universidade do Extremo Sul Catarinense](http://lattes.cnpq.br/5014321171590267)

[Profª Drª Priscila Tessmer Scaglioni](http://buscatextual.cnpq.br/buscatextual/visualizacv.do?id=K4465502U4) – Universidade Federal de Pelotas

Profª Dr Ramiro Picoli Nippes – [Universidade Estadual de Maringá](http://lattes.cnpq.br/6778980188605524)

[Profª Drª Regina Célia da Silva Barros Allil](http://buscatextual.cnpq.br/buscatextual/visualizacv.do;jsessionid=89D029A438CDD72425EBDB9E73134061.buscatextual_4) – Universidade Federal do Rio de Janeiro

[Prof. Dr. Sidney Gonçalo de Lima](http://buscatextual.cnpq.br/buscatextual/visualizacv.do?id=K4794831E6) – Universidade Federal do Piauí

Prof. Dr. Takeshy Tachizawa – [Faculdade de Campo Limpo Paulista](http://buscatextual.cnpq.br/buscatextual/visualizacv.do?id=K4425040A8)

# Estudios teórico-metodológicos en ciencias exactas, tecnológicas y de la tierra 3

Diagramação: Correção: Indexação: Revisão: Organizadores: Camila Alves de Cremo Maiara Ferreira Amanda Kelly da Costa Veiga Os autores Denis Medina Guedes Leonardo França da Silva Víctor Crespo de Oliveira

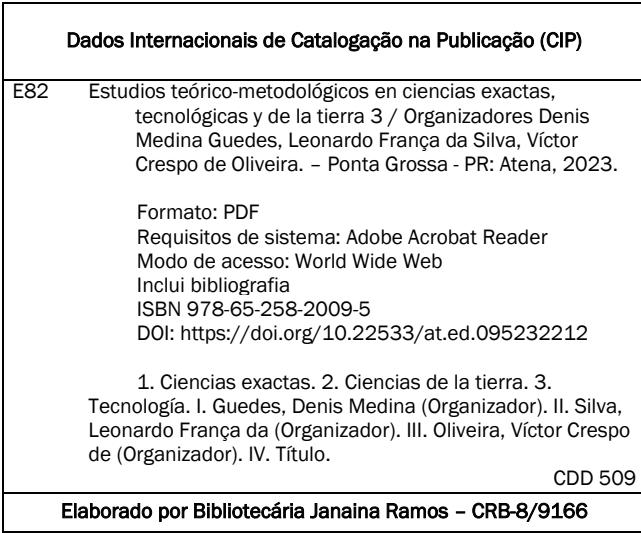

Atena Editora Ponta Grossa – Paraná – Brasil Telefone: +55 (42) 3323-5493 [www.atenaeditora.com.br](http://www.atenaeditora.com.br/) contato@atenaeditora.com.br

## DECLARAÇÃO DOS AUTORES

Os autores desta obra: 1. Atestam não possuir qualquer interesse comercial que constitua um conflito de interesses em relação ao artigo científico publicado; 2. Declaram que participaram ativamente da construção dos respectivos manuscritos, preferencialmente na: a) Concepção do estudo, e/ou aquisição de dados, e/ou análise e interpretação de dados; b) Elaboração do artigo ou revisão com vistas a tornar o material intelectualmente relevante; c) Aprovação final do manuscrito para submissão.; 3. Certificam que os artigos científicos publicados estão completamente isentos de dados e/ou resultados fraudulentos; 4. Confirmam a citação e a referência correta de todos os dados e de interpretações de dados de outras pesquisas; 5. Reconhecem terem informado todas as fontes de financiamento recebidas para a consecução da pesquisa; 6. Autorizam a edição da obra, que incluem os registros de ficha catalográfica, ISBN, DOI e demais indexadores, projeto visual e criação de capa, diagramação de miolo, assim como lançamento e divulgação da mesma conforme critérios da Atena Editora.

## DECLARAÇÃO DA EDITORA

A Atena Editora declara, para os devidos fins de direito, que: 1. A presente publicação constitui apenas transferência temporária dos direitos autorais, direito sobre a publicação, inclusive não constitui responsabilidade solidária na criação dos manuscritos publicados, nos termos previstos na Lei sobre direitos autorais (Lei 9610/98), no art. 184 do Código Penal e no art. 927 do Código Civil; 2. Autoriza e incentiva os autores a assinarem contratos com repositórios institucionais, com fins exclusivos de divulgação da obra, desde que com o devido reconhecimento de autoria e edição e sem qualquer finalidade comercial; 3. Todos os e-book são *open access, desta forma* não os comercializa em seu site, sites parceiros, plataformas de *ecommerce,* ou qualquer outro meio virtual ou físico, portanto, está isenta de repasses de direitos autorais aos autores; 4. Todos os membros do conselho editorial são doutores e vinculados a instituições de ensino superior públicas, conforme recomendação da CAPES para obtenção do Qualis livro; 5. Não cede, comercializa ou autoriza a utilização dos nomes e e-mails dos autores, bem como nenhum outro dado dos mesmos, para qualquer finalidade que não o escopo da divulgação desta obra.

La colección "Estudios Teórica-Metodológicas en Ciencias Exactas, Tecnológicas y de la Tierra 3" representa un trabajo centrado en la discusión científica, abarcando una variedad de trabajos en sus capítulos. Este eBook propone la presentación de diversos contenidos relacionados con la biotecnología y la ingeniería, distribuidos a lo largo de sus 8 capítulos.

El volumen aborda, de manera categorizada e interdisciplinaria, trabajos, investigaciones, relatos de casos y reseñas en las diversas áreas del medio ambiente, la sostenibilidad y otros segmentos vinculados a las ciencias agrícolas. El libro organiza estudios interdisciplinarios, que integran diferentes ramas de la ingeniería, la ciencia y las tecnologías innovadoras.

El objetivo fundamental es clasificar y presentar de manera clara las investigaciones teórico-metodológicas realizadas en instituciones de enseñanza e investigación de diferentes países. La mejora de los procesos organizativos o materiales, utilizando los avances tecnológicos y la modelización matemática y/o biológica, pretende hacer estos estudios más rápidos y eficaces.

La aplicación de nuevos conocimientos relacionados con la tecnología en metodologías conocidas es fundamental para obtener resultados prácticos con mayor rapidez, que pueden resultar en nuevos productos, servicios o procesos que busquen avances significativos.

El trabajo aborda varios temas relevantes para apoyar el conocimiento de la comunidad académica y de todos los interesados en las ciencias exactas, tecnológicas y de la tierra en sus diversas áreas de aplicación. Es crucial brindar material que demuestre avances y mejoras en los procesos organizacionales o materiales, con información relevante sobre temas actuales y significativos para la sociedad.

Así, "Estudios Teórica-Metodológicos en Ciencias Exactas, Tecnológicas y de la Tierra 3" presenta una teoría sólida basada en los resultados alcanzados por docentes, académicos e investigadores dedicados. Atena Editora juega un papel fundamental al proporcionar una plataforma establecida y confiable para que estos investigadores presenten y difundan los resultados de sus investigaciones.

Desde esta perspectiva, Atena Editora trabaja incansablemente para estimular e incentivar a investigadores de Brasil y de otros países a publicar sus trabajos, asegurando calidad y excelencia, ya sea en forma de libros, capítulos o artículos científicos.

Buena lectura !

Denis Medina Guedes Leonardo França da Silva Víctor Crespo de Oliveira

# **CAPÍTULO 1 [.............................................................................](#page-10-0) 1**

[APRENDIZAJE BASADO EN JUEGOS: UNA ESCAPE-ROOM ON-LINE DE](#page-10-0) [AMINOÁCIDOS Y PROTEÍNAS](#page-10-0)

[Josep Joan Centelles](#page-10-0) [Santiago Imperial](#page-10-0) [Sandra Pérez-Torras](#page-10-0)  [Estefania Moreno](#page-10-0) [Pedro R. de Atauri](#page-10-0)

### **[https://doi.org/10.22533/at.ed.](#page-10-0)0952322121**

# **[CAPÍTULO 2...........................................................................](#page-25-0) 16**

[SÍNTESIS POR QUÍMICA VERDE DE ZNO MEDIANTE CEMPASÚCHIL](#page-25-0) (*Tagetes Erecta*[\) Y EVALUACIÓN DE SU EFECTO EN LAS PROPIEDADES](#page-25-0) [ÓPTICAS Y ESTRUCTURALES](#page-25-0)

[A. M. López-Martínez](#page-25-0) [M. Gamboa](#page-25-0) [S. A. Gamboa](#page-25-0) [Laura A. Paniagua](#page-25-0) [Nallely Tellez](#page-25-0)

#### **[https://doi.org/10.22533/at.ed.](#page-25-0)0952322122**

# **[CAPÍTULO 3...........................................................................27](#page-36-0)**

[APLICACIÓN DE UN SOFTWARE EN LA ENSEÑANZA DE CÁLCULO A](#page-36-0) [ESTUDIANTES DEL CENTRO DE CIANCIAS BASICAS DE LA UNIVERSIDAD](#page-36-0) [POLITECNICA ESTATAL DEL CARCHI](#page-36-0) 

[Germán Martinez Armendáriz](#page-36-0)

### **[https://doi.org/10.22533/at.ed.](#page-36-0)0952322123**

### **[CAPÍTULO 4...........................................................................32](#page-41-0)**

[ALGUNOS MODELOS MATEMÁTICOS EN CIENCIAS DE LA SALUD](#page-41-0) [IMPLEMENTADOS CON MAPLE](#page-41-0)

[Luis Jaime Collantes Santisteban](#page-41-0) [Samuel Collantes Santisteban](#page-41-0) [Kelly Scarlett Collantes Alvarado](#page-41-0)

**[https://doi.org/10.22533/at.ed.](#page-41-0)0952322124**

**[CAPÍTULO 5...........................................................................45](#page-54-0)**

[NOVA DISTRIBUIÇÃO WEIBULL INVERTIDA COSSENO TIPO I:](#page-54-0) [METODOLOGIA E ESTIMAÇÃO](#page-54-0)

[Cleber Bisognin](#page-54-0)

[Augusto Maciel da Silva](#page-54-0)

**[https://doi.org/10.22533/at.ed.](#page-54-0)0952322125**

**[CAPÍTULO 6...........................................................................61](#page-70-0)**

[DISEÑO Y APLICACIÓN DE ENTORNOS PERSONALES DE APRENDIZAJES](#page-70-0)

[BASADOS EN LA FUNCIÓN EXPONENCIAL Y LOGARÍTMICA](#page-70-0)

[Nolly González Mejía](#page-70-0)

### **[https://doi.org/10.22533/at.ed.](#page-70-0)0952322126**

# **[CAPÍTULO 7...........................................................................83](#page-92-0)**

[COMPONENTE NORMAL DE LA ACELERACIÓN PARA DIFERENTES TIPOS](#page-92-0) [DE RADIOS DE CURVATURA](#page-92-0)

[Carlos Figueroa Navarro](#page-92-0) [Lamberto Castro Ace](#page-92-0) 

**[https://doi.org/10.22533/at.ed.](#page-92-0)0952322127**

**[CAPÍTULO 8...........................................................................97](#page-106-0)**

[SELECCIÓN DE CLONES DE PAPA CON PULPA PIGMENTADA POR](#page-106-0) [ATRIBUTOS DE CALIDAD PARA SU PROCESAMIENTO INDUSTRIAL](#page-106-0)

[Roberto Tirado-Lara](#page-106-0) [Roberto Hugo Tirado Malaver](#page-106-0)

**[https://doi.org/10.22533/at.ed.](#page-106-0)0952322128**

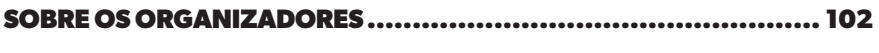

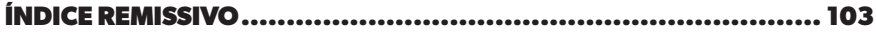

# **CAPÍTULO 1**

# <span id="page-10-0"></span>APRENDIZAJE BASADO EN JUEGOS: UNA ESCAPE-ROOM ON-LINE DE AMINOÁCIDOS Y PROTEÍNAS

*Data de aceite: 01/12/2023*

#### **Josep Joan Centelles**

Departament de Bioquímica i Biomedicina Molecular. Facultat de Biología. Universitat de Barcelona. Avda. Diagonal 643. 08028-Barcelona Orcit: 0000-0002-6289-9678

#### **Santiago Imperial**

Departament de Bioquímica i Biomedicina Molecular. Facultat de Biología. Universitat de Barcelona. Avda. Diagonal 643. 08028-Barcelona Orcit: 0000-0001-8749-1428

### **Sandra Pérez-Torras**

Departament de Bioquímica i Biomedicina Molecular. Facultat de Biología. Universitat de Barcelona. Avda. Diagonal 643. 08028-Barcelona Orcit: 0000-0002-2785-5602

### **Estefania Moreno**

Departament de Bioquímica i Biomedicina Molecular. Facultat de Biología. Universitat de Barcelona. Avda. Diagonal 643. 08028-Barcelona Orcit: 0000-0002-2491-5753

### **Pedro R. de Atauri**

Departament de Bioquímica i Biomedicina Molecular. Facultat de Biología. Universitat de Barcelona. Avda. Diagonal 643. 08028-Barcelona Orcit: 0000-0002-7754-7851

**RESUMEN:** Hace algunos años, en una reunión del Consejo de Estudios del grado de Química de la Universitat de Barcelona, se decidió cambiar la asignatura de Bioquímica al séptimo semestre. Sin embargo, la materia de Biología se mantuvo en el primer semestre. Aunque actualmente los estudiantes poseen una mejor y más sólida formación en Química Orgánica, la amplia brecha semestral entre la Biología y la Bioquímica dificulta a los estudiantes la retención de conocimientos sobre la estructura de las biomoléculas, que se abordan en Biología. Esta situación nos llevó a reflexionar sobre métodos de innovación que pudieran servir como herramientas de refuerzo o de autoaprendizaje sobre las biomoléculas. Es ampliamente reconocido que los pasatiempos son una fuente de entretenimiento muy valiosa para muchas personas. Los juegos de letras, como crucigramas y sopas de letras, así como los juegos numéricos, como sudokus, sumas y restas, son especialmente populares. Durante el periodo de la pandemia, creamos una gran variedad de juegos de letras para nuestros estudiantes, que incluían: palabras sin ciertas sílabas o grupos de letras, sopas de letras, anagramas, laberintos [1], palabras codificadas [2], palabras encadenadas, juegos del salto de caballo y juegos de lógica. Inspirados en una Escape-room que nuestro grupo de innovación docente, QuiMet, había creado previamente [3], diseñamos una Escape-room centrada en las biomoléculas. Utilizando la plataforma de cuestionarios de Google Drive, la estructuramos en 9 Apartados con juegos dedicados a la estructura de aminoácidos y de las proteínas: estructura primaria, secundaria, supersecundaria, terciaria y cuaternaria, además de los dominios proteicos. En cada apartado, se formulaba una pregunta relacionada con el juego y la respuesta correcta permitía avanzar al siguiente nivel. Dado que el grado de Química de la Universitat de Barcelona sigue un modelo de doble semestralización, estos cuestionarios fueron completados por los 39 estudiantes inscritos en el semestre de otoño y los 67 del semestre de primavera. Al concluir, se les hizo una serie de preguntas para evaluar su satisfacción con la actividad. Los resultados indicaron que los estudiantes valoraron muy positivamente esta dinámica, ya que les permitió reforzar su conocimiento sobre la estructura de las proteínas mientras se divertían al mismo tiempo.

**PALABRAS CLAVE**: Gamificación, Aminoácidos, Proteínas, Bioquímica, Escape-room

## **INTRODUCCIÓN**

La educación en ciencia, tecnología, ingeniería y matemáticas, conocida por sus siglas en inglés como STEM, tiene como principal objetivo potenciar las habilidades de los estudiantes en estas esenciales disciplinas, integrándolas de manera cohesiva para proporcionar una experiencia educativa más completa [4]. Los juegos, en estas disciplinas, emergen como herramientas poderosas capaces de incentivar y motivar a los estudiantes en múltiples facetas de su aprendizaje [5]. La gamificación, entendida como la integración de elementos y mecánicas lúdicas en entornos educativos, ha revolucionado el sistema de aprendizaje. Esta estrategia nos impulsa a involucrarnos activamente, desatando nuestro máximo potencial y elevando nuestro grado de compromiso y desempeño.

Bajo la óptica del constructivismo, se entiende que el aprendizaje se potencia a través de experiencias placenteras y significativas. Esta perspectiva posiciona al juego como un componente esencial para alcanzar logros académicos relevantes. Ante el desafío de la desmotivación en el aula [6], es imperativo explorar nuevas técnicas innovadoras que captiven al alumnado. En la actual era digital, donde la capacidad de atención es efímera y teniendo en cuenta que la motivación es el pilar del éxito académico, la gamificación emerge como un recurso indispensable para el estudio. No sólo nos desafía y entretiene, sino que también cataliza lo mejor de nosotros mismos, ofreciendo una experiencia de aprendizaje enriquecedora.

Durante el periodo de confinamiento, a causa de la pandemia, nuestro equipo desarrolló una serie de juegos inspirados en distintos pasatiempos [7, 8, 9, 10, 11]. Estos se clasificaron según su naturaleza en: juegos basados en palabras que no presentan alguna sílaba, que podía ser la misma en todas ellas (que presentan rimas) o diferente [12, 13], anagramas [1], laberintos [14], juegos que utilizaban códigos [2] y técnicas de encadenar palabras o juegos de domino de palabras y estructuras [15]. También incorporamos el

reto del juego del "salto del caballo" con diferentes casillas [16] como parte de nuestras propuestas. Considerando que muchos de estos juegos culminan en el descubrimiento de una palabra o frase clave, y dado el auge y aprecio por las Escape-room como modalidad lúdica, diseñamos también algunas de ellas, que se centran en la deducción de estas palabras o frases esenciales para el aprendizaje. Un ejemplo destacado es nuestra Escaperoom en inglés centrada en el ciclo de Krebs [3].

#### **OBJETIVOS**

Dentro del plan de estudios del grado de Química de la Universitat de Barcelona, el Consejo de Estudios decidió reubicar la asignatura de Bioquímica, moviéndola del cuarto al séptimo semestre. Esta decisión generó una considerable distancia temporal entre las materias de Biología, impartida en el primer semestre, y Bioquímica. Después de 6 semestres de docencia, equivalentes a 3 años si el estudiante sigue adecuadamente el programa del grado de Química, es comprensible que se presenten dificultades para retener la nomenclatura y otros conceptos abordados en Biología. Por esta razón, el principal propósito de este estudio fue refrescar y reforzar aquellos aspectos que los estudiantes podrían haber olvidado. Para lograrlo, propusimos el diseño de una Escape-room centrada en la estructura de las biomoléculas, enfocándonos específicamente en los aminoácidos y las proteínas.

# **MATERIALES Y MÉTODOS**

Para llevar a cabo la implementación de la Escape-room, optamos por desarrollar un cuestionario en línea a través de Google Forms, una herramienta integrada en Google Drive que permite la creación y administración de encuestas personalizadas [17]. Estos formularios ofrecen la ventaja de estructurarse en distintos Apartados o Secciones y de adaptarse a diversos formatos de preguntas: respuestas cortas, respuestas desarrolladas, elección múltiple, casillas de verificación, listas desplegables, carga de archivos, escalas lineales, matrices de selección y matrices de verificación, así como la posibilidad de escribir fechas y horas.

En cada Apartado del cuestionario, se proponía un juego o desafío cuya solución podía ser una palabra, frase o valor numérico. Esta respuesta, ya fuera alfanumérica o simplemente numérica, se establecía como un requisito indispensable, actuando como la "clave" que permitiría avanzar al siguiente Apartado. En situaciones donde la respuesta solicitada era numérica, por ejemplo, al resolver un problema específico, se aceptaban respuestas dentro de un rango definido para considerarlas correctas. Finalmente, el cuestionario concluía con una escala tipo Likert, donde se evaluaba el grado de satisfacción de los estudiantes respecto a la actividad propuesta.

#### **RESULTADOS**

La Escape-room se preparó con los 9 Apartados que se desarrollan a continuación:

**Apartado 1**.- En este Apartado los estudiantes se encuentran con una breve introducción destinada a familiarizarlos con el proceso del juego o la actividad. Es esencialmente una sección de orientación que no está directamente relacionada con el contenido educativo, sino que sirva como preparación para lo que prosigue. Las preguntas iniciales son de carácter administrativo y personal. Estas son:

Nombre del estudiante: Esta pregunta busca identificar a cada participante. Saber quién está participando puede ser útil para los educadores a la hora de hacer un seguimiento del progreso o para poder proporcionar respuesta si posee dificultades con las "claves" de la Escape-room en algún momento.

Correo electrónico: Esto se utiliza para confirmar que el participante se conecta con un correo de la Universitat de Barcelona. Además, podría ser útil para enviarle alguna "clave" u otros recursos adicionales, en caso de precisarlos.

Hora de inicio del juego: Registrar la hora de inicio puede ser útil para entender cuánto tiempo lleva a los estudiantes completar la actividad, lo que a su vez puede informar a los educadores sobre la eficacia y la duración aproximada del juego completo.

Comentario inicial: Dar a los estudiantes la oportunidad de proporcionar comentarios iniciales puede ofrecer a los educadores una idea de las expectativas, inquietudes o emociones de los estudiantes antes de empezar la actividad. Estos comentarios iniciales pueden ser comparados con las reflexiones o comentarios finales para medir cualquier cambio en la percepción o comprensión del estudiante.

Las respuestas a estas preguntas son de tipo abierto permitiendo un número limitado de caracteres, pero en el cuestionario se marca la necesidad de que sea obligatorio responderlas. Esto garantiza que los educadores recopilen toda la información administrativa y personal necesaria antes de que el estudiante proceda con el resto de la actividad o juego.

**Apartado 2**.- En este Apartado, mediante un breve resumen, se introduce a los estudiantes al mundo de los aminoácidos, específicamente los que son más comunes en las proteínas. Se proporciona también una clasificación de estos aminoácidos según el carácter de su grupo R lateral (ácido, neutro o básico) (ver Figura 1),

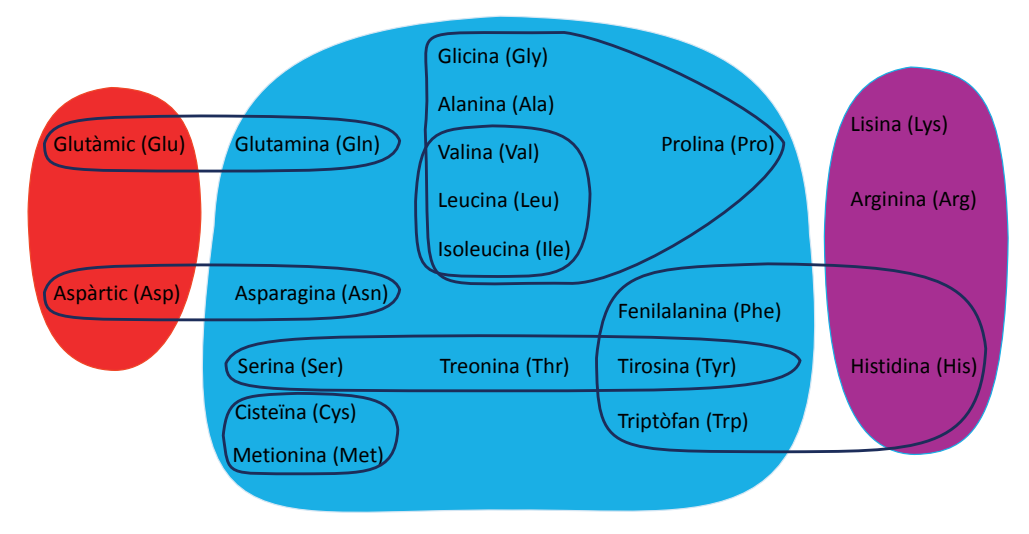

Figura 1.- Clasificación de los aminoácidos que forman parte de las proteínas. Se muestran los aminoácidos con R ácido (subconjunto rojo), los aminoácidos con R neutros (subconjunto azul celeste) y los aminoácidos con R básico (subconjunto violeta).

Aunque cada aminoácido tiene un nombre completo, a menudo son abreviados por comodidad, ya sea utilizando tres letras o una sola letra, como se detalla en la Tabla 1. No se presenta una figura con las fórmulas desarrolladas, pero se solicita al estudiante que repase las fórmulas en el libro de Bioquímica.

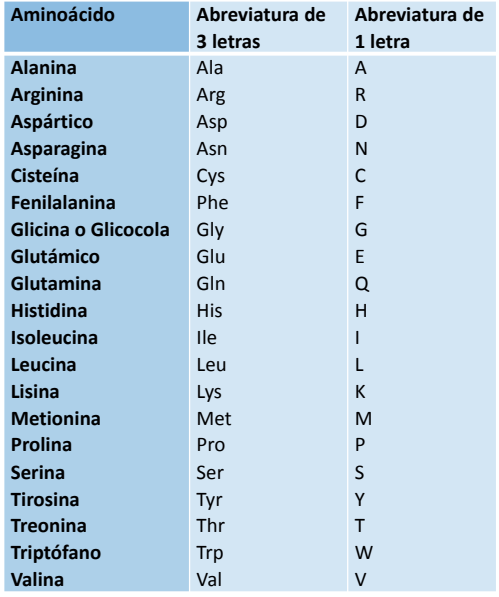

Tabla 1.- Nomenclatura sistemática de los 20 aminoácidos más frecuentes presentes en las proteínas, con la nomenclatura de 3 letras y de 1 letra de cada uno de ellos

La nomenclatura de los aminoácidos puede variar según su nombre sistemático o su nomenclatura química, pero se utiliza más a menudo la sistemática. Aunque cada aminoácido tiene un nombre completo, a menudo son abreviados por comodidad, ya sea utilizando tres letras o una sola letra, como se detalla en la Tabla 1. El estudiante debe discernir entre las respuestas 1, 2, 3, 4, 6, 12 o 15, y se preguntaba: ¿cuántos aminoácidos poseen un R ácido? ¿cuántos aminoácidos poseen un R neutro? Y ¿cuántos aminoácidos poseen un R básico? Se esperaba que los estudiantes marcaran como soluciones 2, 15 y 3 respectivamente, analizando la Figura 1. Tras estas preguntas, se debía centrar el estudiante en los aminoácidos neutros. Se solicitaba una serie de preguntas sobre dichos aminoácidos neutros, y colocar dichos números uno detrás del otro, para conseguir la palabra clave y poder superar este Apartado. Las preguntas sobre los aminoácidos neutros eran: ¿cuántos aminoácidos poseen un grupo R alifático sin heteroátomos? ¿cuántos tienen un grupo R alifático neutro ramificado? ¿cuántos poseen un grupo R con alcohol? ¿cuántos un grupo R con azufre? ¿cuántos un grupo R aromático? Para estas presguntas era necesario que el estudiante repasara las fórmulas desarrolladas de los aminoácidos neutros.

Las respuestas a estas preguntas formaban una secuencia específica, que será la clave numérica: 63323. En efecto, son 6 los aminoácidos con R alifático sin heteroátomos (glicina, alanina, valina, leucina, isoleucina y prolina). Entre ellos, valina, leucina e isoleucina son los 3 aminoácidos con grupo R alifático ramificado. Los 3 aminoácidos que poseen un grupo alcohol son serina, treonina y tirosina. Los 2 aminoácidos que contienen azufre son cisteína y metionina. Finalmente, los 3 aminoácidos neutros aromáticos son fenilalanina, tirosina y triptófano. Es cierto que histidina también es un aminoácido aromático. Sin embargo, el imidazol de la histidina posee un carácter básico.

El objetivo principal de este apartado consistía en reforzar el conocimiento previo que los estudiantes adquirieron en su primer semestre de Biología durante el grado de Química. Esta actividad les desafía a recordar y aplicar ese conocimiento en un formato interactivo y atractivo.

**Apartado 3**.- Este Apartado profundiza en la estructura primaria de las proteínas, centrando la atención en el enlace peptídico que une a los aminoácidos. El enlace peptídico es el enlace que resulta de la unión del grupo amino de un aminoácido con el grupo carboxílico de otro aminoácido. Aunque este enlace se conoce comúnmente como enlace amida, en el contexto de los aminoácidos y las proteínas, se denomina enlace peptídico.

Si se considera un enlace peptídico entre dos aminoácidos (por ejemplo, una glicina y una alanina) cabe destacar que se pueden formar dos posibles péptidos: alaninilglicina o glicinilalanina En química orgánica el grupo carboxílico tiene prioridad sobre el grupo amino. Esto afecta la forma en que se nombra un dipéptido, ya que el aminoácido que contribuye con el grupo carboxílico al enlace peptídico se denomina con la terminación "-il".

En un dipéptido se puede definir el aminoácido que posee el grupo N-terminal o

extremo amino-terminal (el que termina en -il, y el que presenta el grupo amino libre) y el que posee el C-terminal o extremo carboxi-terminal (el que se nombra al final porque posee el grupo carboxílico libre).

En la Figura 2 se muestran cuatro posibles estructuras, de las cuales dos de ellas corresponden al dipéptido glicinil-alanina.

NH2–CH2–CO–NH–– CH–COOH CH3 NH2–CH – –CO–NH–CH2–COOH CH3 HOOC–CH2–NH–CO–CH – –NH2 CH3 HOOC–CH – –NH–CO–CH2–NH2 CH3 (1) (2) (3) (4)

Figura 2.- Opciones posibles para el Apartado 3. Las proteínas se nombran desde el N-terminal o amino-terminal hasta el C-terminal o carboxi-terminal. Las opciones 1 y 3 están en el sentido habitual en el que se dibuja la estructura primaria. La glicinil-alanina corresponde a las estructuras de las moléculas 1 y 4, mientras que la alaninilglicina corresponde a las estructuras de las moléculas 2 y 3.

La palabra clave que permite pasar al Apartado siguiente serán los números, ordenados de menor a mayor, que corresponden a este dipéptido. Es decir, 14, ya que tanto 1 como 4 son el dipéptido glicinil-alanina.

**Apartado 4**.- Este Apartado se basa también en la estructura primaria de las proteínas. Aquí se analizan algunos métodos de secuenciación de las proteínas. Tal como se ha visto en el Apartado anterior, los péptidos o proteínas deben nombrarse desde el N-terminal hasta el C-terminal. La estructura primaria de las proteínas consiste, pues, en la secuencia de aminoácidos que contiene la cadena proteica, ordenados desde el extremo N-terminal hasta el extremo C-terminal. Se analizan diversos métodos para secuenciar la estructura primaria de las proteínas. Estos métodos se clasifican en métodos químicos (utilizando reactivos químicos para romper la estructura primaria) o métodos enzimáticos (utilizando enzimas para romper la estructura primaria). En la Tabla 2 se muestran algunos de estos métodos.

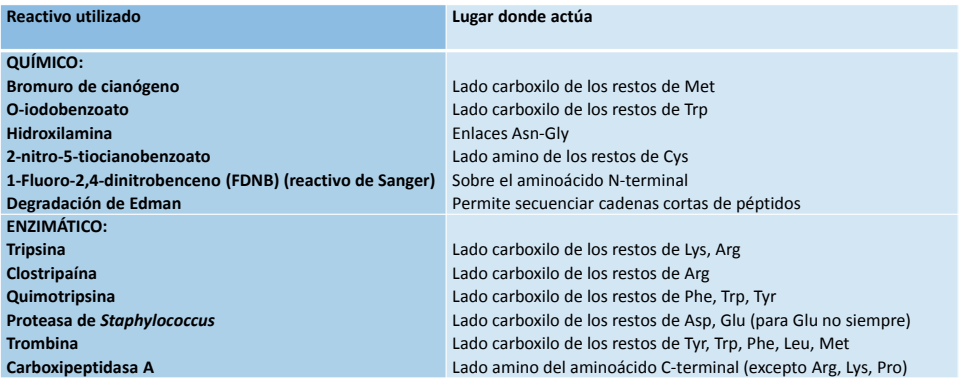

Tabla 2.- Métodos de secuenciación de la estructura primaria de las proteínas.

Actualmente es más fácil secuenciar la estructura primaria de una cadena proteica, pero al principio se utilizaba la degradación de Edman para secuenciar péptidos sencillos, que se obtenían tras hidrolizar una proteína en dichos fragmentos menores, mediante los diversos métodos de la Tabla 2. El siguiente paso de la secuenciación consistía en analizar los fragmentos y buscar la posible estructura comparando los fragmentos obtenidos mediante métodos de rotura diferentes.

En este Apartado se presenta un problema de secuenciación:

Se desea secuenciar un polipéptido, y por ello se realiza en primer lugar una hidrólisis completa, obteniendo los siguientes aminoácidos y la cantidad correspondiente: A 5, C 2, D 4, E 2, F 1, G 3, H 2, I 3, K 2, L 2, M 2, P 3, R 1, S 2, T 1, V 1, y Y 2. A continuación, el mismo péptido se hace reaccionar con FDNB (1-fluoro-2,4-dinitrobenceno) y se detecta 2,4-nitrofenilglutamato.

Se reducen los enlaces disulfuro (por si hay) y se separan dos muestras del péptido con los enlaces disulfuro reducidos.

La primera muestra se corta con tripsina y se obtienen 4 fragmentos (T1, T2, T3 y T4). Se separan los fragmentos, y mediante la degradación de Edman se determina la secuencia de los fragmentos:

T1: GASMALIK

T2: EGAAYHDFEPIDPR

T3: DCVHSD

T4: YLIACGPMTK

La segunda muestra se corta con bromuro de cianógeno y se obtienen 3 fragmentos (C1, C2 y C3), que una vez separados se secuencian mediante la degradación de Edman obteniendo:

C1: EGAAYHDFEPIDPRGASM

C2: TKDCVHSD

#### C3: ALIKYLIACGPM

Con estos datos identificar el péptido y escribir la estructura del péptido, utilizando la nomenclatura de 1 letra de los aminoácidos, como palabra clave para superar el Apartado.

A partir de la Tabla 2 se observa que la tripsina rompe en los lados carboxilo de los residuos de lisina (Lys, K) y arginina (Arg, R). El único péptido que no posee R o K a la derecha es el péptido T3, que contiene D (aspártico, Asp). Es decir, que el péptido T3 es el C-terminal. Por otro lado, la fragmentación con bromuro de cianógeno rompe en los lados carboxilo de los residuos de metionina (Met, M). Aquí también se deduce que el C2 es el péptido C-terminal.

Por otro lado, tal como dice el problema, al reaccionar el péptido inicial con FDNB (1-fluoro-2,4-dinitrobenceno) se detecta 2,4-nitrofenilglutamato. A partir de aquí también se deduce que glutamato (Glu, E) es el aminoácido N-terminal. Con ello, se deduce que los fragmentos T2 y C1 son los N-terminales de ambos fragmentos.

A partir de juntar los fragmentos C1-C3-C2 (C1 contiene el amino-terminal y C3 el carboxiterminal) se obtiene la palabra clave: EGAAYHDFEPIDPRGASMALIKYLIACGPMTKDCVHSD. El mismo péptido se obtiene a partir de los fragmentos T2-T1-T4-T3. Es cierto que el orden de los fragmentos centrales podría ser T1-T4 o T4-T1, pero se deduce que el orden correcto es éste, debido al orden obtenido tras la fragmentación con bromuro de cianógeno.

Una de las dudas principales de los estudiantes consiste en la hidrólisis completa del péptido, que no genera asparagina (Asn, N) o glutamina (Gln, Q). Puesto que estos dos aminoácidos son las amidas del aspártico o glutámico y mediante una hidrólisis completa se hidrolizan todos los enlaces amida, es lógico que no se observen dichos aminoácidos. En este problema, sin embargo, estos aminoácidos no forman parte del péptido. Por ello, no hay el problema adicional de confundir asparagina (Asn, N) por aspártico (Asp, D) o glutamina (Gln, Q) por glutámico (Glu, E). Otro aspecto sería si existen puentes disulfuro, ya que hay 2 cisteínas que podrían formar un puente disulfuro. Pero esto no podremos saberlo si no se efectúa otros estudios.

**Apartado 5**.- Una vez superada la secuenciación de la estructura primaria entramos en un nuevo Apartado dedicado a la estructura secundaria. El enlace peptídico posee una estructura plana, pero los carbonos alfa pueden girar permitiendo algunos enlaces dependiendo de las interacciones y repulsiones entre grupos. Gopalasamudram Narayana Iyer Ramachandran, un físico hindú nacido en 1922 analizó diversos polipéptidos y observó que algunos ángulos eran posibles y otros no. La palabra clave para superar este Apartado consiste en el apellido del investigador que realizó este estudio: Ramachandran.

**Apartado 6**.- Ya dentro de la estructura terciaria, se presenta a los estudiantes la página web SCOP (Structural Classification of Proteins) [18], que clasifica las proteínas en los siguientes tipos:

Proteínas todo alfa Proteínas todo beta

Proteínas alfa/beta (a/b) Proteínas alfa y beta (a+b) Proteínas multidominios (alfa y beta) Proteínas y péptidos de membrana y superficie celular Proteínas pequeñas Proteínas de bovina enrollada (coiled-coil) Estructuras de proteína de baja resolución Péptidos Proteínas diseñadas Artefactos

Se presenta una introducción sobre les estructuras supersecundarias de las proteínas, y se solicita en este Apartado la numeración Taxid que aparece en esta página para la proteína "todo alfa" mioglobina de foca (Common Seal (PhocaVitulina)). El número clave solicitado es: 9720.

**Apartado 7**.- Prosiguiendo con la estructura terciaria de las proteínas, en este Apartado se presenta en la Tabla 3, los puntos isoeléctricos de cada uno de los aminoácidos, y se solicita buscar los aminoácidos apolares. Estos aminoácidos serán los que en una proteína globular se sitúan en la zona hidrofóbica de la proteína, es decir enfocados hacia el interior.

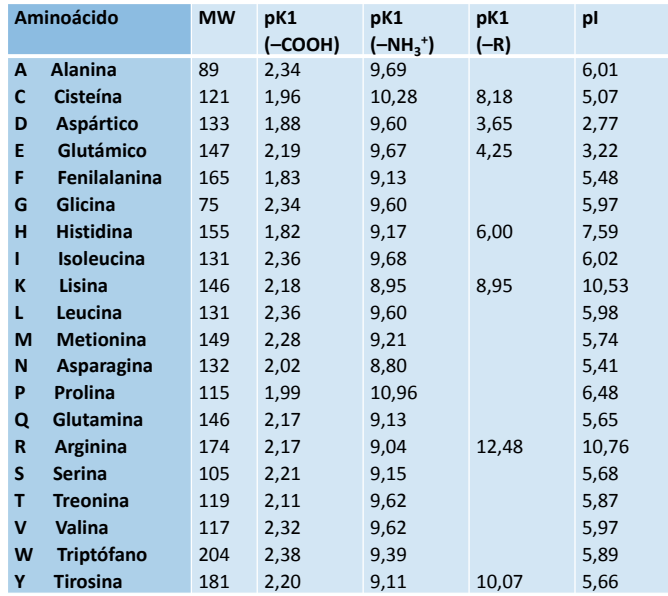

Tabla 3.- Valores de pK de los 20 aminoácidos más frecuentes de las proteínas. Los aminoácidos apolares de la proteína no poseen un grupo R ácido o básico y se alejaran de la zona acuosa, que se encuentra en el exterior de la proteína globular, es decir que se enfocaran hacia el interior de la proteína.

La palabra clave de este Apartado consiste en la nomenclatura de una letra de los aminoácidos apolares, ordenados por orden alfabético, es decir: AFGILMNPQVW.

**Apartado 8**.- Finaliza la Escape-room con un juego basado en la amidakuji japonesa, que se centrará en los dominios de las proteínas. La amidakuji es un juego de lotería, que en Asia se presenta en vertical en lugar de horizontal, y que hemos adaptado para nuestra escritura. En China este juego se denomina "pata fantasma" y en Corea "subir escaleras". El juego se basa en la relación entre 2 conjuntos (los individuos y los premios que pueden ganar). Con los premios tapados, cada individuo pinta un par de líneas entre las líneas que llevan a los premios, y escoge una línea para obtener el premio.

En nuestra variación, para llegar al punto final, se debe seguir la línea horizontal hasta que se encuentra una línea vertical, que nos hace cambiar hasta la línea horizontal paralela, y se sigue hasta encontrar otra línea vertical o llegar al extremo de la línea horizontal. Al llegar al final de la línea, para complicar un poco el juego, colocamos dos opciones para que el estudiante eligiese la buena (Figura 3).

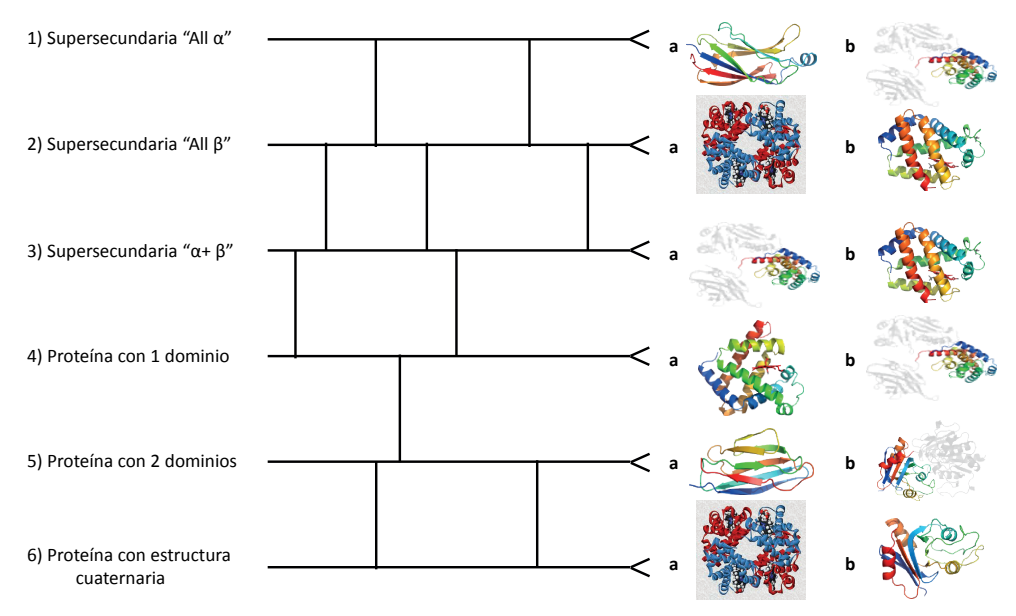

La palabra clave consiste en las soluciones para cada uno de los números de la izquierda: 1a2a3b4b5b6a.

Figura 3.- Amidakuji que relaciona nombres de estructuras (numeradas) con dibujos de estas estructuras (con letras a, b). Siguiendo la línea horizontal se prosigue hasta alcanzar una línea vertical, que obliga a un cambio de línea, y se prosigue del mismo modo hasta llegar al final de una línea. Por ejemplo, la primera línea de la izquierda lleva hasta el cuarto grupo de la derecha.

**Apartado 9**.- Este Apartado consiste en el Apartado de felicitaciones y preguntas sobre la Escape-room. El estudiante se encuentra con los siguientes mensajes:

¡Felicidades por Completar la Escape-Room! Tu Opinión es Importante para nosotros.

¡Bravo! Has llegado al final de nuestra Escape-room dedicada a las estructuras proteicas. No es tarea fácil y tu esfuerzo y determinación son dignos de admiración. Esperamos que hayas disfrutado del viaje tanto como nosotros al diseñarlo para ti.

Pero la experiencia no termina aquí. Ahora que has concluido, nos gustaría conocer tu opinión sobre la actividad. La retroalimentación es una herramienta invaluable para mejorar y adaptar futuros desafíos y garantizar que sean tanto educativos como divertidos.

Por favor, tómate un momento para responder las siguientes preguntas:

Valora si te ha gustado esta Escape-room (Valora del 0 al 7)

Valora la dificultad de esta Escape-room (Valora del 0 al 7, siendo 0 extremadamente fácil y 7 extremadamente difícil)

Valora la utilidad de esta Escape-room (Valora del 0 al 7)

Valora si te has divertido con esta Escape-room (Valora del 0 al 7)

Valora si has encontrado interesante esta Escape-room (Valora del 0 al 7)

¿Te has encallado en esta Escape-room? (Valora del 0 al 7, siendo 0 en ningún momento y 7 constantemente)

¡Gracias por tu tiempo y dedicación! Tu retroalimentación nos ayudará a crear experiencias aún mejores en el futuro. ¡Esperamos que continúes explorando y aprendiendo con nosotros!

#### **DISCUSIÓN Y CONCLUSIONES**

En el actual plan de estudios del grado de Química, se ha establecido que la materia de "Biología" se imparta durante el primer semestre, mientras que la "Bioquímica" se ofrezca en el séptimo. Esta considerable brecha de seis semestres entre ambas materias ha provocado que, al llegar al séptimo semestre, los estudiantes tengan dificultades para recordar los conceptos impartidos en Biología. Ante esta situación, vemos en la Escaperoom, junto con otras actividades centradas en la estructura de otras biomoléculas, una herramienta potencialmente valiosa para refrescar sus conocimientos y prepararlos para los temas de Bioquímica.

Los comentarios proporcionados por los estudiantes al finalizar la Escape-room reflejan una percepción positiva de esta metodología. Algunas de las respuestas recabadas incluyen: "Es una herramienta excelente para fortalecer nuestros conocimientos" y "La dinámica propuesta resulta mucho más atractiva y provechosa en comparación con otras Escape-rooms a las que me he enfrentado". Sin embargo, también hemos identificado áreas de mejora; por ejemplo, algunas críticas mencionan que: "la pregunta sobre la estructura primaria resultó excesivamente larga" y hay sugerencias como "reducir la dificultad". Estos comentarios nos motivaron a realizar ajustes en ciertos Apartados, que parece ser mejoraron las apreciaciones de los alumnos en el semestre de primavera.

En relación con las puntuaciones numéricas otorgadas por los estudiantes, los

resultados son alentadores. En una escala donde 7 es el puntaje máximo, las calificaciones fueron los siguientes para los 39 estudiantes del semestre de otoño del curso 2022-2023:

Valora si te ha qustado esta Escape-room:  $5.7 \pm 0.3$ Valora la dificultad de esta Escape-room:  $6.3 \pm 0.3$ Valora la utilidad de esta Escape-room:  $5.7 \pm 0.3$ Valora si te has divertido con esta Escape-room:  $5.0 \pm 0.3$ Valora si has encontrado interesante esta Escape-room:  $5.4 \pm 0.4$  $i$ <sub>c</sub>Te has encallado en esta Escape-room?: 6,0 ± 0,4

Basándonos en estas valoraciones y comentarios, y comprometidos a perfeccionar y potenciar esta innovadora propuesta pedagógica, en el semestre de primavera, las puntuaciones numéricas otorgadas por los 67 estudiantes que lo cursaron mostraron que los estudiantes encontraron un poco menos difícil la Escape-room, se divirtieron un poco más, la encontraron un poco más interesante y se encallaron un poco menos:

Valora si te ha gustado esta Escape-room:  $5.7 \pm 0.3$ Valora la dificultad de esta Escape-room:  $5.8 \pm 0.2$ Valora la utilidad de esta Escape-room:  $5.7 \pm 0.3$ Valora si te has divertido con esta Escape-room:  $5.1 \pm 0.3$ Valora si has encontrado interesante esta Escape-room:  $5.5 \pm 0.3$  $\lambda$ ; Te has encallado en esta Escape-room?: 5,6  $\pm$  0,3

### **AGRADECIMIENTOS**

Los autores pertenecemos al grupo de innovación docente consolidado QuiMet (Metabolismo en el Grado de Química) (GINDOC-UB/180) y agradecemos a RIMDA, Universitat de Barcelona, por el reconocimiento de nuestro trabajo. Agradecemos también a RIMDA, Universitat de Barcelona, la financiación de nuestro proyecto "Escape-room de Bioquímica para el autoaprendizaje: hidratos de carbono, aminoácidos, lípidos, enzimas, transportadores y receptores" (2022PMD-UB/020).

### **REFERENCIAS**

[1] J.J. Centelles; P.R. de Atauri; E. Moreno (2022). Capítulo 39. Utilización del contexto digital en docencia de Bioquímica: Pasatiempos para aprender la nomenclatura de biomoléculas. Sociedad digital, comunicación y conocimiento: retos para la ciudadanía en un mundo global, 58, 791-809. Coords. Lorena R. Romero Domínguez y Nuria Sánchez Gey Valenzuela. Editorial Dykinson, S.L. ISBN: 978-84-1122-082-8.

[2] J.J. Centelles; E. Moreno; P.R. de Atauri (2022). Capítulo 38. Juegos de palabras basados en códigos para el autoaprendizaje de la nomenclatura de biomoléculas. Sociedad digital, comunicación y conocimiento: retos para la ciudadanía en un mundo global, 58, 769-790 (2022). Coords. Lorena R. Romero Domínguez y Nuria Sánchez Gey Valenzuela. Editorial Dykinson, S.L. ISBN: 978-84-1122-082- 8.

[3] S. Marin; P.R. de Atauri; E. Moreno; S. Pérez-Torras; J. Farràs; S. Imperial; M. Cascante; J.J. Centelles (2021). An Escape-room about Krebs cycle prepared for chemical students. *International Journal on Engineering, Science and Technology*, 3(2), 155-164. ISSN: 2642-4088

[4] R. Bybee (2010). Advancing STEM Education: A 2020 vision. *Technology and Engineering Teacher*, 70 (1), pp. 30-35.

[5] M. Sailer; J.U. Hensen; S. Mayr; H. Mandl (2017). How gamification motivates: An experimental study of the effects of specific game design elements on psychological need satisfaction. *Computers in Human Behavior*, 69, pp. 371-380.<http://doi.org/10.1016/j.chb.2016.12.033>

[6] J. Lee; J. Hammer (2011). Gamifications in education: What, how, why bother? *Academic Exchange Quarterly*, 15, pp. 1-5. https://www.researchgate.net/publication/258697764\_Gamification\_in\_ Education\_What-How\_Why\_Bother

[7] Centelles J.J., Imperial S., de Atauri P., Moreno E. (2021). Aprenentatge amb passatemps. Aplicació de l'aprenentatge amb passatemps a un curs de Bioquímica. Revista del Congrés Internacional de Docència Universitària i Innovació (CIDUI), [en línia ISSN-e 2385-6203], Núm. 5, pp. 1-9. (2021). [https://](https://raco.cat/index.php/RevistaCIDUI/article/view/387428) [raco.cat/index.php/RevistaCIDUI/article/view/387428](https://raco.cat/index.php/RevistaCIDUI/article/view/387428)

[8] Centelles J.J., Imperial S., de Atauri P., Moreno E. (2021). Gamificació en l'assignatura de Bioquímica del grau de Química utilitzant passatemps. 10es JEQC. La Química davant els reptes actuals. Col.legi de Químics de Catalunya. pp. 4-12. ISBN: 978-84-124850-3-5

[9] Centelles J.J., Moreno E. (2022). Capítulo 16. Aplicación de los pasatiempos con palabras en la asignatura de Bioquímica. Innovación docente y prácticas educativas para una educación de calidad, Conocimiento contemporáneo 47, 315-337. Coord. Carmen Romero García. Editorial Dykinson, S.L. ISBN: 978-84-1377-920-1.

[10] Moreno E.; Centelles J.J. (2022). Capítulo 17. Juegos sencillos destinados a aprender la nomenclatura de las biomoléculas. Innovación docente y prácticas educativas para una educación de calidad, Conocimiento contemporáneo 47, 338-364. Coord. Carmen Romero García. Editorial Dykinson, S.L. ISBN: 978-84-1377-920-1.

[11] Centelles J.J., de Atauri P., Moreno E. (2022). A new way to study biochemistry words by using games. Proceedings of International Conference on Humanities, Social and Education Sciences 1, 61- 71. Editors: Omid Noroozi and Ismail Sahin. ISBN: 978-1-952092-33-6.

[12] Centelles J.J., Moreno E., de Atauri P. (2022). Capítulo 23. Pasatiempos para el autoaprendizaje en Bioquímica: Palabras carentes de una sílaba o de un grupo de letras. Transformación digital docente. La gestión sostenible de las organizaciones educativas, Colección Conocimiento Contemporaneo 72, 427-445. Coords. Mª Dolores Díaz-Noguera, Carlos Hervás-Gómez, Pedro Román-Graván, María de los Ángeles Domínguez-González. Editorial Dykinson, S.L. ISBN: 978-84-1122-459-8.

[13] Centelles J.J., Moreno E., de Atauri P. (2023). Refuerzo de conocimientos de Bioquímica aplicando juegos de letras o de palabras sencillos. (Reforç de coneixements de Bioquímica aplicant jocs de lletres o de paraules senzilles). (Biochemistry's knowledge reinforcement by using simple letters' or words' games). Revista d'Innovació Docent Universitària 15, 28-41 (2023). RIDU. [http://revistes.ub.edu/index.](http://revistes.ub.edu/index.php/RIDU) [php/RIDU.](http://revistes.ub.edu/index.php/RIDU) e-ISSN: 2013-2298; ISSN: 2014-1319.

[14] Centelles J.J., Moreno E., de Atauri P. (2022). Capítulo 8. Juegos de palabras basados en anagramas y laberintos para el autoaprendizaje de la nomenclatura de biomoléculas. El uso de las tecnologías de la información y la comunicación en el aula universitaria como consecuencia del Coronavirus, Colección Conocimiento Contemporaneo 70, 158-175. Coords. Jonatán Cruz Ángeles. Editorial Dykinson, S.L. ISBN: 978-84-1122-462-8.

[15] Centelles J.J., Moreno E., de Atauri P. (2022). Aplicación de la gamificación en Bioquímica: Juegos de palabras encadenadas para aprender los nombres y estructuras de las biomoléculas. (Gamification Application in Biochemistry: Chained Words Games to Learn Biomolecule's Names and Structures). Revista de Aprendizaje 8 (2), 1-15. Publicado y Sostenido por Common Ground Research Networks. ISSN: 2575-5544 (versión impresa); ISSN: 2575-5560 (versión electrónica).

[16] Centelles J.J., Moreno E., de Atauri P. (2023). Capítulo 41. Aplicación de diversas cuadrículas en el juego de salto del caballo para encontrar palabras o frases en la asignatura de Bioquímica del grado de Química. Viaje didáctico por el cuerpo y la mente: experiencia desde la abstracción científico-matemática a la educación física, Colección Conocimiento Contemporaneo, 819-840. Coords. Bartolomé Pizà Mir, Francisco Tomás González Fernández, Arturo Quilez Maimón, María Ventura Montserrat Montserrat, Vanessa Cunil Monjo. Editorial Dykinson, S.L. ISBN: 978-84-1122-495-6.

[17] Gavin, B. (2019). The Beginner's Guide to Google Forms. https://www.howtogeek.com/434570/thebeginners-guide-to-google-forms/

[18] Structural Classification of Proteins (SCOP): http://scop.berkeley.edu

# **CAPÍTULO 2**

<span id="page-25-0"></span>SÍNTESIS POR QUÍMICA VERDE DE ZNO MEDIANTE CEMPASÚCHIL (*Tagetes Erecta*) Y EVALUACIÓN DE SU EFECTO EN LAS PROPIEDADES ÓPTICAS Y ESTRUCTURALES

*Data de aceite: 01/12/2023*

#### **A. M. López-Martínez**

Posgrado en Energías Renovables, Departamento de Energía, Universidad Politécnica de Chiapas, Suchiapa, Chiapas, México.

#### **M. Gamboa**

Posgrado en Energías Renovables, Departamento de Energía, Universidad Politécnica de Chiapas, Suchiapa, Chiapas, México.

### **S. A. Gamboa**

Instituto de Energías Renovables, Universidad Nacional Autónoma de México, Privada Xochicalco S/N. Centro, C.P. 62580, Temixco, Morelos, Mexico.

### **Laura A. Paniagua**

Benemérita Universidad Autónoma de Puebla, Facultad de Ciencias de la Electrónica, Boulevard Valsequillo S/N, C.P 72000, Puebla, México, Puebla

### **Nallely Tellez**

Benemérita Universidad Autónoma de Puebla, Facultad de Ciencias de la Electrónica, Boulevard Valsequillo S/N, C.P 72000, Puebla, México, Puebla

**RESUMEN**: En el presente trabajo se realizó

la síntesis de nanopartículas de ZnO (ZnO NPs) siguiendo los lineamientos de química verde, utilizando el potencial reductor y estabilizador del extracto de la flor *Tagetes Erecta* (evaluando las diferencias al sintetizar con flores secas en polvo obtenida de forma comercial y flores frescas, así como las conservación de su estabilidad con respecto al tiempo de elaboración del mismo). El material sintetizado se caracterizó mediante Difracción de Rayos X (DRX) y UV-Vis. El patrón de difracción mostró la formación de ZnO en su forma cristalina Wurzita Hexagonal según la comparación con el espectro estándar, y se obtuvieron valores de ancho de banda prohibida de 3.21 eV con ambos extractos. **PALABRAS CLAVE** : Química verde, ZnO, extracto de flor de *Tagetes Erecta*,

nanoparticulas.

# **1 | INTRODUCCIÓN**

El ZnO es un compuesto óxido y natural que procede del mineral zincita, la cual cristaliza en una estructura hexagonal tipo wurzita [1]. El ZnO se caracteriza por intercambiar electrones de las bandas de valencia completas de un compuesto, cuando se le suministra suficiente energía, por ejemplo, mediante el calentamiento. Como consecuencia de esta transferencia electrónica, el semiconductor se transforma en un conductor [2]. El ZnO posee una brecha de energía de banda prohibida de 3.4 a 4 eV y una conductividad tipo-n [3]. Para lograr el máximo aprovechamiento de estas propiedades es de suma importancia el poder controlar desde la síntesis la forma y tamaño de dichas partículas esto debido a que de ello dependen las propiedades finales.

Actualmente una de las principales fuentes de investigación alrededor de este material, está enfocado a la síntesis de nanopartículas de ZnO, esto debido a que las partículas generadas a nanoescala tienen diversas propiedades únicas (ópticas, magnéticas, eléctricas, etc.) debido a su área superficial especifica muy grande, alta energía superficial y confinamiento cuántico [4].

Las nanopartículas de óxido de zinc se consideran un material prometedor y versátil, debido a sus características únicas como; propiedades piezoeléctricas, semiconductoras, magnéticas y ópticas además de ser químicamente estable bajo condiciones extremas [5]. En el campo de la nanotecnología diversas investigaciones se han realizado para la síntesis de este material obteniendo resultados óptimos para diversas aplicaciones como fotodiodo [6], en dispositivos optoelectrónicos [3], supercapacitor [7], aplicaciones biomédicas [5, 8], fungicida [9], antimicrobiano [10],por mencionar solo algunos.

Se han reportado síntesis de nanoparticulas de ZnO por diferentes métodos como el de pirólisis por pulverización [11], precipitación [12], hidrotermal [13], deposición electroquímica [14] entre otros, sin embargo estos métodos generan subproductos que requieren disposición especial por su alta toxicidad [3]. La síntesis por química verde implica el uso de diferentes sistemas biológicos como extractos de plantas y microorganismos como agentes reductores de iones metálicos en su forma elemental en el rango de tamaño de 1-100*nm* [4, 15], por este método se ha hecho uso de diferentes extractos como; *Azadirachta indica (L*.) [10], *[Stevia rebaudiana](https://es.wikipedia.org/wiki/Stevia_rebaudiana)* [8], *Camellia sinensis (té verde)* [7]*, Aloe barbadensis miller* [16]*,* obteniendo buenas propiedades de acuerdo a las caracterizaciones realizadas.

Este proceso es más eficiente, simple y económico que los métodos convencionales, y se ha comprobado que permite la incorporación de impurificantes a la red cristalina de la nanopartícula lo que mejora sus propiedades, como ejemplo se ha logrado la síntesis de óxido de zinc impurificado con magnesio obteniendo una disminución significativa de su brecha de energía de banda prohibida (3.12 eV) [3].

En este trabajo se realizó la síntesis por química verde de ZnO usando extracto de flor de Cempasúchil (*tagetes erecta*), para su posterior caracterización morfológica a través de la técnica de difracción de rayos X (DRX) y UV-vis evaluando la efectividad de la planta en dos presentaciones (fresca y deshidratada), así como la estabilidad de sus propiedades reductoras a través del tiempo.

### **2 | PROCEDIMIENTO EXPERIMENTAL**

#### **2.1 Método de síntesis**

El procedimiento para la síntesis de realizó en 2 partes: la preparación del extracto y la biosíntesis de nanopartículas de ZnO.

Procedimiento para la preparación del extracto: Lavado de la planta con agua corriente y jabón líquido posteriormente se realiza un doble lavado con agua desionizada y jabón especial de laboratorio. Se pesan 20 g de la planta (si se usa la planta fresca) o 10 g (si se usa la planta seca) y se agregan a 100 ml de agua desionizada y se calienta a 60°C durante 1 h con agitación constante a 350 rpm. Posterior a esto se filtra el extracto con una bomba al vacío y se coloca en un recipiente con tapa, dejándose en refrigeración para su conservación hasta su uso.

Procedimiento para la síntesis de ZnO: Se toman 20 ml del extracto elaborado (agente reductor) en el paso anterior y se calienta a 60°C, una vez alcanzada esta temperatura se añade 2 gr de  $Zn(NO)$  (precursor de la reacción) y se deja reaccionar por 2 h con agitación constante a 350 rpm. Al finalizar el procedimiento anterior se procede a secar el material obtenido a 60°C durante 12 h aproximadamente o hasta la completa evaporación de la parte líquida. Al final de proceso se obtiene un material amarillento en polvo el cual se somete a tratamiento térmico a 400°C por 2 h.

Se realizaron 2 síntesis con extracto de flor fresca de cempasúchil una el mismo día de preparación del extracto identificada en este documento como ZnO <sub>(CF)</sub>, el cual se conservó en refrigeración y se utilizó para una síntesis posterior identificada como ZnO (**CFR)** a fin de comprobar la estabilidad de sus propiedades. La síntesis realizada con cempasuchil en polvo se identifica como ZnO (**CP)**. Cada muestra se realizó por tripiclado para comprobar la repititividad del método.

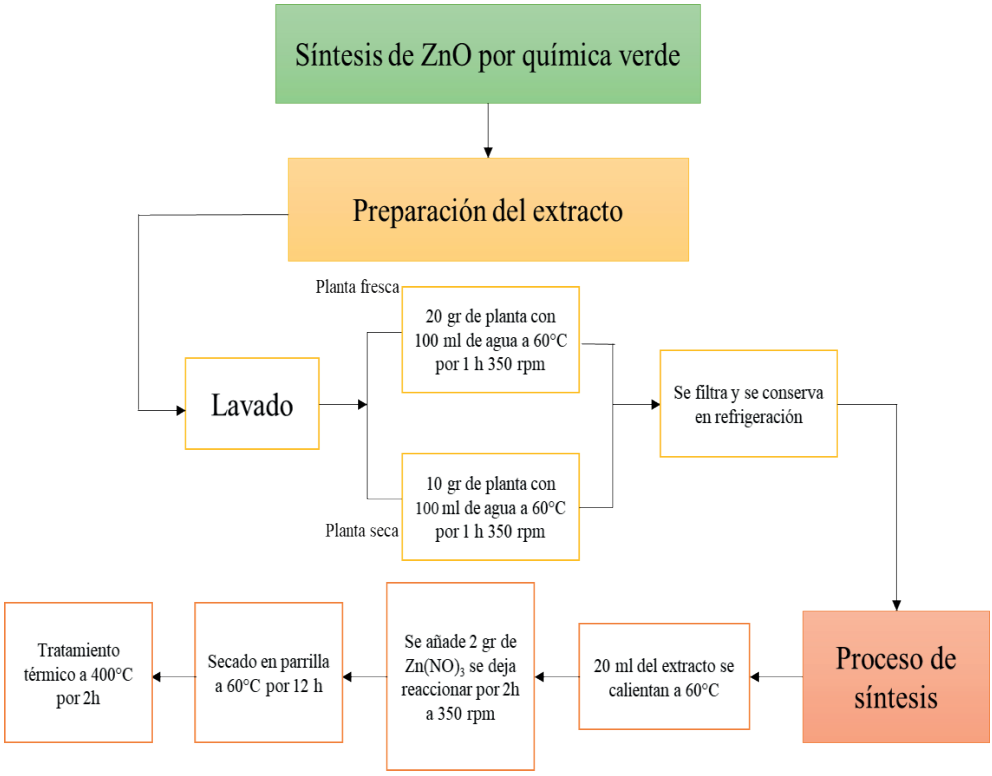

Figura 1. Proceso de síntesis de ZnO por química verde.

# **2.2 Caracterización**

La identificación de la fase cristalina del polvo obtenido con un difractómetro de rayos X (DRX) marca SmartLab operando a 40kV y 44 mA con 2θ en un rango de 20 a 80°. Se realizó la caracterización UV-Vis con un espectrofotómetro UV-3600 Shimadzu para la determinación de la brecha de banda prohibida del material sintetizado.

# **3 | RESULTADOS Y DISCUSIÓN**

# **3.1 Caracterización estructural por DRX**

En la Fig. 2 de muestran los espectros de difracción de rayos X de ZnO (**CF)**, ZnO (**CFR)** y ZnO (**CP)**. En todas las muestras obtenidas se identificaron los 11 planos de difracción característicos del ZnO según la tarjeta PDF#36-1451 (carta cristalográfica de referencia) los cuales son: (1 0 0), (0 0 2), (1 0 1), (1 0 2), (1 1 0), (1 0 3), (2 0 0), (1 1 2), (2 0 1), (0 0 4), (2 0 0), mismos que son característicos de la fase Wurzita hexagonal que es la fase más estable para este material. Puede comprobarse la conservación de las propiedades del extracto en el transcurso del tiempo puesto que tanto en ZnO <sub>(CFR)</sub> como en ZnO <sub>(CFR)</sub> se observó el mismo espectro de absorción. En cuanto al ZnO obtenido con extracto en

polvo ZnO<sub>(cP)</sub> se observa un pico adicional antes del plano (100), lo que podria deberse a la adición de impuresas.

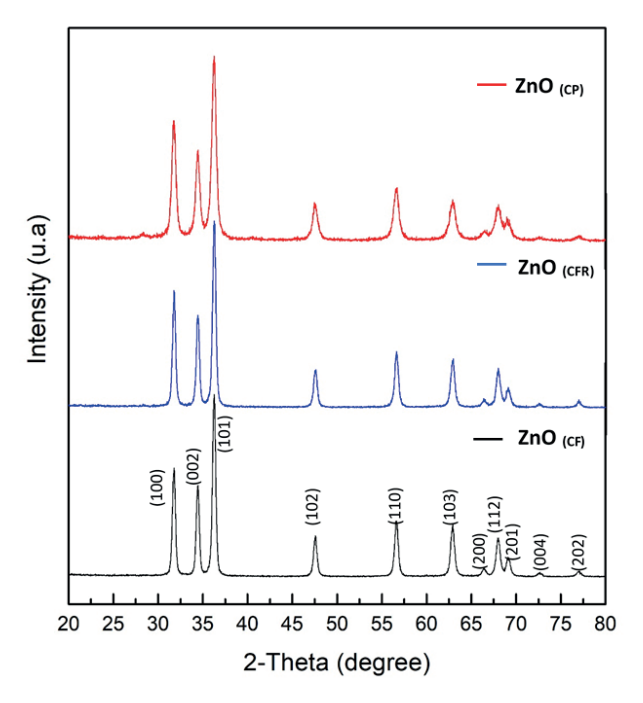

Figura 2.- Espectro de difracción de de ZnO (**CF)**, ZnO (**CFR)** y ZnO (**CP)**.

Con la información obtenida de la caracterización por difracción de rayos, se obtuvieron los tamaños promedio de cristal por el método Scherrer (Ecuación 01) y el método Williamson-Hall (Ecuación 02) de las cuales se describen las ecuaciones a continuación.

Scherrer:

$$
D = \frac{\kappa \lambda}{\beta \cos \theta} \tag{01}
$$

Donde D es el tamaño del cristal en *nm*, K equivale a 0.9 (constante de Scherrer), λ es 0.15406 nm (longitud de onda de la fuente de rayos X), β equivale a FWHM por sus siglas en inglés es el ancho del cristal a la altura media (en radianes) y θ posición de los picos principales (en radianes).

Williamson-Hall:

Este método implica un comportamiento de tipo lineal cuando se representa gráficamente β cos θ frente a sin θ, donde la pendiente proporciona el factor de deformación del cristal y el corte con el eje "y" proporciona el tamaño de cristal [17] mediante la relación siguiente:

$$
interception\,en\,Y = \frac{K\lambda}{D} \tag{02}
$$

Donde D es el tamaño del cristal en *nm*, K equivale a 0.9 (constante de Scherrer) y λ es 0.15406 *nm* (longitud de onda de la fuente de rayos X),

Los resultados obtenidos por ambos métodos se resumen en la Tabla 1, donde se puede observar que en todas las muestras se obtuvieron tamaños que recaen dentro del rango de nanomateriales (1-100 *nm*). Se han realizado investigaciones en donde se comparan los resultados de tamaño de cristal obtenidos por los métodos antes descritos y los tamaños de partícula obtenidos por microscopia electrónica de transmisión (TEM), demostrando que estos métodos si representan una aproximación al tamaño real de partícula [18] pudiendo concluir que el material obtenido puede ser considerado como un nanomaterial.

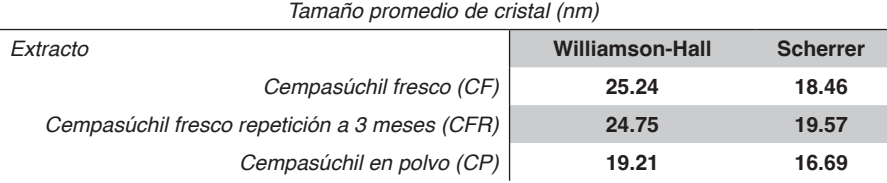

Tabla 1.- Tamaño promedio de cristal de ZnO sintetizado mediante extracto vegetal.

Los resultados obtenidos de tamaño de cristal, se analizaron estadísticamente por el método ANOVA de un solo factor, en el que se hizo una comparación general donde el factor de importancia fue el tipo de extracto utilizado durante la síntesis en la Tabla 2 se muestra el ANOVA obtenido para el caso del método Scherrer utilizando un nivel de significancia de 0.05.

#### ANÁLISIS DE VARIANZA

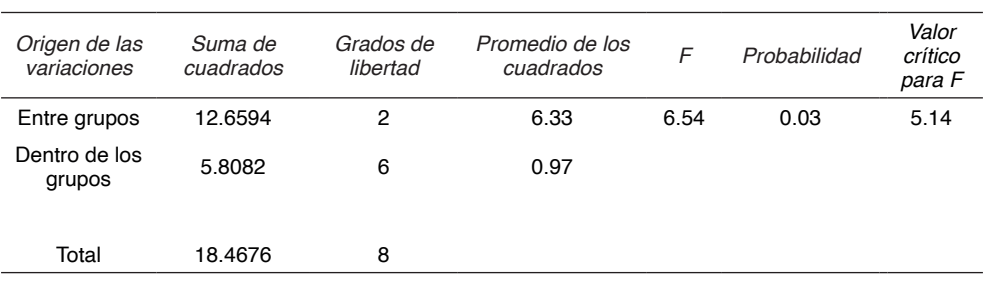

Tabla 2.- Análisis de varianza de los tamaños de cristal de ZnO obtenidos por el método Scherrer

Con base en los resultados obtenidos en la prueba ANOVA donde la F calculada en 6.54 resulto ser mayor que el valor crítico obtenido en tablas y el valor de la probabilidad (0.03) resulto menor que el nivel de significancia usado para el analisis se concluye que al menos una de las medias es distinta por lo que se procedió a realizar una pureba Tukey de comparación de medias para deerminar cuales eran las medias diferentes.

La prueba de Tukey, es una prueba estadística utilizada general y conjuntamente con ANOVA, en la aplicación de esta prueba se calcula un valor w llamado el comparador de Tukey cuya definición es como sigue la Ecuación 02:

$$
w = q \sqrt{\frac{MSE}{r}} \tag{02}
$$

Donde el factor q se obtiene de una tabla (Tabla de Tukey), que consta de filas de valores q para diferente número de tratamientos o experimentos. Las columnas indican el valor de factor q para diferentes grados de libertad. Normalmente las tablas disponibles tienen significancias relativas de 0.05 y 0.01. Para este análisis de uso el valor 0.05.

En esta fórmula, dentro de la raíz cuadrada aparece el factor MSE (Cuadrado Medio del Error) divido entre r, que indica el número de repeticiones. El MSE es un número que se obtiene normalmente a partir de un análisis de varianzas (ANOVA).

Cuando la diferencia entre dos valores medios sobrepasa al valor w (comparador de Tukey), entonces se concluye que se trata de promedios diferentes, pero si la diferencia es menor que el número de Tukey, entonces se trata de dos muestras con valor promedio estadísticamente idéntico [19].

El comparador de Tukey calculado fue de 1.74 y en la Tabla 03 se muestran los resultados de las restas de las medias comparadas con este parametro (se toma el valor absoluto).

| Diferencia entre las medias comparadas |         |
|----------------------------------------|---------|
| CF-CFR                                 | $-1.11$ |
| CF-CP                                  | 1.77    |
| CFR-CP                                 | 2.88    |

Table 03.- Diferencias de medias comparadas

La diferencia de medias entre el extracto con cempasúchil fresco y extracto de cempasúchil en polvo resulto mayor que el comparador Tukey obtenido y se comprobó tambien que estadísticamente no existe ninguna diferencia entre las medias de las muestras sintetizadas con cempasúchil fresco.

Este mismo analisis se repitió para el caso de los tamaños obtenidos por el método Williamson-Hall, obteniendo las mismas concluciones que por el método anterior (observar las Tablas 4 y 5).

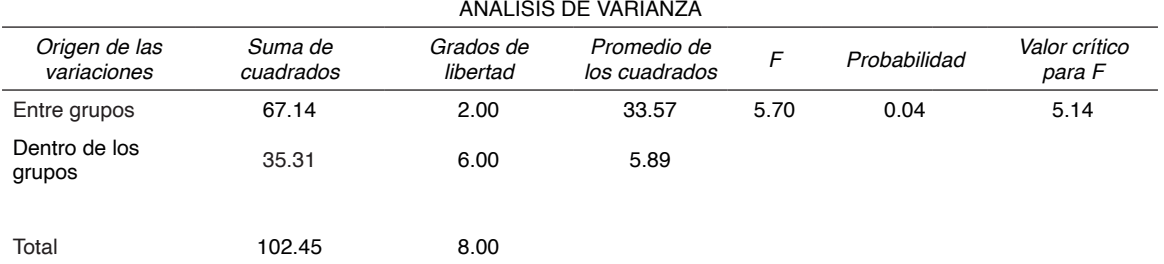

El comparador de Tukey calculado fué de 4.30.

Tabla 4.- Análisis de varianza de los tamaños de cristal de ZnO obtenidos por el método Wiliamson-Hall.

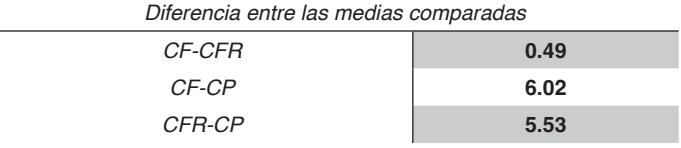

Tabla 5.- Diferencia de las medias método Williamson-Hall

#### **3.2 Caracterización UV-Vis**

Posterior a la caracterización estructural de realizó una caracterización por reflectancia difusa con la ayuda de un espectrofotómetro UV-Vis obteniendo los valores de absorbancia y reflectancia del material para determinar el ancho de banda prohibida usando la Ecuación de Kubelka-Munk (03).

$$
\alpha_b = \frac{B(hv - E_g)^n}{hv} \tag{03}
$$

Donde a<sub>b</sub> es el Coeficiente de absorción, hv es la Energía absorbida, B es la Constante de absorción, E<sub>g</sub> = Energía de brecha de banda prohibida (Band Gap), n = ½ (transición directa) o 2 (transición indirecta).

Cuando el valor α, que es el coeficiente de absorción toma como valor cero, aplicando la ecuación, se puede saber que a ese valor cero del valor α la energía absorbida es igual a la energía del Band Gap (Ec. 04).

$$
\alpha_R = -\ln R \tag{04}
$$

Representando ( $a_{\text{b}}$ hv) $\frac{1}{n}$  frente a *hv* se obtiene una recta en el borde de absorción, tangente a la curva representada, si tomamos esta línea base como cero de absorción podemos tomar como valor de la energía del band gap, el punto de corte de dicha recta con la línea base.

En la Figura 3 se muestra la gráfica de reflectancia difusa con los valores de banda prohibida obtenidos para los 3 materiales.

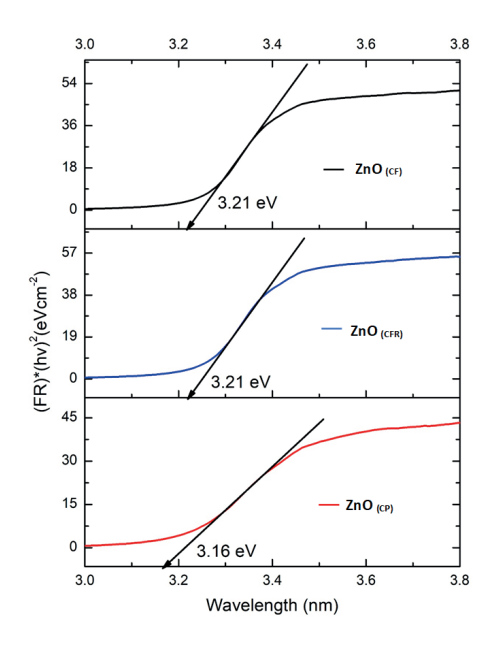

Figura 3.- Calculo de banda prohibida de ZnO sintetizado.

Como podemos observar en la figura anterior los resultados obtenidos concuerdan con lo visto en el análisis de XRD donde no se observan diferencias entre los resultados obtenidos entre los materiales sintetizados con cempasúchil fresco, pero si se observa una ligera disminución en la brecha de banda prohibida de ZnO sintetizado con cempasúchil en polvo con un valor de 3.16 eV.

#### **4 | CONCLUSIONES**

Con base en los resultados obtenidos tanto en la caracterización óptica como estructural y del análisis estadístico realizado, podemos concluir que el tipo de presentación de la planta (fresca o en polvo) para hacer el extracto con el que se realiza la síntesis por química verde si tiene efecto significativo en los tamaños de particula obtenidos. Para efectos de este trabajo con el extracto de cempasúchil en polvo se obtuvieron los tamaños de crsital menores con valores de 19.21 y 16.69 *nm* calculados con las métodos de Williamson-Hall y Scherrer respectivamente. Estos resultados tambien se vieron reflejados en los valores de brecha de banda prohibida donde el ZnO sintetizado con extracto de cempasúchil en polvo obtuvo el valor de brecha menor con 3.16 eV. Se comprobó la conservación de las propiedades del extracto en relación al tiempo por lo que es factible su preservación para sintesis posteriores a su elaboración.

## **AGRADECIMIENTOS**

Al Proyecto Interno del IER: Presupuesto de Grupo 413 "Combustibles Limpios y Eficiencia Energética", por el apoyo económico para la adquisición de reactivos químicos y el uso de equipos de laboratorio. A la maestra Edith Ponce Recinos por su apoyo para la caracterización estructural por XRD. A la Universidad de Ciencias y Artes de Chiapas por prestar sus instalaciones y equipo para realizar la caracterización de reflectancia difusa. Un agradecimiento especial al CONACYT por financiar mis estudios de Mestría en Energías Renovables. Agradecemos al apoyo interno de proyectos VIEP- BUAP CA-379 proyecto 119 "PROPUESTA DE IMPLEMENTACIÓN DE UN PROTOTIPO DE HUMEDAL PROFUNDO PARA EL TRATAMIENTO DE AGUAS RESIDUALES EN ZONAS RURALES". por el financiamiento para la publicación de este capítulo de libro.

#### **REFERENCIAS**

[1] A. Ashrafi, C. Jagadish, «Review of zoncblende ZnO: Stability of metastable ZnO Phases,» *Journal of Applied Physics,* p. 102, 2007.

[2] V. A. Coleman, C. Jagadish, ZnOBulk, thin films and nanoestructures procesing properties and applications, Australia : Department of Electronic Materials Engineering. Research School of Physical Sciences and Engineering., 2006.

[3] Zagal-Padilla, C.K.; Gamboa, S.A., «Optoelectronic characterization of ZnO obtained by green synthesis of Zn-salt precursor in parsley extract,» *Journal of Alloys and Compounds,* pp. 932-937, 2018.

[4] G. Pal, P. Rai, A. Pandey, Green Synthesis of nanopaticles: a greener aproach for a cleaner future, 2019.

[5] Rajeswari M, Pushpa Agrawal, Roopa G S, Akshay Jain A and Praveen Kumar Gupta, «Green Synthesis and Characterization of Multifunctional Zinc Oxide Nanomaterials using,» *Materials Today: Proceedings 5,* p. 20996–21002, 2016.

[6] M. A. G. Angulo, *Síntesis de peliculas delgadas y nanohilos de znO para la fabricación de un fotodiodo. Tesis Maestría,* Ensenada, bajacalifornia : Centro de Investigación Científica y de Educación Superior de Ensenada, Baja California, 2015.

[7] A. Clara Dhanemozhi, V. Rajeswari, S. Sathyajothi, «Green Synthesis of Zinc Oxide Nanoparticle Using Green Tea Leaf Extract for Supercapacitor Application,» *Materials Today: Procesigns,* vol. 4, pp. 660-667, 2017 .

[8] Mehrdad Khatami, Hajar Q. Alijani, hossein Heli, Iraj Sharifi, «Rectangular shaped zinc oxide nanoparticles: Green synthesis by Stevia and its biomedical efficiency,» *Ceramics International ,* vol. 44, pp. 15596-15602, 2018.

[9] Pragati Jamdagni, Poonam Khatri, J.S. Rana, «Green synthesis of zinc oxide nanoparticles using flower extract of Nycanthes Rbor-tristis and their antifungal activity,» *Journal of King Saud Universityscience,* vol. 30, pp. 168-175, 2018.

[10] K. Elumalai, S. Velmurugan, «Green synthesis, characterization and antimicrobial activities of zinc oxide nanoparticles from the leaf extract of azadirachta indica,» *Applied Surface Science,* nº 345, pp. 329-336, 2015.

[11] T. Dedova, I. Oja Acik, M. Krunks, V. Mikli, O. Volobujeva, A. Mere,, «Effect of substrate morphology on the nucleation and growth of ZnO nanorods prepared by spray Pyrolysis,» *Thin Solid*  films, vol. 14, pp. 4650-4653, 2012.

[12] C. Buzea, I.I. Pacheco, K. Robbie, «Nanomaterial and nanoparticles: Sources and toxicity",» *Biointerphases,* vol. 2, p. 17, 2007.

[13] «Surfactant and Catalyst Free Facile Synthesis of Al-doped ZnO Nanorods- An Approach towards Fabrication of Single Nanorod Electrical Devices,» *Appl. Surf. Sci.,* p. 145732, 2020.

[14] Nelly Maria Rosas-Laverde, Alina Pruna, Jesus cembrero, Javier Orozco-Messana, Francisco Javier Manjón, «Performance of grphene oxide-modified electrodeposited znO/Cu2O Heterojuntion solar cells,» *Cerámica y vidrio ,* 2019.

[15] S. Azizi, F. Namvar, R. Mohamad, P. Md Tahir, M. Mahdavi, «Facile biosynthesis and characterization of palm pollen stabilized ZnO nanoparticles,» *Materials letters,* vol. 148, pp. 106-109, 2015.

[16] Gunalan Sangeetha, Sivaraj Rajeshwari, Rajendran Venckatesh, «Green synthesis of zinc oxide nanoparticles by aloe barbadensis miller leaf extract: Structure and optical properties,» *Material Research Bulletin ,* vol. 46, pp. 2560-2566, 2011.

[17] SURYANARAYANA, M. GRANT NORTON, X-Ray Diffraction A Practical Approach, New York, 1998.

[18] L. M. Goyeneche, *Determinación de tamaño de partícula mediante difracción de rayos x/ Trabajo*  de fin de grado., Cantabria: Universidad de Cantabria. Facultad de ciencias., 2018.

[19] Ronald E. Walpole, Raymond H. Myers, Sharon L. Myers, Keying Ye, Probabilidad y estadística para ingeniería y ciencias, México: PEARSON EDUCACIÓN, 2012.
# **CAPÍTULO 3**

APLICACIÓN DE UN SOFTWARE EN LA ENSEÑANZA DE CÁLCULO A ESTUDIANTES DEL CENTRO DE CIANCIAS BASICAS DE LA UNIVERSIDAD POLITECNICA ESTATAL DEL CARCHI

#### **Germán Martinez Armendáriz**

**RESUMEN**: Este trabajo denominado "Aplicación de un software en la enseñanza de cálculo a estudiantes del Centro de Ciencias Básicas de la Universidad Politécnica Estatal del Carchi", se realiza motivado a que se evidencia que los estudiantes muestran niveles por debajo en el uso de herramientas de un software educativo que mejore el rendimiento en la asignatura de matemática, donde los métodos de enseñanza son inapropiados creando vacíos en el conocimiento, de allí surge la idea de plantear como **objetivo**  principal analizar la efectividad del uso del software educativo para la asignatura de Matemática como refuerzo en el proceso de aprendizaje de los estudiantes del centro de Ciencias Básicas en la asignatura de Cálculo Integral para así identificar y describir la efectividad del uso del software educativo para la asignatura de Matemática como refuerzo en el proceso de aprendizaje de los estudiantes

**PALABRAS CLAVE**: Software, enseñanza, Cálculo integral.

*Data de aceite: 01/12/2023*

El siglo XXI ha generado diversas transformaciones cuando se trata de la educación, ya que se encuentra en constante desafío ante la nueva sociedad del conocimiento de la información que permitan responder a las necesidades del contexto, donde las Tecnologías de Información y la Comunicación (TIC) tienen un rol fundamental ante el panorama de formación educativa. De allí que es vital para este estudio dar a conocer los modelos dentro de la enseñanza que permitan la integración de las TIC que se caracterizan por brindar nuevas formas de aprender (Jiménez & Segovia, 2020).

Ahora bien, si en el sistema educativo se requiere mejorar continuamente hay que aplicar modelos que garanticen la calidad y efectividad en el proceso y que exista una vinculación a transformaciones en las actividades y funcionamiento de las instancias que se orienta como alternativa a nuevos pensamientos y acciones. La incorporación de equipos de computación en los entornos educativos ofrece grandes posibilidades para fortalecer el aprendizaje

de los estudiantes y resolver dificultades escolares conduciendo a novedosas posibilidades y alternativas que activan su inteligencia. Por ello, brinda la posibilidad para el aprendizaje en las matemáticas en operaciones tradicionales que están disponibles para los estudiantes y pueden interactuar con ellas y obtener apoyo del dispositivo

Según Brito et al. (2015) indican que el uso de software educativo en enseñanzaaprendizaje de las operaciones cuatro matemáticas", presenta la utilización de software educativo y GCompris Tuxmath en mejorar el aprendizaje de los estudiantes, la metodología utilizada es cuantitativa,además el objetivo es alcanzar los objetivos que serán medidos al final del proyecto, y pueden estar reformulada y se aplica a otras clases ,los resultados muestran un buen rendimiento de los estudiantes y también se estableció que después de la utilización de software educativo hubo un mayor interés por las matemáticas.

GeoGebra es un Programa Dinámico para la Enseñanza y Aprendizaje de las Matemáticas para educación en todos sus niveles, combina dinámicamente la geometría, álgebra, análisis y estadística en un único conjunto tan sencillo a nivel operativo como potente. Ofrece representaciones diversas de los objetos desde cada una de sus posibles perspectivas vistas gráficas, algebraicas, estadísticas y de organización en tablas y planillas, y hojas de datos dinámicamente vinculadas.

Actualmente la enseñanza y aprendizaje está vinculado con la tecnología la cual es un medio sistemático para el diseño, implementación y evaluación de todos los procesos de enseñanza y aprendizaje de acuerdo con los objetivos planteados para lograr una mayor eficiencia, tomando en cuenta las técnicas que se utilizan y la forma como se incorporan, mediante la tecnología se requiere la integración entre el saber científico y la técnica, de allí su transcendencia porque permite el desarrollo social porque la educación necesita estar a la par con los adelantos que se establece en la humanidad, donde el uso de las TIC es esencial para la enseñanza y el aprendizaje de las ciencias exactas.

Los softwares educativos, son una valiosa herramienta didáctica para la enseñanza aprendizaje dentro de la formación de los estudiantes; según su tipología, funciones y características permiten ser incluidos en el proceso de apoyo directo a la educación, lo que constituye un instrumento eficaz para el desarrollo del individuo. Para garantizar que el uso del software en la educación desempeñe un papel adecuado, se debe tener en consideración su calidad y efectividad debe medirse por el conocimiento que puede representar e impartir. Por lo tanto, es necesaria una evaluación eficaz, tomando en cuenta los objetivos generales, pedagógicos, técnicos, estéticos y operativos (Dorta, 2017).

La creación de entornos de enseñanza y aprendizaje asistidos por computadora requiere el desarrollo de software específico, cuyas características pueden depender de las necesidades de aprendizaje a abordar, las metas a alcanzar, el contenido a investigar, los estilos de aprendizaje individuales y las estrategias, supuestos y normas pedagógicas de la cultura local, entre otros factores. De ahí la necesidad de desarrollar sistemas informáticos con fines educativos, a los que comúnmente se les denomina software de material didáctico.

El proceso de aprendizaje de las matemáticas incluye muchos aspectos diferentes, en su diversidad solo se puede considerar un aspecto muy especial, dado que los nuevos desarrollos que la tecnología en las ciencias de la computación y los temas de informática y no es más que uso de programas informáticos para enseñar matemáticas a nivel universitario. Hay muchos softwares que se pueden usar para desarrollar las habilidades matemáticas, algunos de los cuales se adaptan mejor al contenido del plan de estudios de las unidades del plan de estudios, como cálculo, geometría y álgebra lineal.

Uno de los principales problemas que enfrentan actualmente los docentes del área de las matemáticas en la educación es la falta de actualización en los métodos o formas de enseñanza para ciertos temas donde se puedan emplear herramientas didácticas que se encuentran en el día a día, como por ejemplo la tecnología.

Como menciona (Martínez, 2022) En la universidad politécnica estatal del Carchi (UPEC) mediante la aplicación de una encuesta a los profesores de matemáticas y asignaturas similares tanto titulares como ocasionales, concuerdan con el uso de software matemático para la enseñanza de determinados temas, pero cada uno se basa en su experiencia propia o dominio de un determinado programa, no existe una estandarización de la metodología a emplearse en los en el proceso de enseñanza y aprendizaje del precálculo y el cálculo dentro de las mallas de ingeniería.

También se realizó una encuesta a estudiantes del Centro de Ciencias básicas de la UPEC, donde es visible la aceptación de un software educativo en el proceso de enseñanza y aprendizaje de las matemáticas, ya que la mayoría de ellos viene de una educación virtual debido a la pandemia y a la era tecnología que se vive en la actualidad donde las herramientas informáticas son utilizadas para la mayoría de procedimientos diarios. (Martínez, 2022).

En su publicación (Vilca, 2022) destaca que las asignaturas de Cálculo diferencial e Integral presenta un mayor grado de dificultad y entendimiento en los estudiantes universitarios, Los recursos informáticos pueden aportar su capacidad de interacción dinámica, mediante las animaciones, simulaciones y vistas en 3D ayudando la exploración visual, de esta manera las TIC permitiría trabajar distintas áreas del cálculo matemático.

La población de la investigación, es una característica que define al conocimiento científico, tal como lo indica Arias (2012), que la población es "…un conjunto finito o infinito de elementos con características comunes para los cuales serán extensivas las conclusiones de la investigación. Ésta queda delimitada por el problema y por los objetivos del estudio" (p.21). La población como parte de este trabajo se constituye por una población finita ya que está integrada por los estudiantes del Centro de Ciencias Básicas que cursan la asignatura de Cálculo Integral de la Universidad Politécnica Estatal del Carchi, en el semestre de estudio, quienes participaran en un cien por ciento.

En esta investigación, la unidad de estudio será un total de 180 estudiantes, no se presentó ningún muestreo. Para el procesamiento y análisis de los resultados se realizaron tabulaciones de datos en MATLAB, donde se cuenta con la licencia del programa adquirida en el proyecto de investigación Análisis de los resultados de aprendizaje bajo estándares internacionales de los estudiantes del Centro de Ciencias Básicas de las carreras de ingeniería de la UPEC.

Con los antecedes previos se optó por la aplicación de un software educativo en la planificación y evaluación de una temática dentro de Cálculo integral como son los volúmenes de revolución. Al existir la necesidad de flexibilidad y de cambios rápidos en la investigación, es necesario la utilización de la metodología acción para la investigación o más conocida en inglés como Action Research (O' Brien, 1998).

Dicha metodología fue ideada por Kurt Lewin, que es considerada como un proceso en el cual una o varias personas se reúnen para identificar un problema y hacen algo para resolverlo hasta que sus resultados sean de su satisfacción (Gabel, 1995) que tiene cuatro etapas.

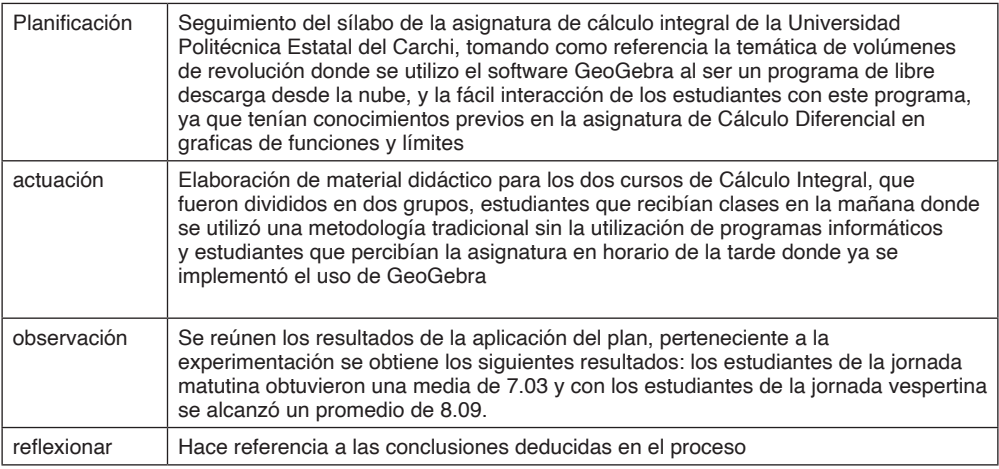

Tabla 1 - Etapas de la metodología Action Research

Los estudiantes actuales, prefieren un aprendizaje que involucre a herramientas tecnológicas ya que pueden interactuar con la tecnología y experimentar y explorar nuevos procedimientos en la resolución de ejercicios.

Los profesores de matemáticas concuerdan que la utilización de paquetes informáticos en el proceso de enseñanza de la matemática es útil, pero no tiene conocimientos profundos de metodologías en la aplicación de estos programas para la enseñanza de ciencias exactas.

En un caso de aplicación puntual como es el tema de volúmenes de revolución que es un dominio abstracto de acuerdo a su grafico ya que maneja tres dimensiones, los estudiantes que aplicaron el software obtuvieron una nota promedio mayor, al curso de estudiantes que se manejaron de forma tradicional, con gráficos hecho de forma manual.

Realizar capacitaciones continuas al personal académico sobre estrategias metodológicas para la utilización de softwares en la enseñanza de las ciencias básicas, ya que los docentes conocen el manejo de los diferentes programas, pero hay vacíos en cómo utilizarlos para obtener mejores resultados de aprendizaje.

#### **REFERENCIAS**

Arias, F. (2012). *El Proyecto de Investigación. Introducción a la Metodología.* Caracas: Episteme.

Ayash, M. M. (2014). Research Methodologies in Computer Science and Information Systems. *Computer Science*, *2014*, 1–4. https://pdfs.semanticscholar. org/3d85/8e3df0997f3fdaacab386c4eae9117e90ccb.pdf

Brito, I., Feijo, J., Calvalho, J., & Ramos, S. (2015). Uso de software educativo en enseñanzaaprendizaje de las operaciones cuatro matemáticas. (G. d. 9, Ed.) Diario Multidisciplinar.

Dorta, O. (2017). El software en el proceso de enseñanza aprendizaje de la Física. *Centro Universitario de Guantánamo, 18*(63), 1-9. Recuperado el 29 de 06 de 2022, de https://www.redalyc.org/ journal/4757/475756619014/html/

Gabel, D. (1995). An Introduction to Action Research. In *National Association for Research in Science Teaching,* (Issue 24 April, pp. 1–4). physicsed.buffalostate.edu/danowner/actionrsch.html

Jiménez, I., & Segovia, Y. (2020). Modelos de integración didáctica con mediación TIC: algunos retos de innovación en las prácticas de enseñanza. *Cultura y Educación, 32*(3), 399-340. doi:10.1080/113564 05.2020.1785140

Martínez, G. (2022) "Análisis del uso de un software educativo como herramienta en el proceso de enseñanza y aprendizaje en la asignatura de matemáticas en los estudiantes del centro de nivelación de la universidad Politécnica Estatal del Carchi" [Tesis de Maestría, Universidad iberoamericana de México].

Vilca, R. (2019) Aplicación del software geogebra y su influencia en el aprendizaje de áreas y volúmenes de sólidos de revolución en el cálculo integral en los estudiantes del primer año de la facultad de ingenierías de la universidad continental arequipa – 2017[Tesis de Maestría, Universidad Nacional de San Agustín de Arequipa]. Repositorio institucional UNSA http://repositorio.unsa.edu.pe/ handle/UNSA/8427

# **CAPÍTULO 4**

# ALGUNOS MODELOS MATEMÁTICOS EN CIENCIAS DE LA SALUD IMPLEMENTADOS CON **MAPLE**

*Data de submissão: 09/11/2023 Data de aceite: 01/12/2023*

**Luis Jaime Collantes Santisteban**

Departamento Académico de Matemáticas Universidad Nacional Pedro Ruiz Gallo Lambayeque – Perú <https://orcid.org/0000-0001-9262-9399>

#### **Samuel Collantes Santisteban**

Escuela de Posgrado Universidad Nacional Pedro Ruiz Gallo Lambayeque – Perú <https://orcid.org/0000-0001-7910-4045>

### **Kelly Scarlett Collantes Alvarado**

Facultad de Medicina Humana Universidad Nacional Pedro Ruiz Gallo Lambayeque – Perú <https://orcid.org/0009-0004-5228-9675>

**RESUMEN:** La resolución de problemas vía la modelación matemática y su implementación numérica computacional constituye un recurso de gran importancia para el desarrollo de Ciencia y Tecnología, pero a la vez, su desarrollo en un adecuado interfaz, es un problema por resolver. El presente trabajo de investigación tuvo como objetivo implementar la presentación gráfica, numérica y algebraica de algunos modelos matemáticos de aplicación en Ciencias de la Salud y de esta manera resolver

problemas de aplicación de tales modelos. A través de información bibliográfica se analizó el estado del arte de modelos relacionados a dosis de medicamentos. Se utilizó el software matemático MAPLE, por su gran capacidad simbólica, para obtener presentaciones gráficas, numéricas y algebraicas de los referidos modelos. Se resolvieron problemas de aplicación de tales modelos mediante simulaciones computacionales obteniendo soluciones algebraicas, numéricas y gráficas.

**PALABRAS-CLAVE:** Modelo Matemático, Software Matemático, MAPLE, Ciencias de la Salud, Matemática Aplicada.

### SOME MATHEMATICAL MODELS IN HEALTH SCIENCES IMPLEMENTED WITH MAPLE

**ABSTRACT:** The resolution of problems via mathematical modeling and its computational numerical implementation constitutes a resource of great importance for the development of Science and Technology, but at the same time, its development in an adequate interface is a problem to be solved. The objective of this research work was to implement the graphic, numerical and algebraic presentation of some mathematical models of application

in Health Sciences and in this way solve problems of application of such models. Through bibliographic information, the state of the art of models related to drug doses was analyzed. The mathematical software MAPLE was used, due to its great symbolic capacity, to obtain graphic, numerical and algebraic presentations of the aforementioned models. Application problems of such models were solved through computer simulations, obtaining algebraic, numerical and graphical solutions.

**KEYWORDS**: Mathematical Model, Mathematical Software, MAPLE, Health Sciences, Applied Mathematics.

## **1 | INTRODUCCIÓN**

Las matemáticas, en particular, sirven para describir y analizar situaciones experimentales y de predicción en Ciencias de la Salud. En la actualidad no se cuenta con una conveniente presentación gráfica, numérica o algebraica de los modelos matemáticos que representan dichas aplicaciones a través de un software matemático especializado.

La resolución de problemas vía la modelación matemática y su implementación numérica computacional constituye un recurso de gran importancia para el desarrollo de Ciencia y Tecnología en nuestro país, lo que a su vez es un gran aporte para la Industria, la Empresa y en general para el mundo científico. Todo esto justifica el desarrollo del presente trabajo de investigación, mediante un enfoque teórico-numérico-computacional y con la motivación de las aplicaciones.

Varios textos como [9], [8] y [3], contienen un conjunto de problemas propuestos de aplicación a las Ciencias de la Salud, cuyas soluciones es posible desarrollarlas. Asimismo, el primero de ellos, presenta el uso básico y programación de la calculadora gráfica CASSIO CFX-9850-G PLUS y desarrolla actividades de aplicaciones a las Ciencias de la Salud, sin embargo se considera que para todas las aplicaciones referidas y otros modelos de aplicación, como los contenidos en Collantes *et al*. ([4]-[7]), y en particular en Ciencias de la Salud, es mucho más conveniente trabajar en un software matemático como MAPLE por ser un paquete computacional mucho más potente y especializado.

El análisis matemático y la programación en el software MAPLE de los modelos matemáticos seleccionados en Ciencias de la Salud permitirán obtener su presentación gráfica, numérica y algebraica y de esta forma resolver los problemas de aplicación en dichos modelos.

El marco teórico referencial de los modelos matemáticos considerados, tiene como soporte los fundamentos del Álgebra Lineal, del Cálculo Diferencial e Integral y de las Ecuaciones Diferenciales Ordinarias.

De información bibliográfica, se ha seleccionado y recopilado modelos matemáticos relevantes, los mismos que corresponden a aplicaciones de Funciones (ver [2]-[3] y [10]- [12]) (modelos de efectividad de dosis, de dosis de medicamentos (ver [1]), de concentración y dosis de medicamentos) y a aplicaciones de Ecuaciones Diferenciales Ordinarias (ver [12] y [9]).

Adicionalmente, se detalla el estudio de los modelos de Dosis de Medicamentos (adaptado de [1]).

#### **1.1 Dosis de medicamentos.**

La determinación y prescripción de la dosis de medicamentos son aspectos extremadamente importantes en la profesión médica. Con frecuencia se debe tener precaución de posibles efectos secundarios o tóxicos de las medicinas.

Muchas medicinas son utilizadas por el cuerpo humano de tal manera que la cantidad presente sigue una ley de decaimiento exponencial. Esto es, si *N* es la cantidad de droga presente en el cuerpo en el instante *t*, entonces

$$
N = N_0 e^{kt} \tag{1}
$$

donde k es una constante negativa y  $N_0$  la cantidad presente en el instante t=0. Si H es la vida media del medicamento, entonces se puede verificar que H=-(ln 2)/k, o en forma equivalente k=-(ln 2)/H.

Suponiendo que se quiere analizar el caso en que se administran dosis iguales a un paciente cada *I* unidades de tiempo hasta que se alcance un nivel terapéutico, y después la dosis se reduce lo suficiente para mantener el nivel terapéutico. La razón para mantener dosis *reducidas* está relacionada frecuentemente con los efectos tóxicos de las drogas.

En particular, suponiendo que hay d dosis de P unidades cada una, una dosis se da en los tiempos t=0, I, 2I, ..., y (d-1)I, y que el nivel terapéutico T es alcanzado en t=dI, el cual ocurre un intervalo de tiempo después de administrar la última dosis. Ahora veremos cómo determinar una fórmula que da el nivel terapéutico.

En el instante t=0 el paciente recibe las primeras P unidades, de modo que la cantidad de droga en su cuerpo es P. En el instante t=l, de acuerdo a la ecuación (1), la cantidad presente de la primera dosis es Pe<sup>kl</sup>. Además, en t=l las segundas P unidades son suministradas. Así que la cantidad total de droga presente es P+ Pe<sup>kl</sup>.

En el instante  $t = 2l$ , la cantidad que queda de la primera dosis es Pe<sup>2kl</sup>; de la segunda dosis, que ha estado en el sistema sólo durante un intervalo de tiempo, la cantidad presente es Pekl. También, en *t =* 2*I* la tercera dosis de P unidades es suministrada, de modo que la cantidad total presente es  $P+ Pe^{kl}+ Pe^{2kl}$ .

Continuando de esta manera, la cantidad T de medicamento presente en el sistema en el tiempo dI, un intervalo de tiempo después de la última dosis, está dada por

$$
T = Pe^{kl} + Pe^{2kl} + \dots + Pe^{dkl}
$$
 (2)

Se puede expresar el lado derecho de la ecuación (2) de una forma diferente. Primero, se multiplica ambos lados de la ecuación (2) por e<sup>kl</sup>:

$$
e^{kl}T = e^{kl} \left( Pe^{kl} + Pe^{2kl} + \dots + Pe^{dkl} \right)
$$
  

$$
e^{kl}T = Pe^{2kl} + Pe^{3kl} + \dots + Pe^{(d+1)kl}
$$
 (3)

Restando los miembros de la ecuación (3) de los correspondientes de la ecuación (2), se tiene  $T-e^{kl}T=P e^{kl} - Pe^{(d+1)kl}$ .

Simplificando y resolviendo para T se obtiene

$$
(1 - e^{kl})T = Pe^{kl} (1 - e^{dkI}),
$$

$$
T = \frac{Pe^{kl} (1 - e^{dkI})}{(1 - e^{kl})}
$$
(4)

$$
T = \frac{P(1 - e^{dkt})}{(e^{-kt} - 1)}
$$
 (5)

La ecuación (4) permite determinar el nivel terapéutico, T, en términos de la dosis, P, los intervalos de tiempo de longitud I, el número de dosis, d, y la vida media H, de la medicina (ya que k=-(ln 2)/H)). Entre otras posibilidades, puede determinar la dosis P si T, H, I y d son conocidas.

Son interesantes considerar los resultados de continuar la dosis de P unidades sobre largos periodos de tiempo. Se define T<sub>∞</sub> como la cantidad de droga en estado estacionario en el sistema. Es decir,  $T_{\infty} = \lim_{d \to \infty} \frac{Pe^{kl} (1 - e^{dkl})}{(1 - e^{kl})}$ .

Como k<0, e<sup>dkl</sup>→0 cuando d→∞, obteniendo la fórmula

$$
T_{\infty} = \frac{Pe^{kl}}{\left(1 - e^{kl}\right)}.
$$
 (6)

La cantidad en estado estacionario T∞ también puede ser comparada con T. La ecuación

$$
T_{\infty} = \frac{T}{\left(1 - e^{dkt}\right)}\tag{7}
$$

Ahora el objetivo es mantener el nivel terapéutico en el paciente. Para hacer esto, se suministra una dosis reducida R en los instantes  $t=dl$ ,  $(d+1)l$ ,  $(d+2)l$  y así sucesivamente. Puede determinarse una fórmula para R de la manera siguiente.

En el instante t=(d+1)I, pero antes de suministrar la segunda dosis reducida, la cantidad de medicamento en el sistema proveniente de la primera dosis reducida es Re<sup>kt</sup>, y la cantidad que permanece en el nivel terapéutico es Te<sup>kl</sup>. Suponiendo que se requiere que la suma de estas cantidades sea el nivel terapéutico, T; esto es,

$$
T = Re^{kl} + Te^{kl}.
$$

Resolviendo para R se obtiene

$$
Re^{kl} = T - Te^{kl}
$$

$$
R = T \left(1 - e^{kl}\right) e^{-kl}
$$

Reemplazando T por el lado derecho de la ecuación (4) se obtiene

$$
R = \frac{Pe^{kl}\left(1 - e^{dkI}\right)}{\left(1 - e^{kl}\right)}\left(1 - e^{kl}\right)e^{-kl},
$$

o, de manera más sencilla,

$$
R = P\left(1 - e^{dkl}\right). \tag{8}
$$

Continuando las dosis reducidas a intervalos de tiempo de longitud I, se asegura que el nivel terapéutico nunca esté por debajo de T. Además, observe que dkl<0, entonces 0<e<sup>dkl</sup> <1. En consecuencia, el factor 1-e<sup>dkl</sup> en la ecuación (8) está entre 0 y 1. Esto asegura que R sea menor que P, de aquí que R sea en realidad una dosis *reducida*.

Es interesante observar que Armstrong y Midgley [1] establecen que "la cantidad terapéutica T debe seleccionarse de un rango de valores determinados de manera empírica". El juicio y la experiencia médica son necesarios para seleccionar los intervalos apropiados y su duración, para administrar un medicamento. Incluso la vida media de éste puede variar un poco entre los pacientes. De la ecuación (5), se puede despejar (a) P y (b) d. Si I es igual a la vida media de la droga, se puede demostrar que la ecuación (5) puede escribirse como

$$
T = \left(1 - \frac{1}{2^d}\right)P\tag{9}
$$

En efecto: siendo k=-(ln 2)/ H y como H=I, entonces =kI=In 2, siguiendo que  $e^{-kl}=e^{ln}$  $2$  = 2. Asimismo, dkl=-d In 2 = In 2<sup>-d</sup>, luego De (5) se sigue que  $T = \frac{P(1-e^{dkl})}{(e^{-kl}-1)} = \frac{P(1-\frac{1}{2^d})}{(2-1)} = P(1-\frac{1}{2^d})$ , verificándose (9).

Se observa que  $0 < 1-(1/2<sup>d</sup>) < 1$  para d>0. Esta ecuación implica que cuando se administran dosis de P unidades a intervalos de tiempo iguales a la vida media de la droga, en un intervalo de tiempo después de que cualquier dosis es administrada, pero antes de que la siguiente se suministre, el nivel en el paciente es menor que P.

En las figuras 1 y 2 se muestran los datos, fórmulas y resultados obtenidos en una hoja de trabajo de Maple, que corresponden a lo desarrollado en las ecuaciones (1)-(8).

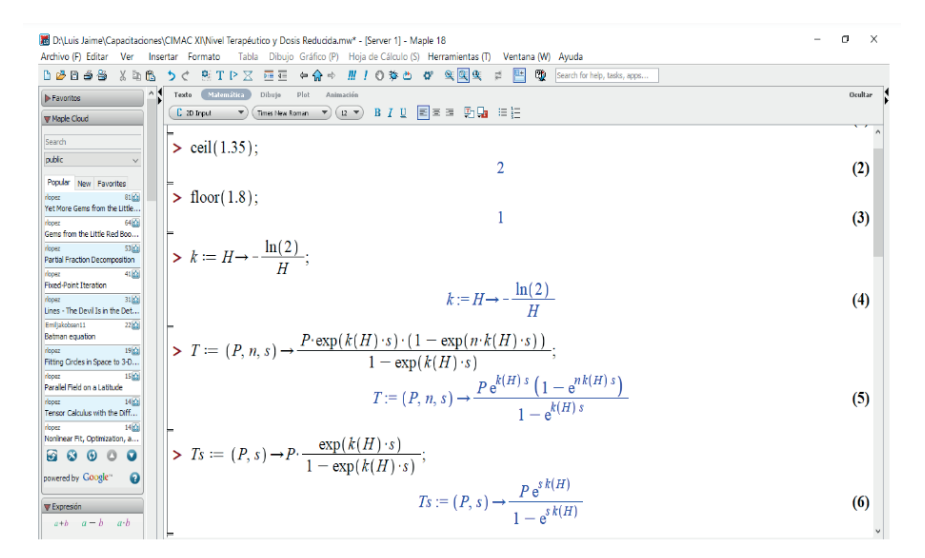

#### Figura 1. Ingreso de las fórmulas 4 y 6 en Maple sobre Nivel Terapéutico y Nivel en Estado Estacionario, respectivamente.

| <b>M</b> DALuis Jaime\Capacitaciones\CIMAC XI\Nivel Terapéutico y Dosis Reducida.mw* - [Server 1] - Maple 18                                                                   | 币<br>X         |
|----------------------------------------------------------------------------------------------------|----------------|
| Archivo (F) Editar<br>Ventana (W) Ayuda<br>Ver<br>Insertar<br>Formato<br>Dibuio Gráfico (P)<br>Hoja de Cálculo (S) Herramientas (T)<br>Tabla                                   |                |
| QQQ<br>日過<br>в<br>o<br>뵘<br>$\mathbb{Q}$<br>$\Leftrightarrow$ $\bigcirc$ $\Rightarrow$<br>Search for help, tasks, apps<br>ъ<br>퇭<br>T P<br>Σ<br>疆<br>o<br>a)<br>$\overline{q}$ |                |
| Matemática<br>Plat<br>Texto<br>Dibujo<br>Animación<br><b>I</b> > Favoritos                                                                                                    | <b>Druftar</b> |
| $B/I$ $U$ $E$ $E$ $E$ $E$ $E$ $E$ $E$ $E$<br>C appress<br>Times New Roman $\mathbf{v}$ $(12 - \mathbf{v})$<br>W Maple Cloud                                                    |                |
| Search                                                                                                    |                |
| > Tss := $(P, n, s)$ $\to$ $T(P, n, s)$ $\cdot$ $\frac{1}{1 - \exp(n \cdot k(H) \cdot s)}$ ;<br>public                                                                         |                |
| Popular<br>New Favorites                                                                                                    |                |
| $Tss := (P, n, s) \rightarrow \frac{T(P, n, s)}{1 - e^{nk(H)s}}$<br>$31\overline{23}$<br>fet More Gens from the Little                                                         | (7)            |
| 6回<br>rippez                                                                                                    |                |
| Gens from the Little Red Boo<br>> $R := (P, n, s) \rightarrow P \cdot (1 - \exp(n \cdot s \cdot k(H)))$ ;                                                                      |                |
| 53(0)<br>flooez<br>Partial Fraction Decomposition                                                                                                    |                |
| $R := (P, n, s) \rightarrow P (1 - e^{nk(H)s})$<br>4100<br>rlooez                                                                                                    | (8)            |
| <b>Fixed-Point Theration</b>                                                                                                    |                |
| $\geq H = 8$ :<br>31 <sub>10</sub><br>floowz                                                                                                    |                |
| Lines - The Devi Is in the Det<br>$H = 8$<br>Emitakobsent1                                                                                                    | (9)            |
| 22101<br><b>Balman</b> equation                                                                                                    |                |
| $>$ ceil(T(100, 3, 4));<br>$19 - 19$<br>rippez                                                                                                    |                |
| Fitting Circles in Space to 3-D<br>157                                                                                                    | (10)           |
| 15 0 <br>rippez<br>Parallel Field on a Latitude                                                                                                    |                |
| $>$ ceil(R(100, 3, 4));<br>H <sub>1</sub><br>flooez.                                                                                                    |                |
| Tensor Calculus with the Diff<br>65                                                                                                    | (11)           |
| 14 0 <br>rippez                                                                                                    |                |
| Noninear Fit, Optimization, a<br>> floor( $Ts(100, 4)$ );                                                                                                    |                |
| 岡 63<br>$\boldsymbol{\omega}$<br>o<br>o<br>241                                                                                                    | (12)           |
| powered by Google<br>$\boldsymbol{\Theta}$                                                                                                    |                |
| floor( $Tss(100, 3, 4)$ );<br>$\mathbf{v}$                                                                                                    |                |
| <b>W</b> Expresión<br>241                                                                                                    | (13)           |
| $a+b$ $a-b$ $a$ <i>b</i>                                                                                                    |                |

Figura 2. Ingreso de las fórmulas 7 y 8 en Maple sobre Nivel en Estado Estacionario y Dosis Reducida, respectivamente.

#### **Ejemplo 1.1: Terapia con Teofilina**

El primer ejemplo concierne a la administración de la droga Teofilina a un paciente con asma bronquial. La Teofilina, un familiar de la cafeína, es indicada en el tratamiento de las obstrucciones reversibles de las vías respiratorias, pero es una sustancia peligrosa que tiene efectos tóxicos significantes. El paciente debe ser monitoreado cuidadosamente, ya que el nivel tóxico mínimo del fármaco se superpone en cierta medida al nivel terapéutico máximo (por ejemplo, arritmias causadas por los efectos tóxicos de la teofilina pueden ser fácilmente confundidas con aquellas causadas por el asma por sí misma). La terapia con Teofilina es a menudo continuada de dos a cuatro semanas después de un ataque de asma, aún si el paciente es asintomático.

En este ejemplo se asume que la pasada experiencia con el paciente dictamina que una dosis de 100 mg de Teofilina cada cuatro horas alcanzará un Nivel Terapéutico deseado en doce horas. Pero la dosis necesita ser reducida posteriormente para prevenir toxicidad. Se considera el caso de un paciente no fumador, relativamente saludable, por lo que la vida media H de la droga es ocho horas (H es menor que la mitad de este valor si el paciente fuma).

Sólo la dosis de mantenimiento R necesita ser calculada. Las unidades de tiempo son horas con I=4, y d=3. De la fórmula (8) se obtiene

$$
R = P(1 - e^{dkl}) = 100(1 - e^{12k}).
$$

Con k=-(ln 2)/8, R es cercana a 65 mg. Esto se visualiza en la figura 2.

Es interesante comparar T y T<sub>∞</sub>. Usando la fórmula (4), se encuentra que T es aproximadamente 160 mg. Con la fórmula (6), T∞ es aproximadamente 240 mg. Esto también se visualiza en la figura 2. Luego, continuando dándole 100 mg de dosis en lugar de reducir a 65 mg introduciría cerca de 50% más de Teofilina en el sistema, lo que podría poner al paciente en un nivel tóxico.

#### **Ejemplo 1.2: Terapia Tiroidea**

Un segundo ejemplo está referido a terapia de reemplazo de Tiroides. La hormona Tiroides tiene dos componentes principales, T<sub>4</sub> (Tiroxina), la componente activa, y T<sub>3</sub> (Triyodotironina).

Esta hormona, por ejemplo, es esencial para la captación adecuada de oxígeno celular y tasas metabólicas basales adecuadas. Obtener demasiada cantidad de esta hormona en el sistema es una real posibilidad debido a su larga vida media. Reacciones tóxicas de sobredosis incluyen excitabilidad, músculos débiles, latidos rápidos, insomnio, ansiedad, psicosis y aún la muerte.

La deficiencia de Tiroides es llamada Hipotiroidismo, o Mixedema. Ahora la vida media de T $_{\scriptscriptstyle 4}$  es de seis a siete días en personas normales y tres a cuatro días en pacientes Hipertiroideos. Pero para personas con Mixedema la vida media de T $_{\tiny{4}}$  es nueve a diez días, valor bastante largo en una droga.

Se asume que las pruebas han indicado que un paciente con Mixedema debe tener su nivel de sangre T<sub>4</sub> incrementado en 100 µg por litro. Si el paciente tiene 5 litros de sangre, la cantidad terapéutica a alcanzar de T $_{\tiny{4}}$  es 500 µg por encima del nivel inicial. Se

considera que la vida media H de T $_{\tiny 4}$  sea de nueve días. Si se asume que d es 28, luego con la fórmula (4) se obtiene P≈45 μg, una dosis que por la fórmula (8) también reduce a una dosis de R≈40 μg para ser dada con posterioridad.

Ahora para las dos soluciones dadas anteriormente, T∞ varía en consideración. Si los 96 μg de dosis fueran continuadas, el nivel de T<sub>4</sub> se aproximaría a T<sub>∞</sub> ≈1200μg por encima del nivel inicial de sangre lo que podría ocasionar Tirotoxicosis. Si los 45 μg de dosis fueran similarmente continuados, sin embargo, el nivel se aproximaría al valor más razonable de T∞ ≈560μg. Luego, un margen extra de seguridad se puede lograr aumentando lentamente hasta el Nivel Terapéutico T y la profesión médica recomienda una acumulación lenta de la hormona tiroidea.

La figura 3 contiene estos resultados obtenidos con Maple.

| <b>图 D:\Luis Jaime\Capacitaciones\CIMAC XI\Nivel Terapéutico y Dosis Reducida.mw* - [Server 1] - Maple 18</b>                                                                                                    | 同<br>×  |
|----------------------------------------------------------------------------------------------------|---------|
| Archivo (F) Editar Ver<br>Dibujo Gráfico (P) Hoja de Cálculo (S) Herramientas (T) Ventana (W) Ayuda<br>Insertar Formato<br>Tabla                                                                                   |         |
| $Q_{\rm c}$ $Q_{\rm c}$<br>Q)<br>dø bas<br>이<br>T P<br>羅布<br>$\Leftrightarrow$ $\bigcirc$ $\Rightarrow$<br>Ⅲ 1 ◎ な 凸<br>X<br>科<br>$\overline{\mathbf{X}}$<br>ಿ<br>렌<br>四<br>Search for help, tasks, apps<br>Ò<br>, |         |
| Matemática<br>$\wedge$<br>Dibujo<br>Plot<br>Texto<br>Animación<br><b>D</b> -Favoritos                                                                                                    | Ocultar |
| BIU ENN DA HE<br>$12 \times$<br>C 2D Input<br>Times New Roman<br>$\mathbf{v}$<br>$\blacktriangledown$<br><b>W</b> Maple Cloud                                                                                      |         |
|                                                                                                    |         |
| Search<br>$> H := 9$ :                                                                                                    |         |
| public<br>$H = 9$                                                                                                    | (14)    |
| Popular<br>New Favorites                                                                                                    |         |
| > $P4 := \text{round}(solve(T(P, 28, 1) = 500., P));$<br>81 <sup>o</sup><br>riopez                                                                                                    |         |
| Yet More Gems from the Little<br>$P4 := 45$                                                                                                    | (15)    |
| 64 02<br>riopez                                                                                                    |         |
| Gems from the Little Red Boo<br>$>$ ceil( $R(P4, 28, 1)$ );                                                                                                    |         |
| 53 <sub>64</sub><br>riopez<br>Partial Fraction Decomposition                                                                                                    |         |
| 40<br>riopez<br>4162                                                                                                    | (16)    |
| <b>Fixed-Point Iteration</b>                                                                                                    |         |
| > floor( $Ts(P4, 1)$ );<br>31 <sub>2</sub><br>rlopez                                                                                                    |         |
| Lines - The Devil Is in the Det<br>562                                                                                                    | (17)    |
| Emiljakobsen11<br>2263                                                                                                    |         |
| Batman equation<br>$\triangleright$ floor( <i>Tss</i> ( <i>P4</i> , 28, 1));                                                                                                    |         |
| $19 - 1$<br>rlopez                                                                                                    |         |
| Fitting Circles in Space to 3-D<br>562                                                                                                    | (18)    |
| $15\overline{2}$<br>ricoez<br>Parallel Field on a Latitude                                                                                                    |         |
| $\blacktriangleright$ floor( <i>Ts</i> (96, 1));<br>14 <sub>2</sub><br>donez.                                                                                                    |         |
| 1199<br>Tensor Calculus with the Diff                                                                                                    | (19)    |
| 1400<br>ricoez                                                                                                    |         |
| Nonlinear Fit, Optimization, a<br>$\gt$ floor( <i>Tss</i> (96, 28, 1));                                                                                                    |         |
| 岡<br>$\mathbf{\Omega}$<br>$\omega$<br>$\circ$<br>$\bullet$                                                                                                    |         |
| 1199                                                                                                    | (20)    |
| powered by Google"<br>ค                                                                                                    |         |

Figura 3. Resultados en Maple del ejemplo 1.2 sobre Terapia Tiroidea.

# **2 | MATERIAL Y MÉTODOS**

Se ha utilizado el software matemático MAPLE como un instrumento de ayuda para la obtención de soluciones a los problemas propuestos relacionados a Modelos Matemáticos para Ciencias de la Salud.

MAPLE permite desarrollar una metodología "activa y heurística" de enseñanzaaprendizaje e investigación, centrada en el usuario, que tiene como objetivo lograr que el aprendizaje del mismo deje de ser simplemente mecánico o memorístico, pasando a ser un aprendizaje significativo basado en la teoría constructivista, en donde se prioriza el análisis de los conceptos que intervienen y de las soluciones resultantes.

El procedimiento a desarrollar es el siguiente:

a) Enunciado del problema.

b) Análisis matemático del problema.

c) Escritura de comandos en MAPLE.

d) Solución en MAPLE del problema de manera algebraica, numérica y gráfica.

e) Exploración, descripción, análisis e interpretación del modelo a través del interfaz del MAPLE.

#### **3 | RESULTADOS**

Se enuncian a continuación problemas de aplicación de los modelos matemáticos para Ciencias de la Salud seleccionados. Su implementación y la obtención de la solución se han desarrollado a través del software matemático, MAPLE.

#### **3.1 Dosis de medicamentos**

La Teofilina es una droga utilizada en el tratamiento del asma bronquial, tiene una vida media de 8 horas en el sistema de un paciente relativamente sano y no fumador. Se supone que el paciente alcanza el nivel terapéutico deseado en 12 horas cuando se le suministran 100 miligramos cada 4 horas. Aquí d=3. A causa de la toxicidad, la dosis debe reducirse más adelante. Al miligramo más cercano, se busca determinar (a) el nivel terapéutico y (b) la dosis reducida.

La figura 4 contiene la hoja en Maple de desarrollo del problema 3.1.

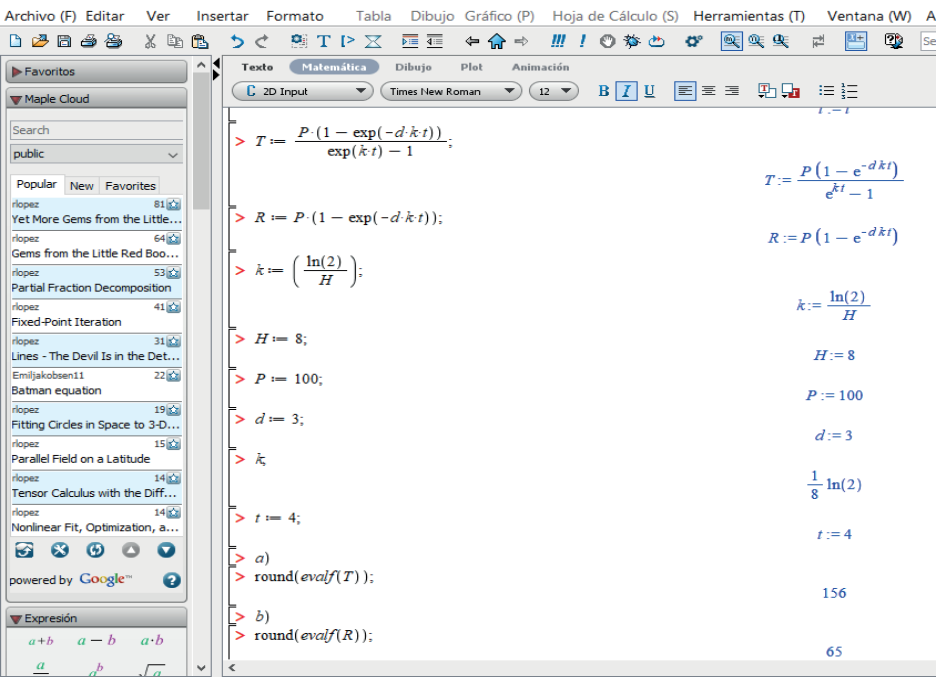

Figura 4. Resultados en Maple del problema 3.1 sobre Dosis de Medicamentos.

### **3.2 Dosis de medicamentos**

Suponga que una persona consume una dosis de un medicamento. Desde ese momento, la droga es asimilada en el cuerpo y se excreta en la orina. La cantidad total de medicamento que pasa por el cuerpo en el tiempo T está dada por  $\int_0^\tau\mathsf{E}(\mathsf{t})\mathsf{d}\mathsf{t},$  donde E es la razón de excreción de la droga. Una función típica de razón de excreción es  $E(t)=te^{-kt}$ , donde k>0 y t es el tiempo en horas.

**a)** Utilice la integración por partes para hallar una fórmula de  $\int_0^{\pi}$ E(t)dt.

**b)** Halle  $\int_{0}^{\infty} E(t)dt$  cuando k=0.2 mg/hora.

**c)** Un médico recomienda una dosis de 100mg. de la droga. Halle T si k=0.02 mg/ hora.

La figura 5 contiene la hoja en Maple de desarrollo del problema 3.2 a) y b).

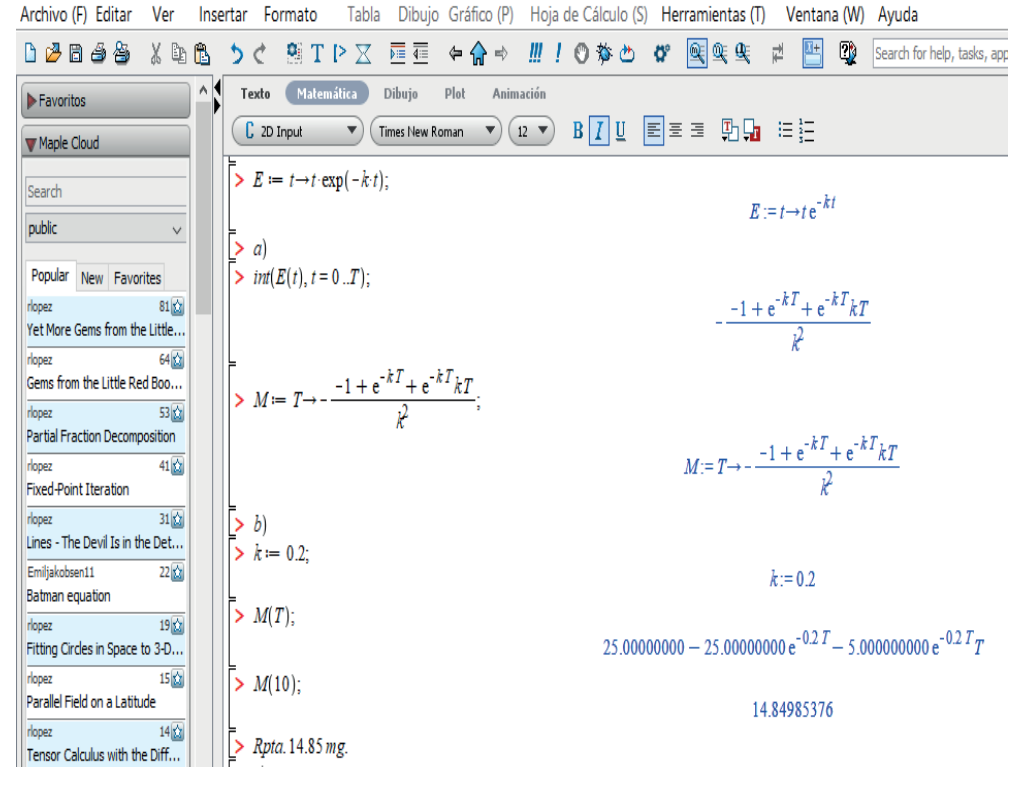

Figura 5. Resultados en Maple del problema 3.2 a) y b) sobre Dosis de Medicamentos.

La figura 6 contiene la hoja en Maple de desarrollo del problema 3.2 c).

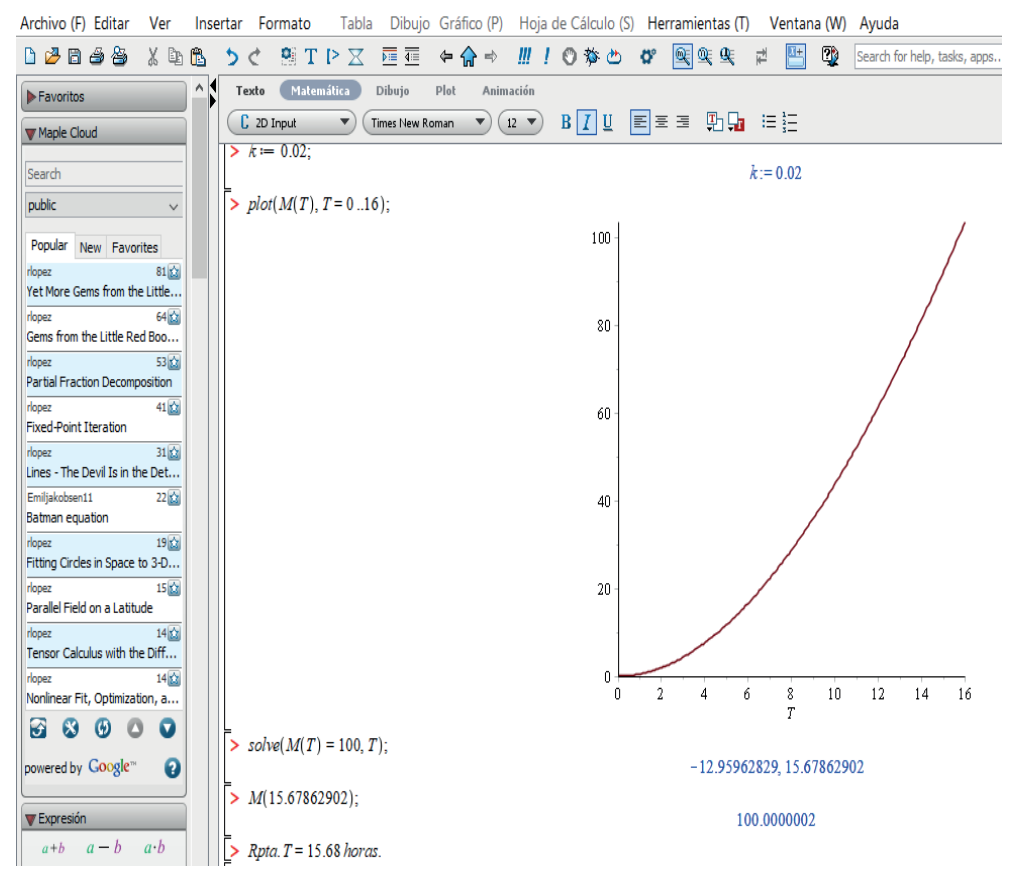

Figura 6. Resultados en Maple del problema 3.2 c) sobre Dosis de Medicamentos.

## **4 | DISCUSIÓN**

En cada uno de los problemas de aplicación resueltos ha sido posible, a través de los comandos respectivos, la exploración, descripción, análisis e interpretación de cada modelo interviniente, en vista que se trabaja en el sencillo e interactivo interfaz del MAPLE, con lo que se prioriza el análisis de los conceptos que intervienen y de las soluciones resultantes.

Comparando con otros paquetes de cálculo y graficadores, es resaltante la gran capacidad simbólica del MAPLE para la obtención de una eficiente presentación algebraica, numérica y gráfica.

### **5 | CONCLUSIONES**

Los modelos matemáticos, cuyos fundamentos están referidos a Funciones, Cálculo Diferencial e Integral y Ecuaciones Diferenciales Ordinarias, sirven para describir, analizar y predecir situaciones experimentales en Ciencias de la Salud. Se ha realizado su

recopilación, selección y análisis del estado de arte a partir de información bibliográfica. La implementación y solución de problemas de aplicación referidos a modelos de Dosis de Medicamentos se ha desarrollado en el software matemático especializado MAPLE, obteniéndose una conveniente presentación algebraica, numérica y gráfica.

Por la gran capacidad simbólica del software y presentación integral, se concluye que MAPLE es un software matemático muy conveniente para la implementación de modelos matemáticos para Ciencias de la Salud. El programa de cálculo simbólico MAPLE, como herramienta de trabajo en la docencia e investigación, permite realizar de manera eficiente cálculos, presentar soluciones de manera algebraica, numérica y gráfica, de tal forma que el usuario puede emplear más tiempo en la asimilación de los conceptos y en el aprendizaje de las diferentes metodologías de trabajo.

La utilización de MAPLE como herramienta de investigación ha contribuido, según nuestra propia experiencia, a una mejor comprensión de los modelos matemáticos para Ciencias de la Salud, en vista que, al emplear menos tiempo en tareas rutinarias y mecánicas, el usuario puede centrar su atención en las fases de planteamiento, de formalización y de "concreción" de los diferentes problemas de aplicación planteados. Esta nueva didáctica de la Matemática, centrada en el aprendizaje del usuario, es una metodología "activa y heurística" en la que por si mismo se convierte en el principal responsable de su propia formación, experimentando e intentando comprobar sus propias intuiciones y las relaciones a priori del problema estudiado. Se concluye que la utilización de MAPLE permite la resolución de numerosos problemas, en particular en Ciencias de la Salud, y constituye una herramienta fundamental en la investigación científica.

#### **REFERENCIAS**

[1] G.M. Armstrong and C.P. Midgley, "**The Exponential Decay Law Applied to Medical Dosages**", The Mathematical Teacher, 80, num. 3 (1987), 110-113.

[2] R. Berne and M. Levy, **Physiology**. Harcourt Health Sciences, 2010.

[3] M. Bittinger, **Cálculo**. Addison Wesley, 2010.

[4] J. Collantes, F. Concha and B. Chiné, "**Axial symmetric flow model for a flat bottom hydrocyclone**", Chemical Engineering Journal 80 (2000) 257-265.

[5] J. Collantes y S. Collantes, "**Solución de sistemas de ecuaciones lineales mediante métodos directos e iterativos**", Avances en Ciencia y Tecnología 3(1): 67-78 (2002).

[6] J. Collantes y S. Collantes, "**Método de Diferencias Finitas para un problema de valor de frontera unidimensional**", ECIPERÚ 3(2): 4-7 (2006).

[7] J. Collantes y S. Collantes, "**Aplicación de los métodos de Rayleigh-Ritz, de Colocación y de Galerkin en un problema con valor en la Frontera**", Flumen 2(1): 3-8 (2006).

[8] B. Noble y J. Daniel, **Álgebra Lineal Aplicada**. Prentice Hall, 1989.

[9] H. Ricardo, **Ecuaciones diferenciales: una introducción moderna**. Reverté, 2011.

[10] G. Riera y R. Preiss, **Modelos de Cálculo para las Ciencias Médicas**. Ediciones Pontificia Universidad Católica de Chile, 2005.

[11] D. Zill y W. Wright, **Matemáticas 1***. Cálculo Diferencial*. Mc Graw Hill, 2011.

[12] D. Zill y W. Wright, **Matemáticas 2. Cálculo Integral**. Mc Graw Hill, 2011.

[13] D. Zill, **Ecuaciones Diferenciales con aplicaciones de modelado**. Thomson, 1997.

# **CAPÍTULO 5**

# NOVA DISTRIBUIÇÃO WEIBULL INVERTIDA COSSENO TIPO I: METODOLOGIA E ESTIMAÇÃO

*Data de submissão: 31/11/2023 Data de aceite: 01/12/2023*

#### **Cleber Bisognin**

Departamento de Estatística – UFSM Santa Maria – RS <https://orcid.org/0000-0002-0714-3739>

#### **Augusto Maciel da Silva**

Departamento de Estatística – UFSM Santa Maria – RS <https://orcid.org/0000-0002-3230-3343>

**RESUMO:** O desenvolvimento e aprimoramento de metodologias estatísticas aliadas ao uso eficiente de bancos de dados, possibilitam a extração de informações valiosas para embasar decisões e descobrir padrões e comportamentos ocultos, impulsionando o progresso e a inovação em diversas áreas de atuação. A criação de novas distribuições e o aperfeiçoamento das já existentes desempenham um papel crucial na otimização das análises e na contínua melhoria da precisão nos processos de inferência estatística. Nesse sentido, uma alternativa na modelagem estatística é a utilização da distribuição Weibull Invertida, que tem grande utilização em estudos de confiabilidade e análise de sobrevivência. Um forma de aprimorar e estender essas distribuições é a utilização de geradores

de distribuição. O gerador Cosseno Tipo I (TIC) é um tipo de gerador que não introduz complexidade no espaço paramétrico resultante, por não acrescentar parâmetros na nova distribuição e ainda assim captar diferentes situações na modelagem. Assim, o objetivo desse trabalho é propor uma nova distribuição baseada na Weibull Invertida com a utilização do gerador TIC, chamada aqui de Cosseno Tipo I Weibulll Invertida com parâmetros  $a \in \lambda$  e denotada por TICIW. Um estudo sobre a estimação dos parâmetros dessa nova distribuição foi realizado através do método de estimação de máxima verossimilhança e foi avaliado através de Simulação de Monte Carlo com 10000 réplicas e tamanhos amostrais . Para avaliação do Estimador de Máxima Verossimilhança (EMV), foram utilizadas como medidas de desempenho a média, o viés, o viés relativo (VR), o desvio padrão (DP), o erro quadrático médio (EQM), coeficiente de assimetria (CA) e curtose (K). O resultado desse estudo de simulação, amparado pelas medidas utilizadas comprovou a acurácia e precisão dos estimadores advindos da nova distribuição TICIW.

**PALAVRAS-CHAVE**: Gerador TIC, distribuição Weibull Invertida, estimação de

### NEW COSINE-TYPE I INVERTED WEIBULL DISTRIBUTION: METHODOLOGY AND ESTIMATION

**ABSTRACT**:. The development and improvement of statistical methodologies, combined with the efficient use of databases, enable the extraction of valuable information to support decision-making and uncover hidden patterns and behaviors, driving progress and innovation in various fields. The creation of new distributions and the enhancement of existing ones play a crucial role in optimizing analyses and continually improving the accuracy of statistical inference processes. In this context, an alternative in statistical modeling is the use of the Inverted Weibull distribution, which is widely used in reliability studies and survival analysis. One way to enhance and extend these distributions is the use of distribution generators. The Cosine Type I Generator (TIC) is a type of generator that does not introduce complexity into the resulting parametric space, as it does not add parameters to the new distribution while still capturing different modeling situations. Therefore, the aim of this work is to propose a new distribution based on the Inverted Weibull with the use of the TIC generator, referred in this work as Cosine Type I Inverted Weibull with parameters  $\alpha$  and  $\lambda$  and denoted as TICIW. A study on the parameter estimation of this new distribution was conducted using the maximum likelihood estimation method and evaluated through Monte Carlo Simulation with 10000 replications and sample sizes . To assess the Maximum Likelihood Estimator (MLE), performance measures such as mean, bias, relative bias (RB), standard deviation (SD), mean squared error (MSE), skewness coefficient (SC), and kurtosis (K) were used. The result of this simulation study, supported by the measures used, confirmed the accuracy and precision of the estimators derived from the new TICIW distribution.

**KEYWORDS**: TIC generator, Inverted Weibull distribution, maximum likelihood estimation, Monte Carlo simulation

# **1 | INTRODUÇÃO**

A distribuição Weibull Invertida (IW), desenvolvida por Keller e Kamath(1982), é um modelo estatístico que tem sido amplamente utilizado em diversas pesquisas para analisar dados de confiabilidade, tempo de vida, falhas e sobrevivência. Ela é especialmente valiosa em casos em que a taxa de falhas inicialmente aumenta com o tempo, antes de estabilizar ou diminuir. A distribuição Weibull Invertida é caracterizada por sua flexibilidade na modelagem de diferentes comportamentos de degradação ao longo do tempo. Essa versatilidade faz com que a mesma seja uma escolha poderosa para pesquisadores e profissionais que lidam com a análise de eventos que evoluem ao longo do tempo, como em engenharia, medicina, economia e outros campos.

Diversos estudos têm explorado a aplicação da distribuição Weibull Invertida em diferentes áreas, destacando sua importância e relevância. Calabria e Pulcini (1989) propuseram a distribuição IW como um modelo apropriado para descrever fenômenos de degradação mecânica. Jones e Pewsey (2009) investigaram a utilização da distribuição

Weibull Invertida na modelagem de dados de sobrevivência. Kus (2008) abordou sua aplicação na análise de confiabilidade em engenharia, enquanto Smith e Jones (2006) exploraram seu uso em estudos médicos de sobrevida. Khan e King(2005), por sua vez, discutiram propriedades matemáticas e estatísticas da distribuição IW, contribuindo para um melhor entendimento e uso dessa distribuição versátil. Essas pesquisas são exemplos do impacto e da utilidade da distribuição IW em diferentes contextos acadêmicos e profissionais.

Visto sob perspectivas tanto teóricas quanto práticas, a proposição de novas distribuições de probabilidade desempenha um papel fundamental na descrição de fenômenos naturais. Existem várias maneiras de expandir distribuições já estabelecidas, e uma das abordagens mais comuns envolve o uso de geradores de distribuição. Alguns exemplos notáveis desses geradores incluem a distribuição Marshall-Olkin introduzida por Marshall e Olkin (1997), a distribuição Beta-Normal proposta por Eugene et al. (2002), a distribuição Gama-Exponencial por Zografos e Balakrishnan (2009), bem como aquelas apresentadas por Ristic e Balakrishnan (2011) e Nadarajah et al. (2015). Além disso, a distribuição Kumaraswamy de Cordeiro e de Castro (2011), a distribuição generalizada exponenciada desenvolvida por Cordeiro et al. (2013) e a distribuição logística meio exponenciada ímpar de Afify et al. (2017) estão entre as diversas classes de modelos propostas.

No entanto, ao realizar uma revisão abrangente da literatura, torna-se evidente que os geradores, incluindo os mencionados anteriormente, apresentam uma desvantagem. Eles tendem a introduzir complexidade no espaço paramétrico dos modelos resultantes, apesar de sua maior flexibilidade em comparação com os modelos tradicionais.

O gerador de distribuições Cosseno Tipo I, proposto por Ahmad et al. (2022), é uma família de distribuições probabilísticas que tem recebido atenção significativa na literatura estatística e de teoria de probabilidade, além de não acrescentar nenhum parâmetro na nova distribuição. Essa família é caracterizada por sua flexibilidade em modelar diferentes formas de curvas de densidade de probabilidade, incluindo distribuições simétricas e assimétricas. Os membros desta família são derivados usando funções trigonométricas, como o cosseno, o que lhes permite representar uma variedade de comportamentos e especificidades dos dados. Além disso, essa família tem sido aplicada em diversas áreas, incluindo engenharia, ciências da saúde e finanças, para modelar uma ampla gama de fenômenos e processos estocásticos. A versatilidade e as propriedades matemáticas notáveis da família de distribuição Cosseno Tipo I a tornam uma ferramenta valiosa para análise estatística e modelagem de dados em contextos diversos.

Diante do exposto, o objetivo deste trabalho é propor uma nova distribuição baseada na distribuição Weibull Invertida e no gerador de distribuições Cosseno Tipo I e também proceder a avaliação do estimador de máxima verossimilhança por meio de Simulação de Monte Carlo e medidas de performance.

Este trabalho este estruturado como segue: na Seção 2 apresentamos a nova distribuição Weibull Invertida Cosseno Tipo I, e algumas propriedades. Na Seção 3 **é**  apresentado o estimador de máxima verossimilhança e suas propriedades. Simulações de Monte Carlo são apresentadas na Seção 4. Na Seção 5, apresentamos as conclusões.

#### **2 | METODOLOGIA**

Seja X uma variável aleatória com distribuição Weibull Invertida com parâmetros ɑ e λ, denotada por IW(ɑ,λ), proposta por Keller e Kamath(1982), cujas funções de distribuição acumulada (fda) e densidade de probabilidade (fdp) são dadas por

$$
G_X(x, \alpha, \lambda) = \exp\{-\lambda x^{-\alpha}\}\tag{1}
$$

e

$$
g_X(x, \alpha, \lambda) = \alpha \lambda x^{-(\alpha - 1)} \exp\{-\lambda x^{-\alpha}\},\tag{2}
$$

em que *x* assume valores nos reais positivos (x>0) e ɑ,λ>0 são parâmetros de forma e escala, respectivamente. Considere o gerador de distribuições Cosseno Tipo I (TIC), proposto por Ahmad et al. (2022). As funções fda e fdp do gerador TIC são dadas, respectivamente, por

$$
F_Y(y) = \frac{\exp\left\{\cos\left(\frac{\pi}{2}[1 - G(y)]\right)\right\} - 1}{e - 1}
$$
 (3)

e

$$
f_Y(y) = \frac{\pi g(y)\operatorname{sen}\left(\frac{\pi}{2}[1 - G(y)]\right)}{2(e - 1)} \exp\left\{\cos\left(\frac{\pi}{2}[1 - G(y)]\right)\right\},\tag{4}
$$
  
em que y  $\in \mathbb{R}$  e g(y)= $\frac{dG(y)}{dy}$ .

Substituindo as Equações (1) e (2) nas Equações (3) e (4), obtemos a as funções fda e fdp da distribuição Cosseno Tipo I Weibulll Invertida com parâmetros (ɑ,λ), denotada por TICIW (ɑ,λ), ou seja,

$$
F_Y(y) = \frac{\exp\left\{\cos\left(\frac{\pi}{2}\left[1 - \exp\{-\lambda y^{-\alpha}\}\right]\right)\right\} - 1}{e - 1} \tag{5}
$$

e

$$
f_Y(y) = \frac{\pi \alpha \lambda y^{-(\alpha - 1)} \exp(-\lambda y^{-\alpha}) \operatorname{sen}\left(\frac{\pi}{2} [1 - \exp(-\lambda y^{-\alpha})]\right)}{2(e - 1)}
$$
  
×  $\exp \left\{ \cos \left(\frac{\pi}{2} [1 - \exp(-\lambda y^{-\alpha})]\right) \right\},$  (6)

em que y>0 e ɑ,λ>0.

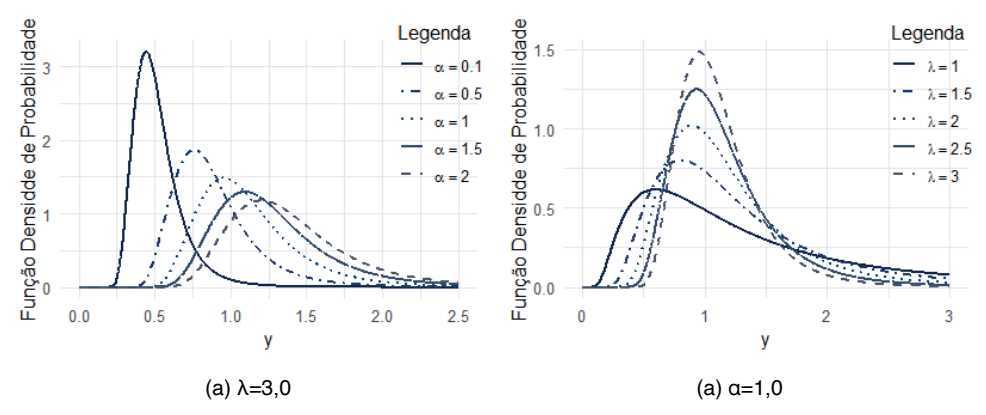

Figura 1 – Gráfico da Função Densidade de Probabilidade da distribuição TICIW(ɑ,λ), dada pela Eq. (6). Fonte: Os Autores (2023).

A Figura 1, a seguir, exibe a função densidade de probabilidade para diferentes conjuntos de valores dos parâmetros (ɑ,λ) da distribuição TICIW (ɑ,λ). Em cada gráfico, um parâmetro é alterado enquanto o outro permanece constante, permitindo a análise do comportamento específico de cada parâmetro na distribuição.

A função quantílica da distribuição TICIW (ɑ,λ), é dada por

$$
Q_Y(u) = \left[\frac{1}{\lambda} \log\left(\frac{1}{u}\right)\right]^{-\frac{1}{\alpha}},\tag{7}
$$

em que  $u = \frac{2}{\pi} \cos^{-1} {\log[1 + p(e-1)]}$ , para p  $\in (0,1)$ 

Outra maneira de ilustrar a versatilidade da nova distribuição é por meio das fórmulas de assimetria de Bowley e curtose de Moors, que são dadas por

$$
B = \frac{Q_Y(3/4) - 2Q_Y(1/2) + Q_Y(1/4)}{Q_Y(3/4) - Q_Y(1/4)}
$$

e

Ï

$$
M = \frac{Q_Y(7/8) - Q_Y(5/8) + Q_Y(3/8) + Q_Y(1/8)}{Q_Y(3/4) - Q_Y(1/4)}
$$

respectivamente, em que  $Q_y(.)$  é dada pela Eq. (7). Essas medidas oferecem uma maneira simples de determinar a assimetria e as formas da cauda da distribuição. A Figura 2 apresenta gráficos para ambas as medidas *B* e *M*, que demonstram que são sensíveis a variações dos parâmetros (ɑ,λ) da distribuição.

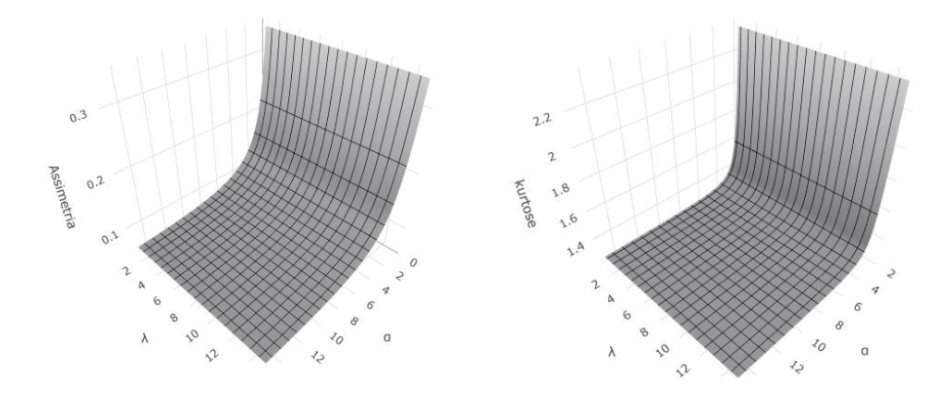

(a) Assimetria de Bowley (b) Curtose de Moors Figura 2 – Gráficos da Assimetria de Bowley e Curtose de Moors para a distribuição TICIW (ɑ,λ). Fonte: Os Autores (2023).

# **3 | ESTIMAÇÃO DE PARÂMETROS**

Diversos métodos podem ser utilizados para estimar os parâmetros de uma distribuição. O método da máxima verossimilhança (ML) é o mais comumente empregado. Este será o método utilizado para estimar os parâmetros da distribuição TICIW (ɑ,λ).

Seja **Y**=(Υ<sub>1</sub>,...,Υ<sub>n</sub>)<sup>τ</sup> uma amostra aleatória da distribuição TICIW (α,λ), com vetor de **parâmetros <b>θ**=(α,λ)<sup>τ</sup>. O estimador de máxima verossimilhança de **θ**=(α,λ)<sup>τ</sup> é definido por

$$
\widehat{\boldsymbol{\theta}} = \operatorname*{argmax}_{\boldsymbol{\theta} \in \Omega} \ell(\boldsymbol{\theta})
$$

em que Ω∈ℝ<sup>2</sup> <sup>+</sup> é o espaço paramétrico e ℓ(**θ**) é a função de log verossimilhança dada

 $\ell(\boldsymbol{\theta}) = \sum_{t=1}^n \ell_t(\boldsymbol{\theta})$ 

com

por

$$
\ell_t(\boldsymbol{\theta}) = \log(\pi \alpha) + \log(\lambda) - (\alpha - 1) \log(y_t) - \lambda y_t^{-\alpha} - \log(2(e - 1))
$$
  
+ 
$$
\log \left\{ \operatorname{sen}\left(\frac{\pi}{2}[1 - \exp(-\lambda y_t^{-\alpha})]\right) \right\} + \cos \left(\frac{\pi}{2}[1 - \exp(-\lambda y_t^{-\alpha})]\right) \tag{8}
$$

para t=1,...,n.

Derivando a função de log verossimilhança em relação as coordenadas do vetor de parâmetros **θ**=(ɑ,λ)<sup>T</sup> , obtemos o vetor escore, denotado por **U(θ)=[Uɑ(θ), U<sup>λ</sup> (θ)]T**, em que

$$
\boldsymbol{U}_{\alpha}(\boldsymbol{\theta}) = \frac{\partial}{\partial \alpha} \ell(\boldsymbol{\theta}) = \sum_{t=1}^{n} \frac{\partial}{\partial \alpha} \ell_t(\boldsymbol{\theta})
$$

e

$$
\boldsymbol{U}_{\lambda}(\boldsymbol{\theta}) = \frac{\partial}{\partial \lambda} \ell(\boldsymbol{\theta}) = \sum_{t=1}^{n} \frac{\partial}{\partial \lambda} \ell_t(\boldsymbol{\theta})
$$

com

$$
\frac{\partial}{\partial \alpha} \ell_t(\theta) = \frac{1}{\alpha} - \alpha \log(y_t) + \lambda \log(y_t) y_t^{-\alpha}
$$
  
\n
$$
- \frac{\pi}{2} \lambda y_t^{-\alpha} \log(y_t) \exp(-\lambda y_t^{-\alpha}) \left\{ \cot \left( \frac{\pi}{2} [1 - \exp(-\lambda y_t^{-\alpha})] \right) - \mathrm{sen} \left( \frac{\pi}{2} [1 - \exp(-\lambda y_t^{-\alpha})] \right) \right\},\
$$
  
\n
$$
\frac{\partial}{\partial \lambda} \ell_t(\theta) = \frac{1}{\lambda} - y_t^{-\alpha} + \frac{\pi}{2} y_t^{-\alpha} \exp(-\lambda y_t^{-\alpha}) \left\{ \cot \left( \frac{\pi}{2} [1 - \exp(-\lambda y_t^{-\alpha})] \right) - \mathrm{sen} \left( \frac{\pi}{2} [1 - \exp(-\lambda y_t^{-\alpha})] \right) \right\}.
$$

O estimador pelo método da máxima verossimilhança do vetor de parâmetros **θ** é obtido resolvendo **U(θ)│<sup>θ</sup>=<sup>θ</sup> ̂=0** em que **0** denota o vetor nulo em ℝ<sup>2</sup> .

Porém, é necessário empregar um método de otimização não linear para maximizar numericamente a função de log-verossimilhança dada na Eq. (8). Normalmente, na computação numérica dos Estimadores de Máxima Verossimilhança (EMVs), utiliza-se o algoritmo Quasi-Newton, como o algoritmo Broyden-Fletcher-Goldfarb-Shanno (BFGS), entre outros.

#### **3.1 Teoria Assintótica**

Sob condições de regularidade usuais, segundo Pawitan (2001), os estimadores de máxima verossimilhança são assintoticamente não viesados, consistentes e com distribuição normal multivariada de ordem 2 dada por

$$
\widehat{\boldsymbol{\theta}} \sim^a N_2(\boldsymbol{\theta}, K^{-1}(\boldsymbol{\theta})),\tag{9}
$$

em que **K-1(θ)** é a inversa da matriz de informação de Fisher e ∼<sup>α</sup> significa distribuição assintótica. A matriz de Informação de Fisher é dada por **K(θ)=E[J(θ)]**, onde **J(θ)** é dada por

$$
\mathbf{J}(\widehat{\boldsymbol{\theta}})=\frac{\partial^2 \boldsymbol{\ell}(\boldsymbol{\theta})}{\partial \boldsymbol{\theta} \partial \boldsymbol{\theta}^\top}.
$$

Como a distribuição TICIW(ɑ,λ) não possui fórmula fechada para os momentos, a obtenção da matriz de informação de Fisher **(K(θ))** se torna inviável. De acordo com Pawitan (2001), utilizar a matriz de informação observada é uma estratégia recorrente e fornece estimativas aproximadas para a matriz de Informação de Fisher. A matriz de informação observada é dada por

$$
\mathbf{J}(\widehat{\boldsymbol{\theta}}) = \frac{\partial^2 \boldsymbol{\ell}(\boldsymbol{\theta})}{\partial \boldsymbol{\theta} \partial \boldsymbol{\theta}^\top}\bigg|_{\boldsymbol{\theta} = \widehat{\boldsymbol{\theta}}}
$$

De acordo com Sen e Singer (1994), **J(θ̂ )** é um estimador consistente para **K(θ)**, de tal forma que as versões dos testes considerando a informação observada são assintoticamente equivalentes.

Com base na distribuição assintótica do estimador de máxima verossimilhança, pode-se construir intervalos de confiança, com coeficiente de confiança (1 − τ) × 100%, para os parâmetros do modelo, os quais são dados por

$$
\left[\widehat{\theta}_{i} - z_{\frac{\tau}{2}}\widehat{\mathcal{se}}(\widehat{\theta}_{i}); \widehat{\theta}_{l} + z_{\frac{\tau}{2}}\widehat{\mathcal{se}}(\widehat{\theta}_{i})\right], \text{ para } l = 1, 2.
$$

Considere as hipóteses H<sub>o</sub>: θ<sub>l</sub> = θ<sup>o</sup>l versus H<sub>1</sub>: θl ≠ θol, em que θl é a l-ésima coordenada do vetor de parâmetros **θ** e θ $^{\rm o}_\perp$ é o valor específico de um parâmetro desconhecido θ<sub>ι</sub>. Para testar tais hipóteses, utilizamos o teste de Wald, baseado na distribuição dada em na Eq. (9). Segundo Wald (1943), a estatística do teste é dada por

$$
Z = \frac{\hat{\theta}_l - \theta_l^0}{\widehat{se}(\hat{\theta}_l)} \sim^a N(0,1),
$$

em que  $\widehat{se}(\widehat{\theta}_i) = \sqrt{K_{ii}}$  sendo  $K_{ii}$  é o l-ésimo elemento da diagonal de K<sup>-1</sup>( $\widehat{\theta}$ ). A estatística Z segue assintoticamente uma distribuição normal padrão sob H<sub>0</sub>. O teste é realizado comparando a estatística Z calculada com os quantis usuais da distribuição normal padrão.

#### **4 | SIMULAÇÕES DE MONTE CARLO**

Nesta seção, apresentamos um estudo de simulação de Monte Carlo para avaliar o desempenho do estimador de máxima verossimilhança dos parâmetros da distribuição TICIW (ɑ,λ) utilizando amostras de tamanho finito. A implementação computacional foi desenvolvida no *software* R CORE TEAM (2023). Foram utilizadas 10.000 replicações para cada um dos tamanhos amostrais, n ∈ {20,30,40,...,300}. A maximização da função de logverossimilança foi obtida considerando a função optim, do pacote stats (R CORE TEAM, 2023), usando o método BFGS.

As medidas de desempenho para avaliação do EMV utilizadas foram a média, o viés, o viés relativo (VR), o desvio padrão (DP), o erro quadrático médio (EQM), assimetria (CA), curtose (K).

Foram analisados quatro diferentes cenários com variações dos valores dos parâmetros: Cenário 1 - **θ** = (ɑ,λ)T = (1,5; 2,5); Cenário 2 - **θ** = (ɑ,λ)T = (2,5; 1,5); Cenário

3 - **θ** = (ɑ,λ)<sup>T</sup> = (2,0; 0,8); Cenário 4 - **θ** = (ɑ,λ)<sup>T</sup> = (0,8; 2,0). Os resultados são apresentados nas Tabelas 1 – 4 abaixo.

| n   | Parâmetro | Média  | Viés   | <b>DP</b> | <b>EQM</b> | AC     | Κ      | <b>TC</b><br>(95%) | <b>TC</b><br>(99%) | <b>TH</b><br>(1%) | <b>TH</b><br>(5%) |
|-----|-----------|--------|--------|-----------|------------|--------|--------|--------------------|--------------------|-------------------|-------------------|
| 20  | α         | 1,5908 | 0,0908 | 0,3498    | 0,1306     | 1,1472 | 5,5940 | 0,9490             | 0,9860             | 0,0140            | 0,0510            |
|     | λ         | 2,6615 | 0,1615 | 0,4706    | 0,2475     | 0,9105 | 4,5597 | 0,9495             | 0,9913             | 0,0087            | 0,0505            |
| 60  | α         | 1,5257 | 0,0257 | 0,1691    | 0,0292     | 0,4998 | 3,2854 | 0,9553             | 0,9929             | 0,0071            | 0,0447            |
|     | λ         | 2,5559 | 0,0559 | 0,2548    | 0,0680     | 0,4860 | 3,5156 | 0,9419             | 0,9875             | 0,0125            | 0,0581            |
| 100 | α         | 1,5166 | 0,0166 | 0,1281    | 0,0167     | 0,4596 | 3,3758 | 0,9568             | 0,9919             | 0,0081            | 0,0432            |
|     | λ         | 2,5290 | 0,0290 | 0,1846    | 0,0349     | 0,4318 | 3,4457 | 0,9551             | 0,9900             | 0,0100            | 0,0449            |
| 140 | α         | 1,5141 | 0,0141 | 0,1119    | 0,0127     | 0,3695 | 3,3335 | 0,9463             | 0,9883             | 0,0117            | 0,0537            |
|     | λ         | 2,5194 | 0,0194 | 0,1603    | 0,0261     | 0,2916 | 3,2360 | 0,9485             | 0,9873             | 0,0127            | 0,0515            |
| 180 | α         | 1,5104 | 0,0104 | 0,0968    | 0,0095     | 0,3179 | 3,1719 | 0,9508             | 0,9883             | 0,0117            | 0,0492            |
|     | λ         | 2,5181 | 0,0181 | 0,1407    | 0,0201     | 0,3494 | 3,2706 | 0,9485             | 0,9885             | 0,0115            | 0,0515            |
| 220 | α         | 1,5076 | 0,0076 | 0,0863    | 0,0075     | 0,1917 | 2,9197 | 0,9462             | 0,9926             | 0,0074            | 0,0538            |
|     | λ         | 2,5161 | 0,0161 | 0,1271    | 0,0164     | 0,2995 | 3,2136 | 0,9444             | 0,9868             | 0,0132            | 0,0556            |
| 260 | α         | 1,5055 | 0,0055 | 0,0792    | 0,0063     | 0,2499 | 3,1542 | 0,9463             | 0,9917             | 0,0083            | 0,0537            |
|     | λ         | 2,5119 | 0,0119 | 0,1148    | 0,0133     | 0,3163 | 3,3149 | 0,9519             | 0,9856             | 0,0144            | 0,0481            |
| 300 | α         | 1,5054 | 0,0054 | 0,0737    | 0,0055     | 0,2804 | 3,0987 | 0,9492             | 0,9904             | 0,0096            | 0,0508            |
|     | λ         | 2,5090 | 0,0090 | 0,1078    | 0,0117     | 0,2602 | 2,8647 | 0,9489             | 0,9903             | 0,0097            | 0,0511            |

Tabela 1 - Resultado de Simulações de Monte Carlo para a estimação dos parâmetros da distribuição TICIW(α, λ), com  $\boldsymbol{\theta} = (\alpha, \lambda)^T = (1, 5, 2, 5)^T$ .

Fonte: Os Autores (2023).

Analisando as Tabelas 1-4 nota-se a eficiência do Estimador de máxima verossimilhança para os parâmetros da nova distribuição proposta, fornecendo estimativas precisas e confiáveis dos parâmetros populacionais de interesse. Em média, as simulações de Monte Carlo produziram estimativas que estão próximas do valor verdadeiro do parâmetro fixado na simulação em todos os casos apresentados. Essa é uma característica que comprova o bom desempenho do novo modelo proposto.

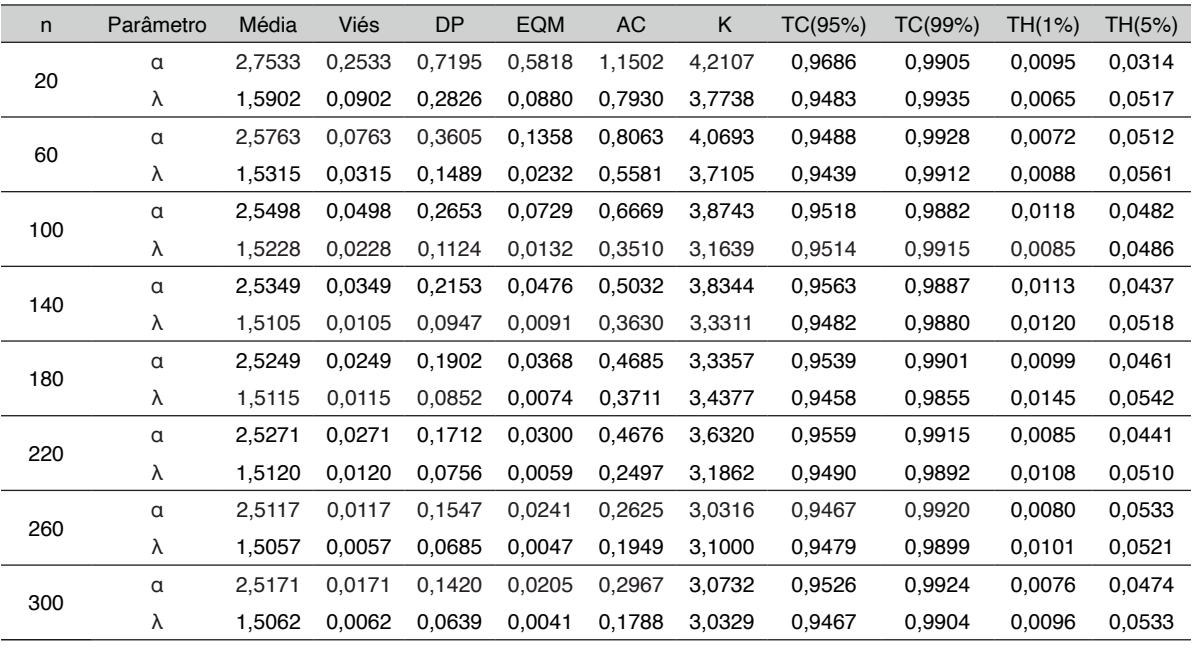

Tabela 2 - Resultado de Simulações de Monte Carlo para a estimação dos parâmetros da distribuição TICIW(α, λ), com  $\boldsymbol{\theta} = (\alpha, \lambda)^T = (2.5, 1.5)^T$ .

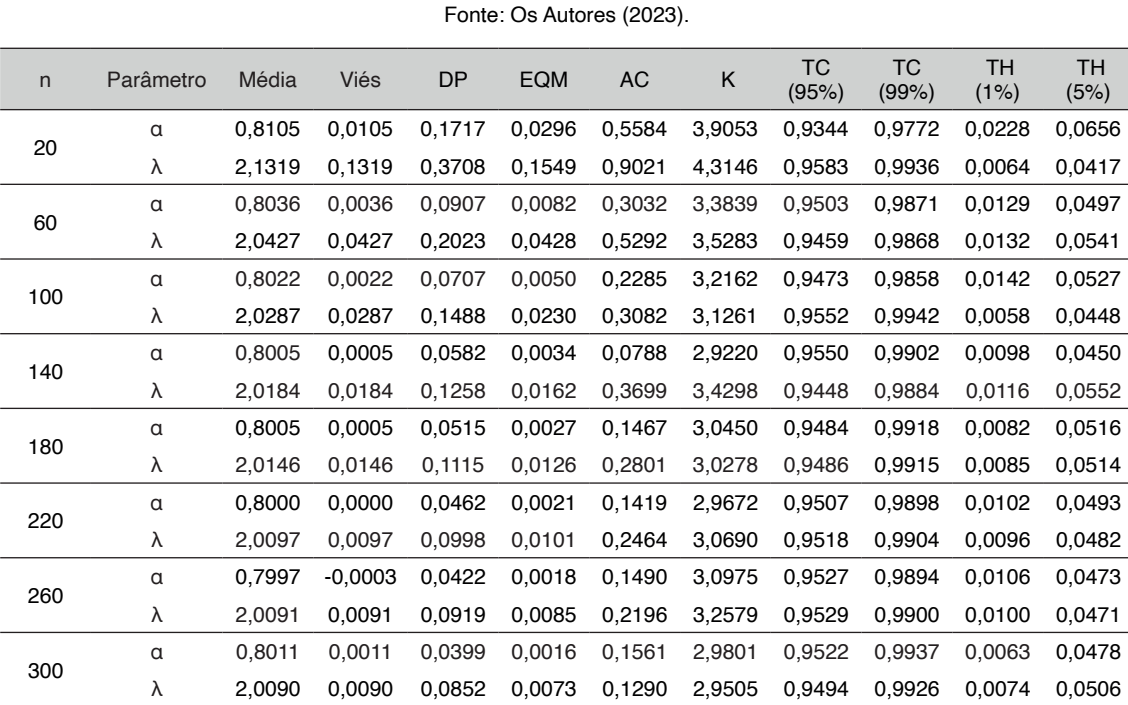

Tabela 3 - Resultado de Simulações de Monte Carlo para a estimação dos parâmetros da distribuição TICIW(α, λ), com  $\boldsymbol{\theta} = (\alpha, \lambda)^T = (0.8, 2, 0)^T$ .

Fonte: Os Autores (2023).

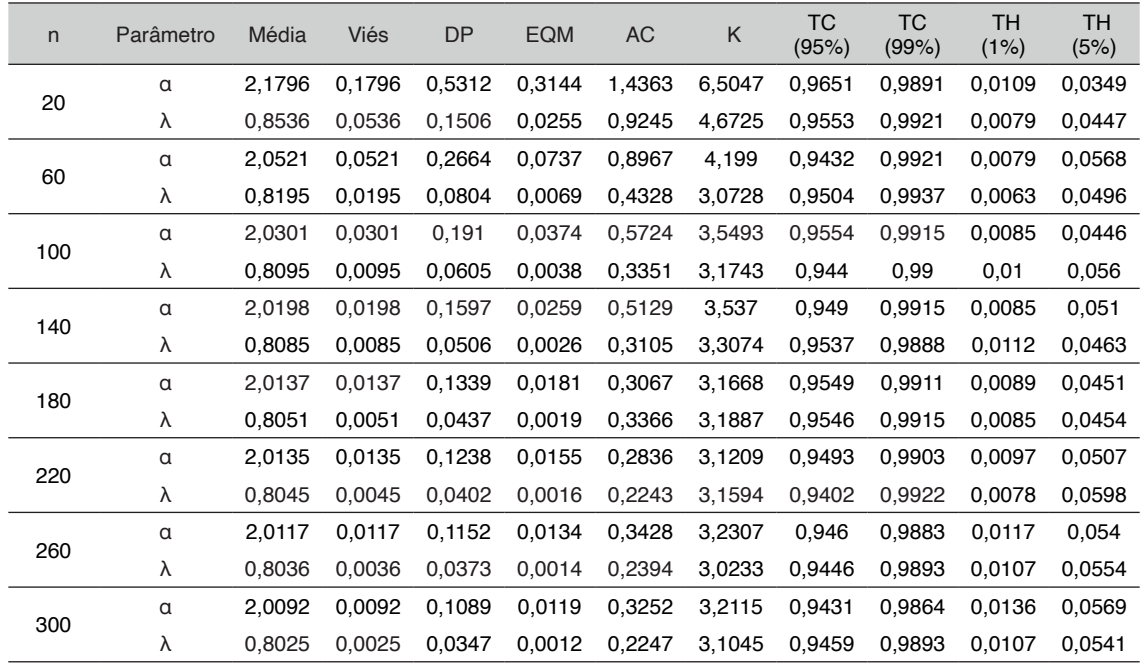

Tabela 4 - Resultado de Simulações de Monte Carlo para a estimação dos parâmetros da distribuição TICIW(α, λ), com  $\boldsymbol{\theta} = (\alpha, \lambda)^{\top} = (2,0,0,8)^{\top}$ .

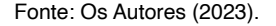

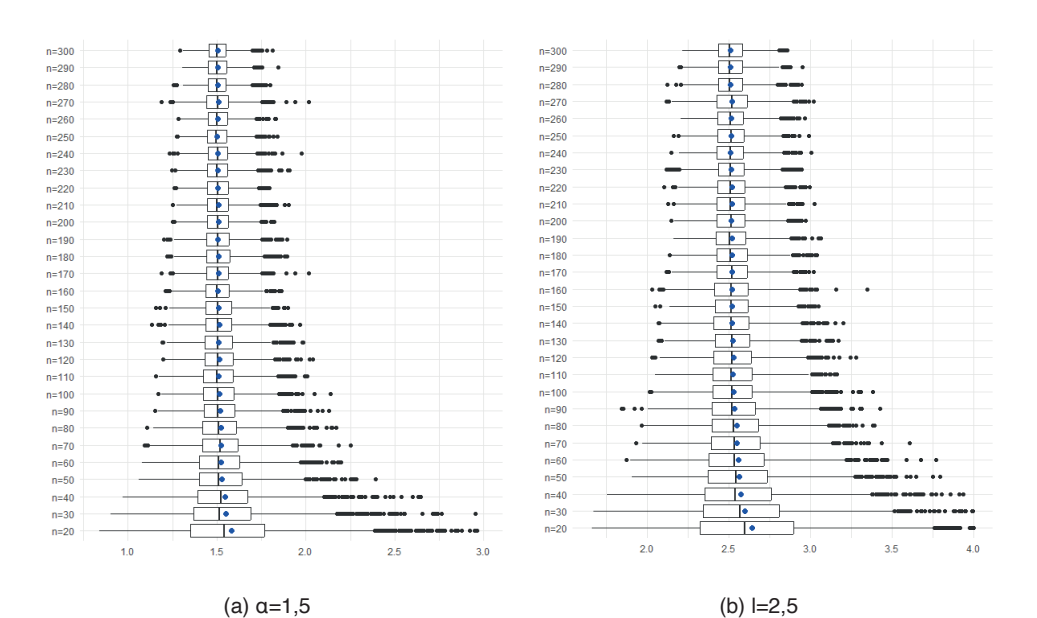

Figura 3: Resultado de Simulações de Monte Carlo para a estimação dos parâmetros da distribuição TICIW(α, λ): box-plot com  $\theta = (α, λ)^T = (1, 5, 2, 5)$  para n  $\in$  {20,30,40, ... ,300}.

Fonte: Os Autores (2023).

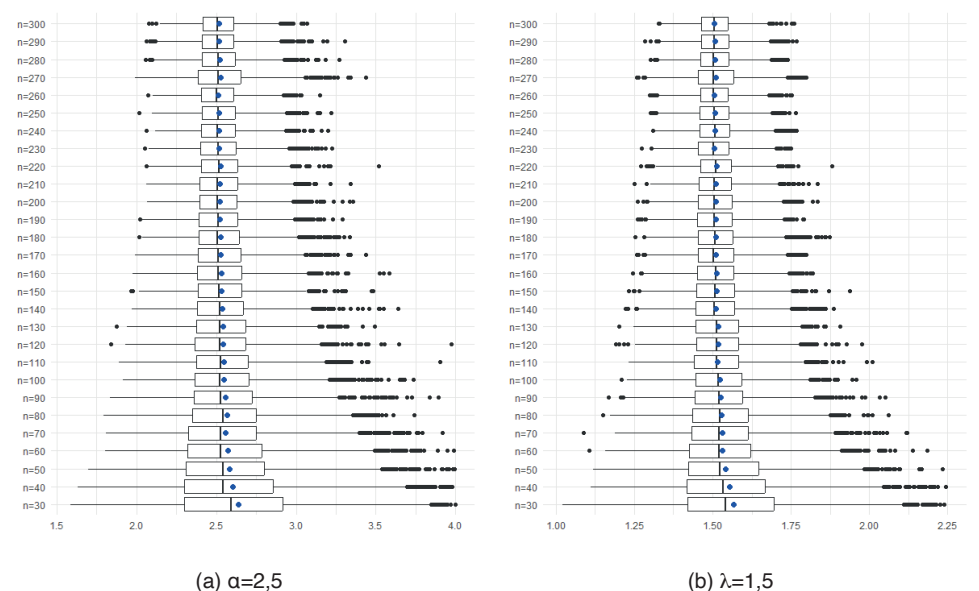

Figura 4: Resultado de Simulações de Monte Carlo para a estimação dos parâmetros da distribuição TICIW(α, λ): box-plot com **θ** = (α, λ)<sup>τ</sup> = (2,5; 1,5)<sup>τ</sup>, para n ∈ {30,40, ... ,300}.

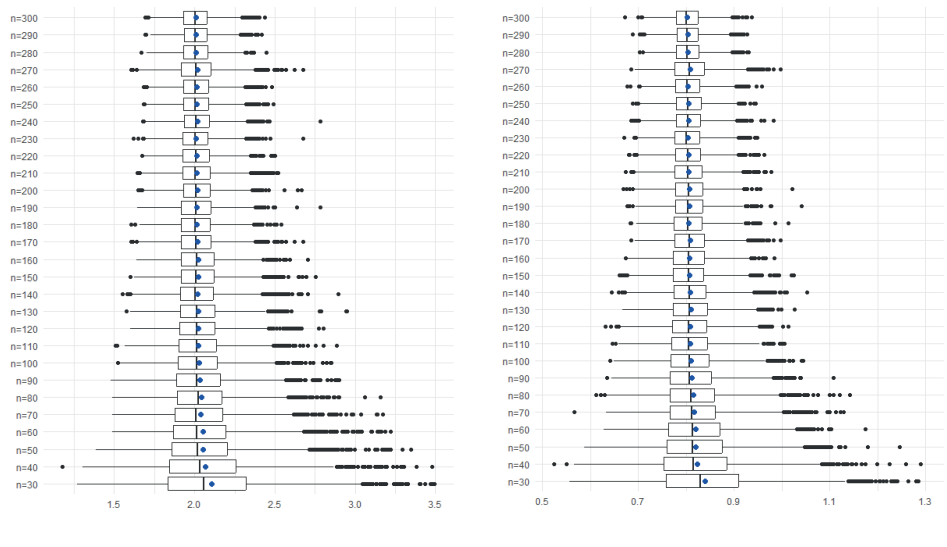

Fonte: Os Autores (2023).

(a)  $\alpha = 2.0$  (b)  $\lambda = 0.8$ 

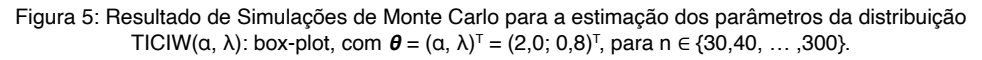

Fonte: Os Autores (2023).

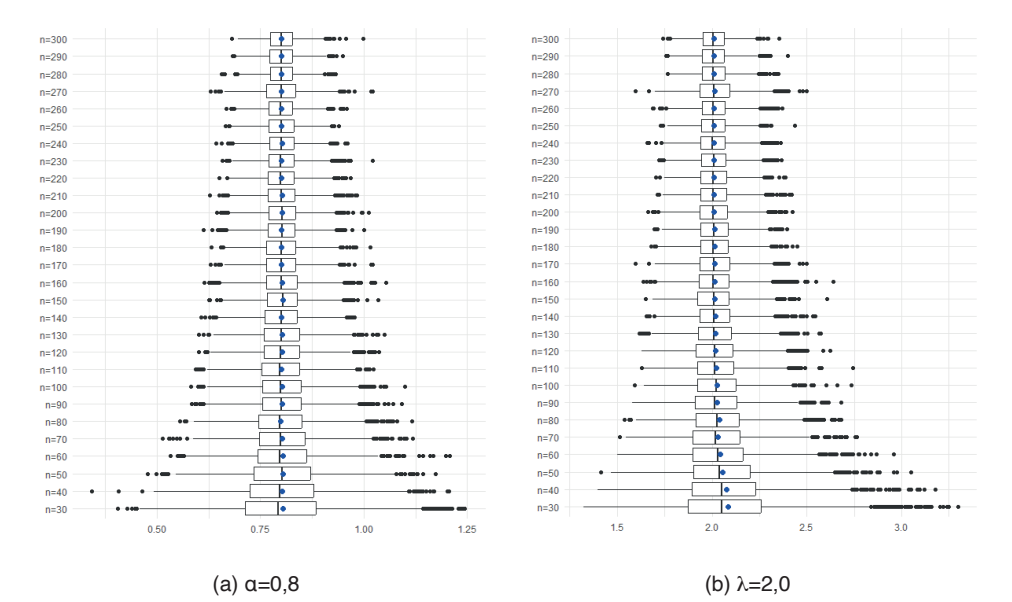

Figura 6: Resultado de Simulações de Monte Carlo para a estimação dos parâmetros da distribuição TICIW(α, λ): box-plot com *θ* = (α, λ)<sup>τ</sup> = (0,8; 2,0)<sup>τ</sup>, para n ∈ {30,40, … ,300}. Fonte: Os Autores (2023).

No que se refere a acurácia dos estimadores, verifica-se através do viés calculado, que o mesmo apresenta-se pequeno em todas as situações, tendendo a zero em ambos parâmetros e a medida em que se aumenta o tamanho da amostra. O mesmo comportamento pode ser visualizado com o DP e o EQM, comprovando assim o desempenho do estimador. As taxas de cobertura (TC) e teste de hipóteses (TH) também foram obtidas em todos os casos e fornecem resultados bem próximos aos níveis nominais especificados.

Complementando os resultados numéricos apresentados anteriormente, foram elaborados gráficos box-plot para os resultados das simulações, apresentados nas Figuras 3-6 abaixo. Também são representados na Figura 7 (a-d) o comportamento do viés relativo em relação ao aumento do tamanho da amostra.

A eficiência de um estimador está relacionada à variabilidade das estimativas que ele produz. Embora os box-plots gerados nas Figuras 3 – 6 demonstrem observações distantes em tamanhos amostrais menores, é perceptível que a média se encontra próxima aos valores de referência e à medida em que se aumenta o tamanho amostral, a variabilidade das estimativas diminuem drasticamente de amplitude, aproximando-se da média que também se aproxima ainda mais do valor de referência do parâmetro. Esse fato já pode ser observado a partir do tamanho amostral n=100 e demonstra um bom desempenho do estimador em todas as situações.

Quanto à Figura 7, verifica-se graficamente a diminuição do viés nas estimativas de ambos os parâmetros e a medida em que o tamanho amostral aumenta, corroborando com os resultados já mencionados anteriormente.

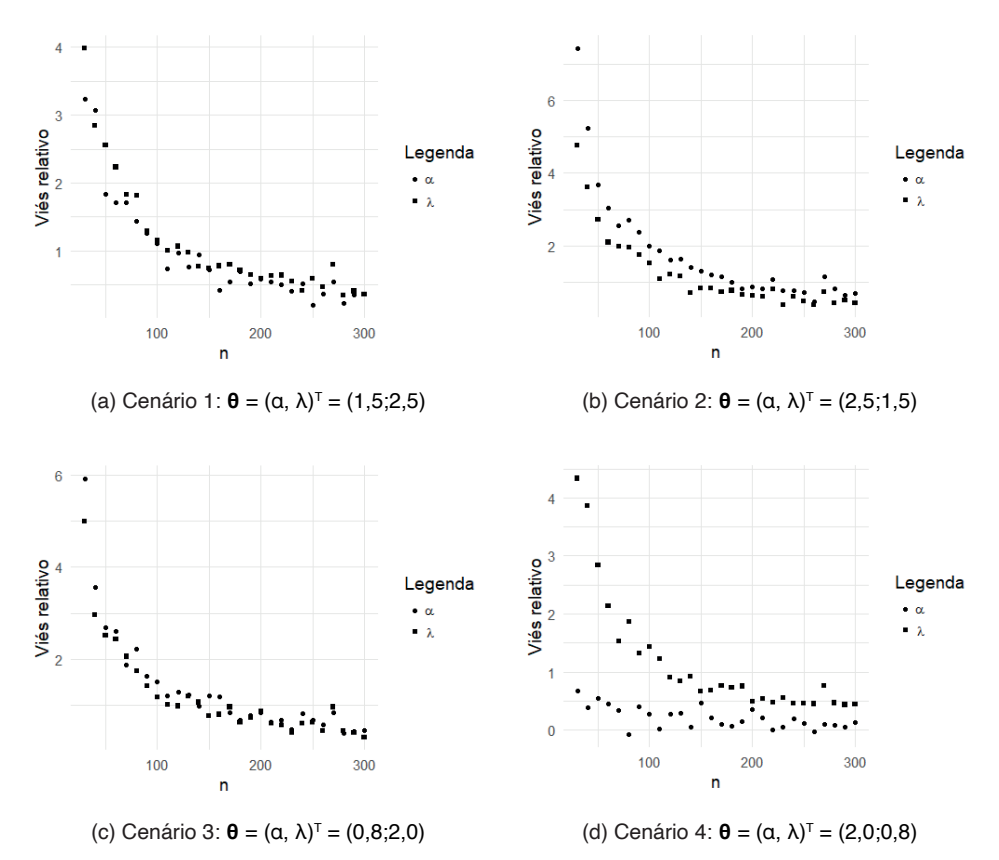

Figura 7: Resultado de Simulações de Monte Carlo: viés relativo da estimação dos parâmetros da distribuição TICIW(α, λ), para n ∈  ${30,40,...,300}$ .

Fonte: Os Autores (2023).

A eficiência é uma propriedade desejável de um estimador, pois estimativas mais eficientes proporcionam maior poder estatístico para detectar diferenças ou relações significativas em um conjunto de dados. Pelos resultados apresentados é notável que a nova distribuição apresentada possui estimadores eficientes que podem ser aplicados em métodos inferenciais nos mais variados casos.

## **5 | CONCLUSÕES**

O objetivo desse trabalho foi apresentar uma nova distribuição chamada distribuição Weibull Invertida Cosseno Tipo I (TICIW) que foi baseada na distribuição Weibull Invertida (IW) e no gerador de distribuições Cosseno Tipo I.

Os resultados das simulações de Monte Carlo sugerem que os estimadores de

máxima verossimilhança dos parâmetros da TICIW são consistentes e não viesados, com base em métricas de desempenho como viés e erro quadrático médio. Quanto maior o tamanho da amostra, mais a média das estimativas aproximam-se do valor de referência bem como os valores das estimativas tornam-se menos dispersos, garantindo assim boas propriedades aos estimadores.

Esse estudo contribui para a literatura estatística ao introduzir uma nova distribuição e fornecer comprovação sobre sua aplicabilidade em diferentes contextos.

# **REFERÊNCIAS**

Afify, A. Z., & Al-Mutairi, D. K. (2017). Odd Exponentiated Half-Logistic Distribution: A new generalized distribution for lifetime data. Communications in Statistics-Simulation and Computation, 46(7), 5519- 5543.

Ahmad, Z., Mahmoudi, E., Roozegarz, R., Hamedani, G., & Butt, N. S. (2022). Contributions Towards New Families of Distributions: An Investigation, Further Developments, Characterizations and Comparative Study. Pakistan Journal of Statistics and Operation Research, 18(1), 99-120.

Calabria, R.; Pulcini, G. (1989) Confidence limits for reliability and tolerance limits in the inverse Weibull distribution. Revista de Engenharia de Confiabilidade e Segurança do Sistema, 24, 77-85.

Cordeiro, G. M., & de Castro, M. (2011). A new family of generalized distributions. Journal of Statistical Computation and Simulation, 81(7), 883-898.

Cordeiro, G. M., Alizadeh, M., & Ortega, E. M. M. (2013). The exponentiated generalized class of distributions. Journal of Data Science, 11(1), 1-27.

Eugene, N., Lee, C., & Famoye, F. (2002). Beta-normal distribution and its applications. Communications in Statistics-Theory and Methods, 31(4), 497-512.

Jones, M. C., & Pewsey, A. (2009). Inverse Weibull distribution. In The Mathematics of Surfaces IX (pp. 157-175). Springer.

Keller, A. Z.; Kamath, K. Alternate reliability models for mechanical systems. In: Anais do 3º Congresso Internacional de Confiabilidade e Manutenção, Toulouse, França, 16 a 21 de outubro de 1982, p. 411- 415.

Khan, S. S., & King, R. (2005). A simple bivariate generalization of the Weibull distribution. Communications in Statistics-Theory and Methods, 34(8), 1663-1672.

Kus, C. (2008). A generalized inverse Weibull distribution. Computational Statistics & Data Analysis, 52(1), 404-412.

Marshall, A. W., & Olkin, I. (1997). Life distributions: structure of nonparametric, semiparametric, and parametric families. Springer.

Nadarajah, S., Kotz, S., & Volodin, A. I. (2015). A simple extension of the Marshall–Olkin bivariate exponential distribution. Statistics & Probability Letters, 97, 97-102.

Pawitan, Y. (2001) In All Likelihood: Statistical Modelling and Inference Using Likelihood. Oxford Science Publications, Clarendon Press, Oxford.

R Development Core Team (2023). R: A language and environment for statistical computing. R Foundation for Statistical Computing, Vienna, Austria

Ristic, M. M., & Balakrishnan, N. (2011). The gamma-Weibull distribution. Statistics & Probability Letters, 81(10), 1487-1495.

Sen, P.K., Singer, J.M. (1994). Large Sample Methods in Statistics: An Introduction with Applications (1st ed.). CRC Press.

Smith, R. L., & Jones, M. C. (2006). The inverse Gaussian distribution as a model for reaction times. Australian & New Zealand Journal of Statistics, 48(3), 269-281.

Wald, A. (1943). Tests of Statistical Hypotheses Concerning Several Parameters When the Number of Observations is Large. *Transactions of the American Mathematical Society*, *54*(3), 426–482.

Zografos, K., & Balakrishnan, N. (2009). On the gamma-exponential distribution. Journal of Statistical Planning and Inference, 139(9), 2850-2863.

# **CAPÍTULO 6**

# DISEÑO Y APLICACIÓN DE ENTORNOS PERSONALES DE APRENDIZAJES BASADOS EN LA FUNCIÓN EXPONENCIAL Y LOGARÍTMICA

*Data de submissão: 13/11/2023 Data de aceite: 01/12/2023*

**Nolly González Mejía** Universidad de Baja California Tepic, Nayarit – México

**RESUMEN**: En el presente artículo se presentan los resultados del estudio investigativo tiene como objetivo diseñar una estrategia didáctica que contribuya a potenciar las funciones exponenciales y logarítmicas desde la perspectiva de los entornos personales de aprendizaje, que permita a los estudiantes del grado 10-3 de la Institución Educativa Técnico Comercial Juan XXIII de la Ciudad de Cali, adquirir la conceptualización del objeto de estudio facilitando su comprensión y aplicación en la cotidianidad. Su desarrollo fue mediado por el enfoque mixto que permitió diagnosticar el nivel de conocimientos que poseen los estudiantes frente a la temática tanto en su diagnóstico como en su estado actual, así las observaciones permitieron evidenciar una actitud proactiva, garante del aprendizaje y aplicación de dichos conocimientos en situaciones cotidianas. Fue un ejercicio, que utilizó diferentes actividades transversalizadas con otras disciplinas académicas, de modo didáctico

que favoreció el aprendizaje hasta alcanzar el uso adecuado de herramientas tecnológicas, mediado por un ambiente personal de aprendizaje diseñado para nuestro fin. Para ello, se hizo un paseo por distintas corrientes pedagógicas como el Constructivismo, las Pedagogías Emergentes, la Teoría de Inteligencias Múltiples, los Entornos virtuales de Aprendizaje, los Modelos de Diseño Instruccional, entre otras. En él participaron algunos docentes que con sus aportes contribuyeron a enriquecerle, permitiendo recaudar algunos datos que sirvieron de base para su triangulación, elemento que le da validez a la propuesta investigativa.

**PALABRAS CLAVE**: educación matemática, función exponencial y logarítmica, estrategia didáctica, entornos personales de aprendizaje.

## DESIGN AND APPLICATION OF PERSONAL LEARNING ENVIRONMENTS BASE ON THE EXPONENTIAL AND LOGARITHMIC **FUNCTION**

**ABSTRACT**: Thie purpose of this article is to present the results of the research study which aims design a teaching that promotes

to enhancing exponential and logarithmic functions from the perspective of personal learning environments. This analysis allowed students in grade 10-3 of Juan XXIII Commercial School of Cali, acquire the conceptualization of the object of study facilitating its understanding and application in everyday life. Its development was mediated by the mixed approach that allowed diagnosing the level of knowledge that students have regarding the subject both in their diagnosis and in their current state. The observations allowed to demonstrate a proactive attitude, guarantor of learning and application of acquired knowledge in everyday situations. The proposal used different mainstreaming activities with other academic disciplines. The didactic implemented favored knowledge until reaching the proper use of technological tools. All those mediated by a personal learning environment designed for that purpose. For this, a walk was made through different pedagogical currents such as Constructivism, Emerging Pedagogies, Multiple Intelligences Theory, Virtual Learning Environments, Instructional Design Models, among others. Some teachers participated in it, who with their feedback contributed to enrich it and allowed the collection of some data that served as the basis for its triangulation, an element that gave validity to the research proposal.

**KEYWORDS**: mathematical education, exponential and logarithmic function, instructional strategies, personal learning environments.

#### **1 | INTRODUCCIÓN**

Es de público conocimiento la importancia de las matemáticas y el influjo de esta disciplina en la potenciación de las cualidades que ofrece para quienes se dedican a su estudio, inmersos en un mundo donde la tecnología es trasversal a todos los campos laborales, las matemáticas juegan un papel protagónico en la cualificación de la fuerza laboral para el momento.

Por lo anterior, la enseñanza de las matemáticas debe ser un ejercicio mesurado, profundo, objetivo y responsable que permita en el estudiante equiparse de herramientas y habilidades oportunas para su desempeño de manera integral, por lo tanto, el educador debe orientar su ejercicio pedagógico direccionado hacia la reflexión crítica y la aplicación de las mismas en contextos reales.

Teniendo en cuenta que como maestra de matemáticas estoy invitada ejecutar dicha tarea, he propuesto desarrollar una estrategia metodológica para la enseñanza de las matemáticas mediada por las tecnologías de la información y la cátedra magistral a través del diseño y aplicación de entornos personales de aprendizajes basado en la función exponencial y logarítmica para estudiantes de Educación Media en Colombia, aplicado en la Institución Educativa Técnico Comercial Juan XXIII de la ciudad de Santiago de Cali. El estudio fue ejecutado con la participación de un grupo de estudiantes de grado décimo, realizando un previo diagnóstico, a partir del cual se diseñó el desarrollo de los contenidos temáticos apropiados para ser incluidos en la herramienta, luego fue validada su implementación en el mismo grupo.

En el presente documento se registran los pasos realizados en la implementación
de la estrategia, se evidencian los aciertos en la articulación de las tecnologías de la información como herramienta para el desarrollo metodológico alcanzado y los avances logrados en los estudiantes a través del ejercicio.

Se determina la metodología, de enfoque mixto, se define la población y muestra, los criterios de inclusión y exclusión, posteriormente los instrumentos y técnicas de recolección de datos, seguidos del material tangible que soporta el desarrollo de la investigación, luego se presenta el análisis estadístico de los datos, relacionados con la prueba diagnóstica a los estudiantes, el análisis de las encuestas realizadas a los docentes.

Seguidamente, se registran los procesos de observación de la conferencia, presentación de plataforma y el desarrollo de las clases; se da continuidad a los resultados del ejercicio de triangulación y aplicación de la estrategia didáctica, finalmente se concluye con la necesidad de implementar los entornos personales de aprendizaje , para potenciar la autonomía de los estudiantes, se evidencia la aplicación de estrategias didácticas que le permitan al estudiante la adquisición y dominio del conocimiento.

## **2 | METODOLOGÍA**

Los elementos fundamentales a tener en cuenta en el diseño de la estrategia metodológica basada en los entornos personales de aprendizaje para la función exponencial y logarítmica, es el enfoque mixto. partiendo de lo cuantitativo y cualitativo, basado en encuestas a estudiantes y docentes, entrevistas y observaciones de campo, en función a lo cual se obtienen los datos genéricos que enmarcaron la investigación y se seleccionó el objeto de trabajo. En este sentido, Hernández considera:

> "Los métodos mixtos representan un conjunto de procesos sistemáticos, empíricos y críticos de investigación e implican la recolección y análisis de datos cuantitativo y cualitativo, así como su integración y discusión conjunta, para realizar inferencia producto de toda información recabada -metainferencia- y lograr un mayor entendimiento del fenómeno bajo estudio". ( 2018, p. 612)

Por consiguiente, el enfoque mixto permite: una perspectiva más amplia y profunda, ya que no se basa solo en los reportes observados o en los resultados estadísticos sino en la mezcla de estos para una mayor exploración y explotación de los datos, lo que origina que se realicen indagaciones más dinámicas con una mayor creatividad.

En ese orden de ideas, el estudio lograr medir y observar los resultados de las pruebas realizadas a los estudiantes en los diferentes momentos del proceso de investigación, y medir el progreso que estos adquieren partiendo desde un diagnóstico hasta finalizar con una evaluación posterior a la implementación de la herramienta tecnológica.

## **2.1 POBLACIÓN Y MUESTRA**

La población compuesta por 950 estudiantes de Básica Secundaria de la Institución Técnico Comercial Juan XXIII, está situada en la comuna 12 de Santiago de Cali.

La muestra la conforman: 84 jóvenes entre los 14 y 19 años, el grupo experimental es el grado 10-3, el cual está conformado por 42 estudiantes: 24 Mujeres y 18 Hombres, de los cuales 1 estudiante es repitente. El grupo 10-1, representa el grupo de control está conformado por 24 Mujeres y 18 hombres; como se presenta en el Sistema Integrado de Matrícula. (SIMAT, 2020).

Por tanto, utilizamos el como método de recolección de datos el muestro intencional. Que constituye una muestra no probabilista para muestras muy pequeñas o específicas. En este sentido (Quinn, 1998, citado por, Antonio, 2006, p. 50) afirma que:

> "La potencia del muestreo estadístico depende de seleccionar una muestra verdaderamente aleatoria y representativa que permita hacer generalizaciones desde la muestra a una población mayor. La potencia en el muestreo intencional está en seleccionar casos ricos en información para estudiar en profundidad".

Es decir, el muestreo intencional como estrategia no probabilística válida para la recolección de datos permite obtener una numerosa cantidad de información sobre el tema que se investigue. Se aplicó un muestreo intencional a partir de Ramírez (2005), por estar la población dividida por grupos, de manera natural, los que contienen toda la variabilidad de la población, en la Institución Técnico Comercial Juan XXIII de Santiago de Cali, en la cual la investigadora se desempeña como docente de Matemáticas desde el año 2003.

Para el diseño Metodológico la maestra del área de Matemáticas escoge la muestra de manera intencional en los grados 10-1, y 10-3; es decir, que los estudiantes tienen características similares, pues, reciben la misma clase, asisten a la misma institución, tienen los mismos programas académicos, y una situación social similar. Por tanto, la muestra es no probabilística, con la cual se pretende realizar un análisis con el ánimo de profundizar en la comprensión del problema de investigación en la dificultad que presentan los estudiantes en la enseñanza- aprendizaje de la función exponencial y la función logarítmica.

## *2.1.1 CRITERIOS DE INCLUSIÓN Y EXCLUSIÓN.*

Se escoge dos salones de los grados 10, teniendo en cuenta los siguientes criterios: que no tengan clase de Matemática ni lunes ni viernes, esto debido a que en Colombia durante el año se tienen 18 días festivos de los cuales 10 se celebran el día lunes y en la mayoría de las instituciones las actividades cívico-culturales se realizan los días viernes. Se analizan las características socioculturales con el ánimo de agruparlos de manera equilibrada, los grupos escogidos tienen similar desempeño académico y habilidades en el uso de las nuevas tecnologías.

## **2.2 INSTRUMENTOS Y TÉCNICAS DE RECOLECCIÓN DE DATOS**

Los resultados de la investigación dependen en gran parte del acercamiento que se posibilite con la población objeto de estudio y el entorno del problema de investigación, lo que implica utilizar técnicas y procedimientos que suministren la información adecuada, entre las existentes y según su pertinencia, se determinaron los siguientes instrumentos: Encuestas a los estudiantes, entrevistas a los docentes y observaciones directas a los estudiantes durante el desarrollo del proyecto.

#### **2.3 MATERIAL**

Como materiales para la realización de la presente investigación se toman las pruebas de conocimientos y encuestas realizadas a estudiantes y a docentes de la I. E Técnico Comercial Juan XXIII, así como la estrategia didáctica elaborada para el desarrollo de la unidad 5 del programa de Matemática.

## *2.3.1 ENCUESTA*

Encuesta diagnóstica para identificar las necesidades académicas y estrategias metodológicas de los estudiantes de grado decimo de la I. E. Técnico Comercial Juan XXIII, sobre el tema función exponencial y función logarítmica del área de matemáticas, además también se evalúa la predisposición y los conocimientos previos sobre herramientas TIC.

La encuesta se consideró útil para el presente estudio, teniendo en cuenta la posibilidad de que los estudiantes cuenten con un criterio personal sobre sus habilidades y conocimientos y que mediante un cuestionario de evaluación demuestren dicho dominio. Así, se entiende que la encuesta a través de los formularios, permite la recolección de información, los cuales tienen aplicación aquellos problemas que se pueden investigar por métodos de observación, análisis de fuentes documentales y demás sistemas de conocimiento. Por lo tanto, Méndez plantea: la encuesta permite el conocimiento de las motivaciones, las actitudes y las opiniones de los individuos con relación a su objeto de investigación. (200, p.252)

#### *2.3.2 ENTREVISTA.*

Se realizaron a fin de conocer los datos personales de los estudiantes y docentes, referente al conocimiento y manejos de los entornos virtuales de aprendizaje y para la obtención de algunos datos socioculturales, los cuales sirvieron de apoyo para identificar con claridad el contexto en el cual se desenvuelven los estudiantes. Al respecto, Sabino afirma que: una entrevista semiestructurada (no estructurada o no formalizada) es aquélla en que existe un margen más o menos grande de libertad para formular las preguntas y las respuestas. (1992, p. 7)

Por lo tanto, la entrevista a los estudiantes se hizo de forma grupal, donde cada uno de ellos se presentaba, se les hace preguntas de tipo personal por parte del docente como también en algunos casos intervienen algunos estudiantes.

Así mismo la entrevista a docentes, realizada de manera individual se indaga sobre su experiencia laboral, su práctica docente y el uso de las herramientas tecnológicas.

## *2.3.3 OBSERVACIÓN*

La observación es una técnica que permite el desarrollo en una investigación, por lo tanto, esta debe ser sistematizada y lógica, la cual requiere de un sujeto que observa y un objeto a investigar; se utilizan una serie de procedimientos para la obtención de la información de manera que se pueda tener un análisis más detallado, lo que posibilita conocer aspectos propios de la realidad estudiada. Con la intención de aprobar o rechazar las teorías de acuerdo al proceso. En este sentido, Díaz, define: *"*observar científicamente Significa observar un objetivo claro, definido y preciso, el investigador sabe que es lo que debe observar y para que quiere hacerlo, lo cual implica que debe preparar cuidadosamente la observación". ( 2011, p. 7)

De hecho, es la acción de examinar atentamente por medio de los sentidos algo que nos rodea, es una técnica muy valiosa para obtener información precisa en el ambiente real. Teniendo en cuenta que el desempeño, la actitud, la motivación y ritmo de trabajo, permite conocer e identificar diferentes situaciones, costumbres, actitudes en situaciones naturales.

Al respecto Díaz afirma que: "la observación de campo es el recurso principal de la observación descriptiva; se realiza en lugares donde ocurren los hechos o fenómenos investigados". (Díaz, 2001, p. 9)

En este sentido, para el diseño de este trabajo se realizaron las observaciones a los estudiantes del grado 10-3 en las instalaciones de la institución Educativa Técnico Comercial Juan XXIII de la ciudad de Santiago de Cali y en la biblioteca adjunta Álvaro Mutis.

De manera que, las observaciones permitieron analizar los comportamientos y actitudes de forma individual y grupal de los estudiantes, durante el desarrollo de la conferencia de VIH y SIDA, presentación e ingreso a la plataforma Schoology, y durante el desarrollo de las clases magistrales.

## **3 | ANÁLISIS ESTADÍSTICO DE DATOS**

El paquete estadístico que se utilizara para el procesamiento de los datos es SPSS. (Statistical Package for The Social Sciences o Paquete Estadístico para la Ciencias Sociales).

Para la herramienta TIC curso de la función exponencial y la función logarítmica,

se validó a través de la implementación en clases magistrales con los estudiantes del grado 10 de la institución, quienes interactuaron desarrollando cada una de las actividades propuestas, fue necesario inicialmente explicar la dinámica de funcionamiento de la página. Posterior a la implementación se realizó una encuesta con los estudiantes, la cual se llevó a cabo con el fin de conocer la valoración de conformidad frente a tres aspectos control y uso, satisfacción y funcionalidad.

Cada aspecto se valoró teniendo en cuenta algunos ítems relacionales los cuales fueron valorados con una escala tipo Likert, de uno a cuatro, siendo uno el grado más bajo de conformidad y cuatro el más alto. Una vez sistematizada la información se agrupo los resultados de los ítems obtener un único análisis de cada aspecto valorado en tres opciones, inconforme, conforme y muy conforme.

Se diseñaron actividades pertinentes al tema, con el fin de incluirlas en la herramienta unidad didáctica, para lo cual se tuvo en cuenta que estas se articulen con los contenidos que ahí se aborden.

Inicialmente se plantean dos actividades previas para diagnosticar la situación del contexto a fin de conocer las habilidades y las competencias de los estudiantes, de manera que se logre evidenciar las falencias que necesitan de una mayor profundización. Cabe aclarar que la segunda actividad previa conlleva al estudiante a conceptualizar, conocer algo de historia y relacionar el tema con la actualidad, además de proporcionar algunos ejercicios de aplicación.

## **3.1 ANÁLISIS DE RESULTADOS DE LAS PRUEBAS DIAGNÓSTICAS – ESTUDIANTES**

Conocimientos matemáticos relacionales a la función exponencial: Con la aplicación de las pruebas diagnósticas se evidencia que respecto a la fundamentación conceptual previa a la temática de la función exponencial, los estudiantes aun no cuentan con el dominio suficiente para llevar a cabo la comprensión y el cálculo de procedimientos, esto puede deberse a una deficiencia en el aspecto critico que exige el área de matemáticas, pues no se revela claridad de las bases cognitivas que debieron adquirir en años anteriores, probablemente porque no han contado con estrategias didácticas que le permitan relacionar los conceptos entre sí, de forma consecuente. Al respecto, Camarena ( 2009) afirma que:

> "Puede considerarse que los estudiantes asimilan los conceptos de forma aislada y de momento, es decir mientras aprueban cada periodo escolar, pero es limitada la apropiación de los conocimientos para replicarlos en situaciones posteriores que lo requieran contando con una baja cognición de la elaboración del constructo y desconociendo la necesidad de aplicar las matemáticas en contexto''

Por lo tanto, se resaltó la importancia de incluir en el diseño de actividades para integrar en la unidad didáctica, aquellas relacionadas con los temas que fundamentan el aprendizaje de la función exponencial, tales como la potenciación de números racionales, la historia y aplicación de la función exponencial en diferentes ámbitos de las ciencias; para que posteriormente se aborde el tema como tal de la función exponencial.

Dominio de herramientas TIC: en cuanto a esta variable, mediante la prueba diagnóstica se identificó que los estudiantes cuentan con un amplio dominio de los conceptos y la funcionalidad de las herramientas web 2.0; es decir que al proponer una herramienta unidad didáctica enfocada al aprendizaje, los estudiantes cuentan con la suficiente comprensión y habilidad para manejarla, cabe destacar que esta herramienta es de fácil acceso y al estar en línea puede permitir proceso extra clase de estudio. Este medio tecnológico motiva en el estudiante el interés por afianzar el aprendizaje, pues cuenta con una herramienta que vuelve disponibles la conceptualización y la aplicación de la temática de la función exponencial y la función logaritmo, posibilitando el repaso y la ampliación del tema.

De ahí que, es necesario que los docentes de educación básica secundaria del área de matemáticas desarrollen estrategias que permitan en el estudiante la vivencia de actividades que favorezcan la apropiación de los conceptos previos a la función exponencial; así, como también se transversalice con otras disciplinas del conocimiento direccionadas a este enfoque.

## **3.2 ANÁLISIS DE LOS RESULTADOS ENCUESTA A DOCENTES**

Se aplicó la encuesta a 22 docentes de la Institución Educativa Técnico Comercial Juan XXIII, que laboran en los niveles de preescolar, básica y media. Por lo tanto, al procesar la información se logra evidenciar 95% de los docentes tiene una adecuada formación académica lo cual implica un buen desarrollo dentro de su labor como docente, el 5% restante que es profesional en otras áreas que ha ingresado a la docencia por méritos está en proceso de formación pedagógica.

En cuanto al tiempo de la experiencia como docente 57% de los docentes tiene más de 20 años de experiencia lo que implica que han vivido durante dos décadas como educadores los cambios curriculares y tecnológicos del momento.

Por consiguiente, como institución educativa es importante conocer las fortalezas y debilidades que se poseen en el campo de la enseñanza – aprendizaje. Cabe resaltar que los docentes desarrollan estrategias pragmáticas teniendo en cuenta las condiciones socioculturales de los estudiantes. De modo que, el 58% de los docentes utilizan obras artísticas para explicar un concepto de las ciencias naturales exactas.

Cabe mencionar que las herramientas TIC nunca remplazaran al docente, pero son una muy buena herramienta, que manejada y utilizada adecuadamente potencian los procesos de enseñanza-aprendizaje y las habilidades de competencia de los estudiantes.

## **3.3 LA OBSERVACIÓN**

Durante el proceso de investigación se llevaron a cabo observaciones hechas en un primer momento por la grabación de una conferencia ofrecida por una estudiante de último semestre de enfermería superior, la cual abordo el tema del VIH y SIDA. La segunda en el momento en que se les presenta la plataforma a los estudiantes y ellos realizan la respectiva inscripción y la tercera en el desarrollo de las clases magistrales.

## *3.3.1 CONFERENCIA VIH Y SIDA*

Para dar inicio a la propuesta de investigación se contrata una enfermera de último semestre de enfermería superior para que les dé a los estudiantes una conferencia de VIH y Sida; como la conferencia es grabada los estudiantes se tensionan un poco y para mejorar esta situación ella inicia con una dinámica que la investigadora denomino el infectado, la cual consistió en que tres estudiantes previamente seleccionados al girar todos en circulo debían guiñar el ojo a sus compañeros sin ser detectados, lo cual los sacaba del juego, por tanto, todos los estudiantes estarían atentos de identificar quien los sacaría del juego, cuando ya habían sacado a la mitad del grupo, cuatro estudiantes de manera muy hábil lograron identificarlos y el juego termino. De ahí que, todos fueron premiados con un bizcocho.

De modo que, los estudiantes bajaron las tensiones y se les observó alegría y buena disposición para recibir la información, la cual tuvo una duración de dos horas ya que se presentaron videos y los estudiantes tenían muchos interrogantes.

En particular, se presentó una situación que consterno a todo el grupo cuando la conferencista preguntó si conocían algún caso de persona infectada por el virus del VIH y una estudiante levanto la mano y comenzó a narrar lo padecido por un familiar y al final empieza a llorar. De manera que los compañeros cercanos al lugar de la niña manifiestan sus sentimientos y la tranquilizan, al resto de los estudiantes se les ve consternados por la situación. Por lo tanto, se observa mucho respeto y colaboración se hace un receso de 15 minutos. De modo que, la docente y la conferencista dialogan con la estudiante hasta logran ayudarle a salir de su catarsis hasta tranquilizarla. Dada la situación anterior la conferencista continua y de manera muy hábil logra mejorar las emociones y terminar la conferencia con éxito, ya que recibió aplausos y expresiones de agradecimiento por parte de los estudiantes, quienes mostraron un gran interés por el tema tratado durante la conferencia.

## *3.3.2 PRESENTACIÓN Y REGISTRO DE LOS ESTUDIANTES A LA PLATAFORMA.*

Para la presentación e inscripción de la plataforma Schoology, como la institución no cuenta con los equipos suficientes para trabajar con los estudiantes, se solicitó un espacio en el edificio adjunto la Biblioteca Pública Álvaro Mutis. Por lo tanto, la docente investigadora se desplaza con los estudiantes y una vez en sala de sistemas organiza los estudiantes en grupos de dos por computador, inicia la presentación de la plataforma y se hacen las respectivas inscripciones con el apoyo de algunos estudiantes que tienen más manejo de los sistemas.

Se observa emotividad por pate de los estudiantes al encontrar en la entrada de la plataforma la foto del grupo de ellos, se presentan muchas exclamaciones y preguntas como: ¿profesora usted hizo esto?, la docente investigadora les responde con una sonrisa si esto es para ustedes y por ustedes y continúan con buena disposición explorando la plataforma.

## *3.3.3 DESARROLLO DE LAS CLASES MAGISTRALES.*

#### *3.3.3.1. EL FORO.*

En el salón de clase se proyecta la plataforma para ver los avances de la primera actividad el foro en donde los estudiantes exponen y comentan: ¿Cuál es la importancia de la función exponencial? y ¿en qué situaciones se aplica la función exponencial? Por consiguiente, la docente lee en voz alta para todos los estudiantes y felicita y valora sus aportes.

Dado lo anterior se observa en los estudiantes que han realizado la actividad hasta el momento de satisfacción por la valoración hecha por la docente y los compañeros que aún no la han realizado se motivan para hacerlo.

#### *3.3.3.2. ACTIVIDAD: EL TABLERO DE AJEDREZ Y LOS GRANOS DE TRIGO.*

Al inicio de la actividad se observó mucha concentración e interés por la lectura, los estudiantes hicieron varias preguntas al respecto hasta llegar al tema de las pirámides de dinero, lo que generó que varios de ellos contaran como familiares y amigos habían ganado y perdido dinero. En conclusión, la concentración, participación y la apropiación de los conocimientos matemáticos se logran.

## *3.3.3.3. DESARROLLO DE LA SECUENCIA DIDÁCTICA.*

El desarrollo de la secuencia didáctica se llevó a cabo en varias clases, se trabaja en grupos de 3, 4 y hasta 5 estudiantes. En consecuencia, en cada clase la docente da las instrucciones y explicaciones acordes y los estudiantes proceden a desarrollarlas en un ambiente de mucha colaboración y participación entre ellos, se observa mucho interés lo que genera varias preguntas las cuales deben ser aclaradas a los grupos de trabajo. En general se logra en el desarrollo de cada clase la realización de la totalidad de las actividades planteadas, así como también, la motivación de los estudiantes frente al tema.

## **3.4 ANÁLISIS DE LOS RESULTADOS DE LA ENTREVISTA A DOCENTES.**

Los docentes de la Institución Educativa Técnico Comercial Juan XXIII de la ciudad de Santiago de Cali, cuentan con un alto nivel educativo, una amplia experiencia en el ejercicio docente; la encuesta se aplicó entre docentes de diversas áreas, a excepción de los docentes del área de Matemáticas los cuales fueron entrevistados; manifiestan que en el diseño de sus clases tienen en cuenta los referentes teóricos y los entornos vivenciales, en cuanto a las herramientas TIC se observa alguna simpatía por el desarrollo de competencias tecnológicas y consideran que su quehacer no puede ser reemplazado por las herramientas TIC.

En consecuencia, dado que los docentes no son nativos digitales, se evidencia un desface entre las habilidades de los estudiantes y los docentes en el manejo de las herramientas TIC. Por tanto, se requiere formación docente que les alfabetice en el campo.

Además, los docentes de matemáticas tienen en cuenta la aplicación de actividades del entorno para el desarrollo de sus clases, como también el uso de las distintas manifestaciones de arte para las mismas.

Cabe resaltar, que los docentes del área de las Matemáticas enmarcan su quehacer pedagógico en diferentes referentes teóricos, teniendo en cuenta la temática a desarrollar. Por tanto, validan las TIC como herramienta de trabajo, y como herramientas consideran un apoyo que no reemplaza.

#### **3.5 TRIANGULACIÓN**

La triangulación como metodología de la investigación permite obtener un mayor control en los procesos, además, garantiza el rigor y la validez de los resultados. En este sentido, Denzin (1990, citado por Aguilar & Barroso, 2015, p. 74) define: "La aplicación y combinación de varias metodologías de la investigación en el estudio de un mismo fenómeno".

Por lo tanto, es importante en una investigación poder considerar los diferentes tipos de variables para poder obtener resultados óptimos.

Por otra parte, Pozo y Gutiérrez (2006; citado por Aguilar & Barroso, 2015, p. 74) la define como: "técnica de confrontación y herramienta de comparación de diferentes tipos de datos – triangulación analítica- con un mismo objetivo pueden contribuir a validar un estudio de encuesta y potenciar sus conclusiones que dé *él* se derivan". En este sentido, el minucioso estudio de los documentos, Lineamientos Curriculares, la Ley 115/1994, Planes de Área y de Aula, desde el modelo y el PEI, y los antecedentes citados en el marco teórico, se encuentran que el docente debe ser un mediador del aprendizaje que fomenta un ambiente adecuado en el aula, motivando a sus estudiantes a profundizar sobre un tema, además debe formular y plantear problemas que vinculen los intereses de otras áreas del conocimiento con la Matemáticas a fin de transversalizar el saber con la vida cotidiana; todo esto debe estar enmarcado en el trabajo de valores y de respeto, incentivando la participación de todos los involucrados en el proceso educativo.

Tanto en el marco teórico como en el trabajo de campo y análisis, se ha tratado de estudiar, a través de esta investigación el diseño y aplicación de entornos personales de aprendizajes basados en la función exponencial y logarítmica.

Según se expone en los resultados derivados de la triangulación de datos, se puede afirmar que la integración de los diseños y aplicación de entornos personales de aprendizajes basados en la función exponencial y logarítmica, en la estrategia metodológica del quehacer pedagógico, favorece las actitudes de atención, concentración, y exploración de lo desconocido, el pensamiento lógico matemático y se destacan las interacciones auténticas entre los docentes y los estudiantes durante el trabajo en equipo o aprendizaje colaborativo.

Por tanto, se evidencian los aciertos en la articulación de las tecnologías de la información como herramienta para el desarrollo metodológico alcanzado y los avances logrados en los estudiantes a través del ejercicio. Así mismo, se reconocen los entornos virtuales de aprendizaje y dentro de ellos los ambientes, sus elementos y los entornos de los mismos. Además, se exponen las prácticas acerca de las pedagogías emergentes, se diferencian las tecnologías y las pedagogías emergentes y sus principios.

También, se concretan los objetos de aprendizaje y sus ventajas, se direcciona acerca de los modelos de diseño instruccional, seguido de la exposición del modelo de Educación a distancia virtual y su desarrollo histórico, continuando con las herramientas virtuales y los sistemas de gestión de aprendizaje y se concluye con los entornos personales de aprendizajes acompañados por el marco jurídico y la motivación en la educación virtual.

Por consiguiente, se da solución al problema aplicando una estrategia didáctica para potenciar el desempeño en la aplicación de la función exponencial y logarítmica en estudiantes de grado décimo de la Institución Educativa Técnico Comercial Juan XXIII y se encuentran las siguientes evidencias mostrando fortalezas y habilidades en los estudiantes:

La estrategia didáctica permitió el potenciar las funciones exponenciales y logarítmicas desde la perspectiva de los entornos personales de aprendizaje. Desde sus objetivos específicos: Determinación de los referentes teóricos, Diagnóstico del estado actual al estado deseado, Determinó los elementos de la estrategia didáctica dirigida al optimizar el aprendizaje de la función exponencial y logarítmica, permitió la validación de la estrategia didáctica, a partir de su valoración por expertos y de su implementación en la práctica educativa, potenciar el uso de la tecnología como herramienta frecuente, en el aprendizaje de las funciones exponenciales y logarítmicas por parte de los estudiantes.

El 80% de los estudiantes respondieron de forma incorrecta en el aprendizaje: Resuelve problemas en situaciones de variación con funciones polinómicas exponenciales en contextos aritméticos y geométricos.

El 74% frente a un problema que involucre información cuantitativa, plantea e implementar estrategias que lleven a soluciones adecuadas y 72% Comprende y transforma la información cuantitativa y esquemática presentada en distintos formatos.

Por otra parte, mostró que la incorporación de las TIC puede aportar y potenciar la enseñanza de las funciones exponenciales y logarítmicas desde la perspectiva de los entornos personales de aprendizaje: ampliación de la oferta informativa, creación de entornos más flexibles para el aprendizaje, se eliminaron las barreras espacio-temporales entre el profesor y los estudiantes, se incrementó la participación de la comunidad educativa, se potenció de la interacción social entre los participantes, escenarios y entornos interactivos; se favoreció el aprendizaje independiente, el autoaprendizaje, el aprendizaje colaborativo y grupal, permitió ofrecer nuevas posibilidades para la orientación y la tutorización de los estudiantes y facilita una formación permanente.

La investigación desde el enfoque mixto, se adapta a las características y necesidades de esta investigación donde el conjunto de procesos sistémicos, empíricos y críticos de la investigación se basó en la recolección y el análisis de datos cuantitativos y cualitativos, tomando diferentes métodos de recolección de datos para poder describir el estado deseado, el ambiente escolar en los grados decimos, En ese orden de ideas, el estudio lograr medir y observar los resultados de las pruebas realizadas a los estudiantes en los diferentes momentos del proceso de investigación, y medir el progreso partiendo desde un diagnóstico hasta finalizar con una evaluación posterior a la implementación de la herramienta tecnológica.

Es importante, resaltar que el tipo de investigación a realizar es de corte descriptivo, donde potenció la descripción de las características identificadas en los elementos y componentes del objeto de estudio y su interrelación, a fin de delimitar los hechos que conforman el problema de investigación.

El muestreo intencional aplicado en la encuesta se consideró de vital importancia para el presente estudio, teniendo en cuenta la posibilidad de que los estudiantes de décimo grado cuenten con un criterio personal sobre sus habilidades y conocimientos y que mediante un cuestionario de evaluación ellos demuestren dicho dominio. Así, se entiende que la encuesta a través de los formularios, permite la recolección de información, los cuales tienen aplicación aquellos problemas que se pueden investigar por métodos de observación, análisis de fuentes documentales y demás sistemas de conocimiento.

También, la entrevista permitió conocer los datos personales de los estudiantes y docentes, referente al conocimiento y manejos de los entornos virtuales de aprendizaje y para la obtención de estos datos socioculturales, arrojaron resultados significativos para identificar el contexto en el cual se desenvuelven los estudiantes.

La Observación permitió examinar atentamente por medio de los sentidos algo que nos rodea, está técnica es valiosa para obtener información muy precisa del estado actual al estado deseado, como el desempeño durante la estrategia didáctica en sus acciones e indicadores mostrando fortalezas como: actitud, motivación y ritmo de trabajo, trabajo colaborativo y permitió reconocer e identificar diferentes situaciones, costumbres, actitudes en situaciones naturales.

Los resultados presentados en la encuesta que configuran la prueba diagnóstica, dirigida a los estudiantes de décimo grado 10-1 y 10-3 de la I. E. Técnico Comercial Juan XXIII. Se diagnosticó el nivel de comprensión de los gráficos del estado actual al estado deseado en el aprendizaje sobre las relaciones de conjunto, las relaciones y sus diferencias al ubicarse desde los conjuntos y para establecer el concepto de función a partir de una relación. Finalmente, la una en cuesta diagnostica permitió dar cuenta sobre la frecuencia de estudio de matemáticas y conocimientos básicos de TIC. Esta encuesta mostró avances sobre algunas necesidades académicas y de estrategias metodológicas donde los docentes muestran avances significativos en los estudiantes.

Por otra parte, se puede evidenciar que las preguntas iníciales de resolución de potencias la mayoría de los estudiantes acertó en sus respuestas en un promedio del 68% y 63% de los estudiantes las respuestas fueron acertadas, después de realizada la estrategia en las preguntas subsiguientes en las cuales se cuestiona sobre el reconocimiento de los componentes de la expresión potencia se denota crecimiento cognitivo conceptual del 35% al 79% de los estudiantes evaluados no fallaron en sus respuestas.

A demás, la conceptualización de las operaciones de potenciación y operaciones con números racionales, se mejora con la estrategia didáctica, de los estudiantes diagnosticados el 78% logra resolver a satisfacción cuatro de cinco ejercicios propuestos, los 37 estudiantes restantes obtuvieron resultados satisfactorios.

Según la encuesta Necesidades Académicas y Metodológicas en la encuesta realizada a los 84 estudiantes del grado 10-3 y 10-1, evidencio que el 31% y 26 cuentan con una persona que se encarga de acompañarlos en sus labores académicas del área de matemáticas y el 69% y 74% no tiene acompañamiento, es importante aplicar este cuestionamiento ya que los vínculos generados en la familia se ven reflejados en el éxito de los logros escolares, sin embargo, después de la estrategia los resultados de los estudiantes mostraron que ellos fueron autónomos en la busca de su aprendizaje, buscaron por sus propios medios cognitivos la forma de sintetizar y concretar la forma de potenciar conocimientos matemáticos relacionales a la función exponencial: Con la aplicación de las pruebas se logró evidenciar y concluir que respecto a la fundamentación conceptual previa a la temática de la función exponencial, los estudiantes cuentan con el dominio suficiente para llevar a cabo la comprensión y el cálculo de procedimientos, esto potenciado por la estrategia didáctica que puede resaltarse en el aspecto critico que exige el área de matemáticas, se revela claridad de las bases cognitivas adquiridas mediante las acciones y operaciones aplicadas en la estrategias didácticas que le permitieron relacionar los conceptos entre sí, de forma acertada y decidido.

Más de la mitad de los estudiantes evaluados, reconocen satisfactoriamente el

concepto Hardware y Software en un 69% y 78% respectivamente, el resto de la población aun no logra identificarlos plenamente, confundiendo los dos conceptos. La población encuestada, en un 89% reconoce el significado de la palabra TIC; Los resultados de este cuestionamiento permiten evidenciar más del 76% conoce las nuevas tecnologías. Por lo tanto, se resaltó la importancia de incluir en el diseño de actividades para integrar la unidad didáctica, fue acertada, ya que, aquellas relacionadas con los temas que fundamentan el aprendizaje de la función exponencial, tales como la potenciación de números racionales y aplicación de la función exponencial en diferentes ámbitos de las ciencias; mejoraron ostensiblemente para que abordar el tema como tal de la función exponencial.

Dominio de herramientas TIC: en cuanto a esta variable, mediante la prueba diagnóstica se identificó que los estudiantes cuentan con un amplio dominio de los conceptos y la funcionalidad de las herramientas web 2.0; es decir que al proponer una herramienta unidad didáctica enfocada al aprendizaje, los estudiantes cuentan con la suficiente comprensión y habilidad para manejarla, se destaca que esta herramienta es de fácil acceso. Este medio tecnológico motiva en el estudiante el interés por afianzar el aprendizaje, pues cuenta con una herramienta que vuelve disponibles la conceptualización y la aplicación de la temática de la función exponencial y la función logarítmica, posibilitando el repaso y la ampliación del tema.

Se ejecutó la triangulación de los resultados obtenidos a partir de la aplicación de los diferentes instrumentos antes y después de aplicada la estrategia.

Para lo anterior se tuvo en cuenta lo declarado por (Bryman, (2004) sobre las listas emergentes tentativas después de aplicarlas y controlarlas; la comprensión sociológica y estética, planteados por Pozo y Gutiérrez (2006; citado por Aguilar & Barroso, 2015, p. 75) de estos temas en términos humanos y comparar los enunciados que se identifican con los datos.

En el 100% expertos consideraron que resultó muy interesante establecer una analogía entre las dimensiones e indicadores propuestos para las funciones exponenciales y logarítmicas desde la perspectiva de los entornos personales de aprendizaje.

## **4 | RESULTADO DE LA APLICACIÓN DE LA ESTRATEGIA DIDÁCTICA**

El diseño e implementación de estrategias didácticas mediadas por los recursos que aportan las TIC constituye la alternativa metodológica muy recursiva para la solución de diversos problemas de la educación en la actualidad, entre ellos los relativos a la educación matemática, por lo que empleamos en este caso en particular para la apropiación de los conocimientos de la función exponencial y logarítmica haciendo uso de entornos personales de aprendizaje.

La producción de estrategias constituye, por otra parte, una alternativa viable a resolver las más diversas problemáticas en el campo de la actividad humana por lo que

#### una conceptualización general de las mismas es la siguiente:

La estrategia establece la dirección inteligente, y desde una perspectiva amplia y global, de las acciones encaminadas a resolver los problemas detectados en un determinado segmento de la actividad humana. Se entienden como problemas las contradicciones o discrepancias entre el estado actual y el deseado, entre lo que es y debería ser, de acuerdo con determinadas expectativas que dimanan de un proyecto social y/o educativo dado. Su diseño implica la articulación dialéctica entre los objetivos -metas perseguidas- y la metodología -vías instrumentadas para alcanzarlas" (Naranjo, Ávila Sánchez, & Concepción, 2018, p. 571)

En consecuencia, estos autores establecen que las estrategias tienen como rasgos generales:

- Concepción con enfoque sistémico en el que predominan las relaciones de coordinación, aunque no dejan de estar presentes las relaciones de subordinación y dependencia.
- Una estructuración a partir de fases o etapas relacionadas con las acciones de orientación, ejecución y control, independientemente de la disímil nomenclatura que se utiliza para su denominación.
- El hecho de responder a una contradicción entre el estado actual y el deseado de un objeto concreto ubicado en el espacio y en el tiempo que se resuelve mediante la utilización programada de determinados recursos y medios.
- Un carácter dialéctico que le viene dado por la búsqueda del cambio cualitativo que se producirá en el objeto (estado real - estado deseado), por las constantes adecuaciones y readecuaciones que puede sufrir su accionar y por la articulación entre los objetivos (metas perseguidas) y la metodología (vías instrumentadas para alcanzarlas), entre otras.
- La adopción de una tipología específica que viene delimitada a partir de lo que se constituya en objeto de transformación.
- Su irrepetibilidad. Las estrategias son casuísticas y válidas en su totalidad solo en un momento y contexto específico, por ello su universo de aplicación es más reducido que el de otros resultados científicos. Y que deben estar presente en las mismas los siguientes elementos:

Existencia de insatisfacciones respecto a los fenómenos, objetos o procesos educativos en un contexto a ámbito determinado.

- Diagnóstico de la situación.
- Planteamiento de objetivos y metas a alcanzar en determinados plazos de tiempo.
- Definición de actividades y acciones que respondan a los objetivos trazados y entidades responsables.
- Planificación de recursos y métodos para viabilizar la ejecución.

• Evaluación de resultados.

El análisis de las estrategias como producto de la actividad humana, muestra su amplitud de aplicaciones en campos tan diferentes como la ciencia, el militar, la política, el económico, el deportivo y el pedagógico, por solo mencionar algunos.

En el campo pedagógico las estrategias tienen una amplia utilización desde los aspectos más generales de la educación como son las estrategias pedagógicas, como más específicos, por ejemplo, las estrategias didácticas, curriculares, escolares, para la formación de valores o el desarrollo cognitivo o afectivo de los educandos.

En esta investigación se diseña una estrategia didáctica en tanto se aporta una concepción del proceso de enseñanza aprendizaje de la función exponencial y logarítmica haciendo uso de los entornos personalizados del aprendizaje como herramienta TIC.

Las estrategias didácticas son en consecuencia una forma particular de estrategias pedagógicas por lo que se delimitan aspectos para su mejor diseño e implementación como los siguientes:

- La relación planificación educativa y curricular y estrategias pedagógicas.
- La distinción entre estrategia pedagógica y estrategia didáctica.
- La estrategia didáctica como un tipo de resultado científico obtenido en la investigación educativa.

Aspectos considerados en la presente investigación al concebir la presente estrategia didáctica como son todas las acciones realizadas por el docente, con el fin de facilitar la formación y el aprendizaje de los estudiantes, también las encaminadas al logro de competencias profesionales en procesos de capacitación y de planeación de clases haciendo uso de las herramientas TIC con fines educativos como son los entornos personales de aprendizaje.

Su función como estrategia didáctica queda entonces, referida específicamente a la optimización del aprendizaje de los estudiantes desde la enseñanza y las estrategias curriculares dadas en la organización de los cursos o espacios académicos en caminados al logro de objetivos de aprendizaje y de la formación. Esto se concreta en la secuencia didáctica que toma como apoyo el Power School figura 1 como herramienta digital para el aprendizaje.

El Power School es una plataforma gratuita, se convierte en herramienta que permite desarrollar diferentes actividades que garantizan la participación de los estudiantes, la cualificación de los mismos de forma económica tanto para el estudiante, el maestro y la misma institución educativa, optimiza tiempo y recursos para los agentes educativos, facilita el acceso rápido y oportuno a información digital. Permite una participación de los estudiantes como si fuera un aula presencial donde se establece la retroalimentación y permite romper las barreras al momento de encontrar obstáculos. El docente puede crear nuevas experiencias que simultáneamente fortalece al estudiante en el uso de las

herramientas tecnológicas y los conceptos académicos; para el estudiante no será un obstáculo su acceso siempre que tenga posibilidad a la internet.

Referente a la actividad 5 Secuencia Didáctica, se parte de una actividad lúdica – Juego: El Infectado- y una conferencia a cerca del Virus de Insuficiencia Humana VIHS, donde los estudiantes empiezan a construir el conocimiento a partir de la expansión de una enfermedad viral y lo representan de forma pictórica que posteriormente la determinan como expresión numérica, donde se indaga a cerca de las operaciones que deben realizar y su respectivo análisis. Posteriormente, se solicita la gráfica de los resultados obtenidos para dar continuidad, identificando la correspondiente función y la determinación de sus términos. Teniendo como base lo anterior, se concretan las propiedades correspondientes a la función exponencial. Seguidamente, haciendo uso de las herramientas tecnológicas se hace la representación gráfica en GeoGebra.

Además, podemos decir que lo anterior es un punto de partida para la apropiación y construcción conceptual de la función exponencial y logarítmica.

Dado el diseño didáctico de esta actividad, los estudiantes potenciaron el manejo de la herramienta GeoGebra y conceptualizaron la función exponencial y logarítmica.

#### **5 | CONCLUSIONES**

El aprendizaje es parte fundamental del ser humano, pues a través de él se adquiere nuevas destrezas, hábitos y comportamientos que serán aplicados durante la vida. Es por ello, que en el proceso de enseñanza-aprendizaje se debería implementar entornos personales de aprendizajes, ya que permiten que el estudiante sea quien construya el conocimiento a través de la búsqueda de soluciones de problemas vivenciales y es el docente quién actúa como facilitador del aprendizaje.

Al analizar los resultados de las encuestas de profesores y estudiantes de grado decimo se concluye que es importante implementar la estrategia didáctica con la finalidad de potenciar el proceso de enseñanza-aprendizaje del tema de funciones exponenciales y logarítmicas y demostrar su aplicabilidad en la vida cotidiana.

La estrategia didáctica tiene como objetivo despertar el interés del estudiante sobre el tema de funciones exponenciales y logarítmicas, para que comprendan e interioricen los conocimientos independientemente de la complejidad del tema a través de problemas. En los resultados de esta propuesta, se observa una mejora en el rendimiento de la enseñanza de la función exponencial y logarítmica de un 79% en el grupo de los alumnos con bajo rendimiento y de un 42% en los estudiantes más destacados. Como se indica, el nivel de logro tiene mayor significancia para los alumnos de menor rendimiento.

La aplicación de ciencias cognitivas del aprendizaje e investigación en el campo de las acciones y operaciones de la estrategia didáctica, permite mejorar el nivel de abstracción y favorece al estudiante dar un sentido más tangible a los conceptos y teoremas facilitando su aplicación a su entorno de aprendizaje.

En este sentido, los alumnos durante la prueba diagnóstica, presentan dificultades en la comprensión y aplicación pragmática de los conceptos. Errores aritméticos en la ejecución de las propiedades exponenciales y logarítmicas, representaciones gráficas incorrectas y operaciones con números racionales, se determinan como las oportunidades de mejora más evidentes. Los estudiantes presentan dificultad en la comprensión y uso de la Función Exponencial y logarítmica, debido a la inadecuada justificación y operacionalización de las propiedades de la potenciación y logaritmación, representaciones gráficas incorrectas y errores de cálculo en operaciones con racionales.

El primer objetivo específico que se plateó para este proyecto de investigación, pretendía determinar de los referentes teóricos que fundamentan el aprendizaje de la función exponencial y logarítmica en los estudiantes de grado decimo. Este objetivo permitió sustentar las bases teóricas de la investigación, lo cual fue un soporte con el rigor científico al cual se pudo llegar al objeto de estudio.

En el diagnóstico del estado actual de la apropiación de la función exponencial y logarítmica, se pudo evidenciar que el bajo conocimiento sobre el tema se debe a la falta de interés y desmotivación que presentan los estudiantes por esta área, lo que impide la adquisición de conocimientos que permitan el análisis e interpretación de la información para la resolución de problemas. Además, se pudo concluir que las actitudes negativas que se evidencian en los estudiantes se deben a la metodología tradicional con la que se ha venido realizando el proceso de enseñanza de las matemáticas, lo que se convierte en un aspecto limitante que perjudica el proceso de enseñanza-aprendizaje.

Se realizó la preparación, selección y elaboración de una secuencia didáctica que enriqueció y fortaleció el proceso de aprendizaje a través de la implementación, la determinación de los elementos de la estrategia didáctica dirigida al optimizar el aprendizaje de la función exponencial y logarítmica. Donde se concluyó que es indispensable desarrollar y adaptar métodos y estrategias de aprendizaje que tomen en cuenta las ideas previas y las concepciones erróneas que se presentan en los diferentes temas con la intención de modificarlos, debido a que varios estudios muestran que los profesores que conocen las ideas previas de sus alumnos mejoran el proceso enseñanza-aprendizaje de ellos.

En este sentido, se evidencia en los resultados de la encuesta inicial, que la mayoría de los estudiantes tienen algún conocimiento sobre los temas mencionados anteriormente. Sin embargo, no tienen la capacidad de análisis e interpretación paras relacionarlos con problemas que suceden en el contexto, lo cual demuestra deficiencia en la competencia de pensamiento lógico, competencia que se debe fomentar en el proceso de enseñanza de las matemáticas.

Por ende, la utilización del diseño y aplicación de un entorno personal de aprendizaje en Matemáticas como herramienta tecnológica para incluir en los procesos de enseñanza aprendizaje del área, desempeñó un papel clave a la hora de desarrollar la programación

pedagógica, generando atención de los estudiantes, fomentando en ellos el pensamiento lógico y la competencia digital que permite que su aprendizaje se realice de manera activa, retroalimentando los saberes con sus pares, dando paso al trabajo colaborativo en el aula, puesto que esta pieza es clave para cambiar el método y tipo de enseñanza.

En el segundo objetivo se concluyó que, con el diseño de la estrategia didáctica, buscaba superar falencias identificadas en la encuesta inicial, de igual manera, se pretendía dar uso al diseño y aplicación de un entorno personal de aprendizaje en Matemáticas como herramienta tecnológica para incluir en los procesos de enseñanza-aprendizaje del área y facilitar el aprendizaje de estos contenidos, debido a que esta les permite adquirir y mejorar capacidades no solo de resolver problemas en clase, sino de llevar este conocimiento a la vida real, donde pueden dar solución a problemáticas más complejas, esto ayuda a fortalecer su aprendizaje de manera general, es decir, más completa.

Por otro lado, se incrementaron las destrezas en el manejo de diferentes entornos de aprendizaje, dado que, al aprender a utilizar los recursos tecnológicos de forma dinámica e interactiva, los motiva a querer explorar otras opciones. En la aplicación de la estrategia didácticas los estudiantes estuvieron atentos a la explicación dinámica del docente, los estudiantes generaron deseos de participar e interactuar con sus demás compañeros, algunos de ellos, incluso, aprovecharon tanto el contenido de las secuencias que se convirtieron en líderes en el salón, tomando el rol de guía, ayudando a los educandos que presentaban falencias y dificultad para aprender.

Se concluyó que con la aplicación de la estrategia didáctica los estudiantes mostraron el cumplimento de los objetivos planteados, puesto que demostraron tener el conocimiento para realizar las acciones y operaciones, además se realizó la respectiva retroalimentación que generó autorreflexión y reconocimiento de fortalezas y debilidades en el proceso de aprendizaje. También produjo un sentimiento de satisfacción en los estudiantes, puesto que les facilitó el aprendizaje de una temática compleja; se recomienda que la utilización del recurso se ejecute de manera más frecuente en las clases de Matemáticas en las temáticas con las que este tiene compatibilidad.

Para finalizar, a partir del último objetivo específico de la investigación donde se validó la estrategia didáctica, a partir de un selecto grupo de expertos y de su implementación en la práctica educativa. Donde se concluyó por parte de ellos ser muy adecuada y pertinente en el proceso de enseñanza-aprendizaje de las funciones exponenciales y logarítmicas.

En el área de matemáticas, al implementar la estrategia didáctica se potenció el uso de la tecnología como herramienta frecuente en el aprendizaje de las funciones exponenciales y logarítmicas por parte de los estudiantes. Según los resultados obtenidos, se logró lo previsto en el objetivo general, en el sentido de que, con la implementación de la estrategia didáctica, este tuviera efectos significativos en el proceso enseñanza-aprendizaje, dejando en evidencia que la mayoría de los estudiantes al finalizar los contenidos dados en las secuencias didácticas, comprenden las características y propiedades de cada función.

En otras palabras, se contribuyó a desarrollar el pensamiento lógico gracias al pensamiento digital con la implementación de la tecnología como herramienta indispensable en este proceso. Adicionalmente, surgieron efectos colaterales como facilitar el trabajo en grupo, debatir sobre las dificultades generadas en el curso y así favorecer los procesos de enseñanza-aprendizaje en el aula. Al combinar las acciones y operaciones de la estrategia didáctica, se evidenció un avance significativo no solo en las temáticas abordas en el área de matemáticas, sino que también pueden ser implementadas en las diferentes áreas del conocimiento que sean de complejidad para los alumnos y así lograr superar diferentes dificultades que surgen en el aula.

Finalmente, es posible establecer que esta estrategia didáctica puede ser ampliada y extendida a otras unidades y cursos de matemáticas lo que mejoraría el interés y disminuye el alto nivel de desmotivación que existe en el estudiante por la asignatura.

## **AGRADECIMIENTOS**

Manifiesto mi gratitud a:

Dr. C.s. Orlando Valela Alfonso, Dr. Alexis Torres Alfonso,

Dr. Jorge Andrés Ladino Ruiz y a los licenciados:

Gustavo Ramos, Jorge Mario Echeverry, María Teresa Ayala, Janeth Escobar, Mariela Correa y a Todos mis compañeros de la Institución.

## **REFERENCIAS**

Aguilar, G. S., & Barroso, O. J. (30 de 7 de 2015). LA TRIANGULACIÓN DE DATOS COMO ESTRATEGIA EN INVESTIGACIÓN EDUCATIVA. *47*, 73-88. Recuperado el 10 de 5 de 2019, de https://www.redalyc.org/pdf/368/36841180005.pdf

Antonio, A. (4 de 08 de 2006). e-mail: editorialmarfil@editorialmarfil.com. Recuperado el 21 de 09 de 2021, de e-mail: editorialmarfil@editorialmarfil.com: https://rua.ua.es/dspace/bitstream/10045/20331/1/ Elaboraci%C3%B3n,%20an%C3%A1lisis%20e%20interpretaci%C3%B3n.pdf#page=41

Bryman, A. (2004). *Triangulación y medición.* Departamento de Ciencias Sociales, Universidad de Loughborough

Camarena, G. P. (30 de 3 de 2009). La matemática en el contexto de las ciencias. (S. d. Redalyc, Ed.) *Innovación Educativa.* . Recuperado el 19 de 9 de 2021, de Innovación Educativa: https://www.redalyc. org/pdf/1794/179414894003.pdf

Camarena, P. (01-03 de 2009). La matemática en el contexto de las ciencias. *Innovación Educativa, 9*(46). Recuperado el 5 de 2 de 2021, de https://www.redalyc.org/pdf/1794/179414894003.pdf

Díaz, L. (5 de 4 de 2011). *Textos de apoyo didático - Facultad de psicologia. UNAM.* Recuperado el 27 de 1 de 2022, de Textos de apoyo didático - Facultad de psicologia. UNAM.:

 https://www.psicologia.unam.mx/documentos/pdf/publicaciones/La\_observacion\_Lidia\_Diaz\_Sanjuan\_ Texto\_Apoyo\_Didactico\_Metodo\_Clinico\_3\_Sem.pdf

Hernández, R., & Mendoza, C. M. (2018). *Metodología de la investigacion.* México: McGRAW-HILL INTERAMERICANA EDITORES, S.A. de C. V. Recuperado el 23 de 03 de 2020

Mendez, A. C. (2001). *Metodología: Diseño y desarrollo del proceso de investigación* (1 ed., Vol. 1). (McGraw-Hill, Ed.) McGraw-Hill. Recuperado el 16 de 8 de 2021

Naranjo, H. Y., Ávila Sánchez, M., & Concepción Pacheco, J. A. (8 de 2018). Las estrategias como herramienta en el desarrollo científico de Enfermería. *Revista Archivo Médico de Camagüey,, 22*, 564- 580. Obtenido de https://www.redalyc.org/articulo.oa?id=211159947013

Ramírez, N. (30 de 03 de 2005). *https://biblat.unam.mx/es/revista/acta-colombiana-de-psicologia/ articulo/factores-cognoscitivos-de-los-padres-asociados-a-la-co-ocurrencia-del-consumo-del-alcohol*y-el-maltrato-fisico-a-los-hijos. Obtenido de https://biblat.unam.mx/es/revista/acta-colombiana-depsicologia/articulo/factores-cognoscitivos-de-los-padres-asociados-a-la-co-ocurrencia-del-consumo-delalcohol-y-el-maltrato-fisico-a-los-hijos: https://www.redalyc.org/pdf/798/79880102.pdf

Sabino, C. (1992). *Ed. Panamericana, Bogotá.* Recuperado el 12 de 4 de 2021, de Ed. Lumen, Buenos Aires.: https://paginas.ufm.edu/sabino/ingles/book/proceso\_investigacion.pdf

SIMAT. (4 de 05 de 2020). *Ministerio de Educación*. Obtenido de Ministerio de Educacion: https://sineb. mineducacion.gov.co/bcol/app?service=direct/0/Home/\$DirectLink&sp=IDest=15573

# **CAPÍTULO 7**

# COMPONENTE NORMAL DE LA ACELERACIÓN PARA DIFERENTES TIPOS DE RADIOS DE CURVATURA

*Data de aceite: 01/12/2023*

**Carlos Figueroa Navarro** Universidad de Sonora

> **Lamberto Castro Ace**  Universidad de Sonora

**ABSTRACT:** Para una buena comprensión de la mecánica vectorial, es indispensable obtener conocimientos en temas de aceleración, fuerza, trabajo, principio de conservación de la energía, momento lineal y angular. En este trabajo se hace una recopilación de los desarrollos matemáticos de las asignaturas de cálculo diferencial y de mecánica vectorial dinámica, en la temática relacionada a generar la fórmula del radio de la curvatura en un plano y su aplicación en la determinación de la componente normal de la aceleración. Se incluyen varios perfiles de curva tales como elíptica, logarítmica y trigonométrica, se incluye también un perfil de curva tipo ji cuadrada, El objetivo es mostrar los conocimientos de cálculo que intervienen en el estudio de mecánica newtoniana.

## **1 | ACELERACIÓN EN SU COMPONENTES NORMAL Y TANGENCIAL**

Se inicia recordando la definición de la aceleración en su tratamiento vectorial. Primeramente, se establece la ecuación de la velocidad en un movimiento curvilíneo.

$$
\vec{v} = v\hat{e}_t \tag{1}
$$

Dado que va cambiando la trayectoria, se obtiene la aceleración derivando con la fórmula del producto.

$$
\vec{a} = \frac{d\vec{v}}{dt} = \frac{dv}{dt}\hat{e}_t + v\frac{d\hat{e}_t}{dt}
$$
\n(2)

Asimismo, es posible demostrar que la derivada del vector unitario tangencial es la velocidad angular en dirección normal.

$$
\frac{d\hat{e}_t}{dt} = \frac{d\theta}{dt}\hat{e}_n
$$
\n(3)

Por tanto, ahora el vector aceleración es.

$$
\vec{a} = \frac{dv}{dt}\hat{e}_t + v\frac{d\theta}{dt}\hat{e}_n
$$
\n(4)

Ahora usando la ecuación de longitud de arco y la de velocidad tangencial.

$$
\frac{ds}{dt} = \rho \frac{d\theta}{dt} , \quad \frac{v}{\rho} = \frac{d\theta}{dt}
$$
 (5)

Se tiene el vector aceleración en sus componentes tangencial y normal.

$$
\vec{a} = \frac{dv}{dt}\hat{e}_t + \frac{v^2}{\rho}\hat{e}_n
$$
\n(6)

$$
\vec{a} = a_t \hat{e}_t + a_n \hat{e}_n \tag{7}
$$

## **2 | OBTENCIÓN DE LA RADIO DE LA CURVATURA**

A continuación, se tiene el desarrollo matemático [1] para generar la fórmula de radio de curvas.

Se tienen las ecuaciones paramétricas.

$$
x = x(t)
$$
  
\n
$$
y = y(t)
$$
 (8)

Se tiene el radio en la figura 1.

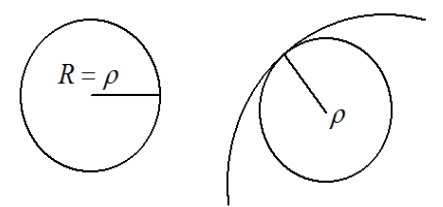

Figura 1. Radio de la curvatura

Recordando que la función tangente es.

$$
\tan \theta = \frac{dy}{dx} \tag{10}
$$

Para ecuaciones paramétricas se aplica la regla de la cadena tal que.

$$
\frac{dy}{dx} = \frac{dy}{dx} \left(\frac{dt}{dt}\right) = \frac{\frac{dy}{dt}}{\frac{dx}{dt}}
$$
\n(11)

La figura 2 muestra la interpretación:

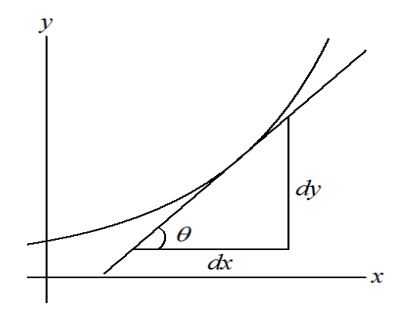

Figura 2. La pendiente de la tangente

Entonces ahora podemos escribir la función tangente como.

$$
\tan \theta = \frac{\dot{y}}{\dot{x}}\tag{12}
$$

De igual manera recordamos la derivada de la tangente.

$$
\frac{d \tan \theta}{d \theta} = \sec^2 \theta \dot{\theta}
$$
\n(13)

Igualando las ecuaciones derivadas se tiene.

$$
\sec^2 \theta \dot{\theta} = \frac{\dot{x} \ddot{y} - \ddot{x} \dot{y}}{\dot{x}^2} \tag{14}
$$

Usando la identidad trigonométrica.

$$
1 + \tan^2 \theta = \sec^2 \theta \tag{15}
$$

Al sustituir

$$
\left[1 + \tan^2 \theta\right] \dot{\theta} = \frac{\dot{x} \ddot{y} - \ddot{x} \dot{y}}{\dot{x}^2} \tag{16}
$$

Usando la ecuación (12).

$$
\left[1+\frac{\dot{y}^2}{\dot{x}^2}\right]\dot{\theta}=\frac{\dot{x}\ddot{y}-\ddot{x}\dot{y}}{\dot{x}^2}\tag{17}
$$

Y se obtiene la relación entre velocidad angular y derivadas.

$$
\left[\frac{\dot{x}^2 + \dot{y}^2}{\dot{x}^2}\right]\dot{\theta} = \frac{\dot{x}\ddot{y} - \ddot{x}\dot{y}}{\dot{x}^2}
$$
\n(18)

Estudios teórico-metodológicos en ciencias exactas, tecnológicas y de la tierra 3 Capítulo 7 **86**

$$
\left[\dot{x}^2 + \dot{y}^2\right]\dot{\theta} = \dot{x}\ddot{y} - \ddot{x}\dot{y}
$$
  
\n
$$
\dot{\theta} = \frac{\dot{x}\ddot{y} - \ddot{x}\dot{y}}{\dot{x}^2 + \dot{y}^2}
$$
\n(19)

La figura 3 nos ayuda a comprender la relación entre las variables de le ecuación (20).

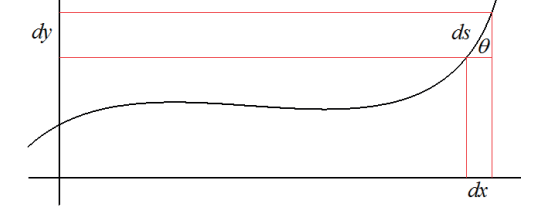

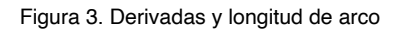

De tal manera que.

$$
ds^{2} = dx^{2} + dy^{2}
$$
\n
$$
\dot{s}^{2} = \sqrt{\dot{x}^{2} + \dot{y}^{2}}
$$
\n(21)

La figura 4 describe la definición:

Figura 4. Diferencial de arco y radio de curvatura

En efecto, se tiene que.

$$
ds = \rho d\theta
$$

 $\overline{a}$ 

Con la regla de la cadena.

$$
\rho = \frac{ds}{d\theta} \left( \frac{dt}{dt} \right)
$$
\n(24)

Por tanto, se determina el radio de la curvatura con ecuaciones paramétricas.

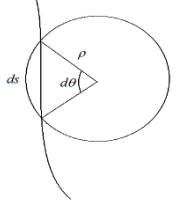

 $(23)$ 

(22)

 (32) Ahora se recurre a la fórmula para ecuación paramétrica (27).

 $\frac{d^2y}{dx^2} = \frac{\dot{x}\ddot{y} - \ddot{x}\dot{y}}{\dot{x}^3}$ 

Tal resultado se usa ahora para la derivación de la fórmula para una función  $f(x)$ . Se inicia con la segunda derivada.

$$
\frac{dy^2}{dx^2} = \frac{d}{dx}\left(\frac{dy}{dx}\right) = \frac{d}{dx}\left(\frac{\dot{y}}{\dot{x}}\right)
$$
\n(28)

Se aplica regla de la cadena.

$$
=\frac{d}{dx}\left(\frac{\dot{y}}{\dot{x}}\right)\left(\frac{dt}{dt}\right)
$$
\n(29)

Podemos escribir una de las derivadas del tiempo como se señala a continuación.

$$
=\frac{d}{dx}\left(\frac{\dot{y}}{\dot{x}}\right)\left(\frac{dt}{1}\right)\left(\frac{1}{\dot{x}}\right)
$$
\n(30)

Y utilizando fórmula del cociente

$$
= \left(\frac{\dot{x}\ddot{y} - \ddot{x}\dot{y}}{\dot{x}^2}\right)\left(\frac{1}{\dot{x}}\right)
$$
\n(31)

Por tanto, se tiene ahora.

$$
= \frac{d}{dx} \left( \frac{y}{\dot{x}} \right) \left( \frac{dt}{dt} \right)
$$

Estudios teórico-metodológicos en ciencias exactas, tecnológicas y de la tierra 3 Capítulo 7 **87**

Finalmente se tiene el radio de la curvatura para ecuaciones paramétricas.  

$$
\rho = \frac{\left(\dot{x}^2 + \dot{y}^2\right)^{3/2}}{\dots}
$$

(26)

$$
\rho = \frac{\left(\dot{x}^2 + \dot{y}^2\right)^{3/2}}{\dot{x}\ddot{y} - \ddot{x}\dot{y}}
$$
\n(27)

 (25) Combinando las ecuaciones (20) y (22).

$$
\rho = \frac{\dot{s}}{\dot{\theta}}
$$

 $\rho = \frac{\left[\dot{x}^2 + \dot{y}^2\right]^{\frac{1}{2}}}{\frac{\dot{x}\ddot{y} - \ddot{x}\dot{y}}{\dot{x}^2 + \dot{y}^2}}$ 

$$
\rho = \frac{\left(\dot{x}^2 + \dot{y}^2\right)^{3/2}}{\dot{x}\ddot{y} - \ddot{x}\dot{y}}
$$
\n(33)

L a cuál se reescribe como.

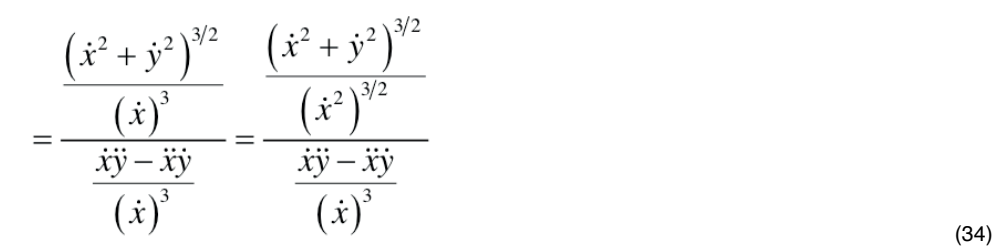

Se identifican el denominador tal que obtenemos el radio de la curvatura en un plano.

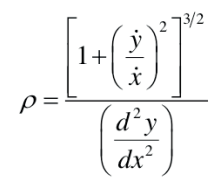

 $(35)$ 

A continuación, se presentan un conjunto de cálculos para diferentes trayectorias.

## **3 | TRAYECTORIA EN PISTA ELÍPTICA**

El primer cálculo es para un movimiento de una pista elíptica, [2] de la figura 5 se inicia con la ecuación de la elipse y se determina el radio de la curvatura en y=0.

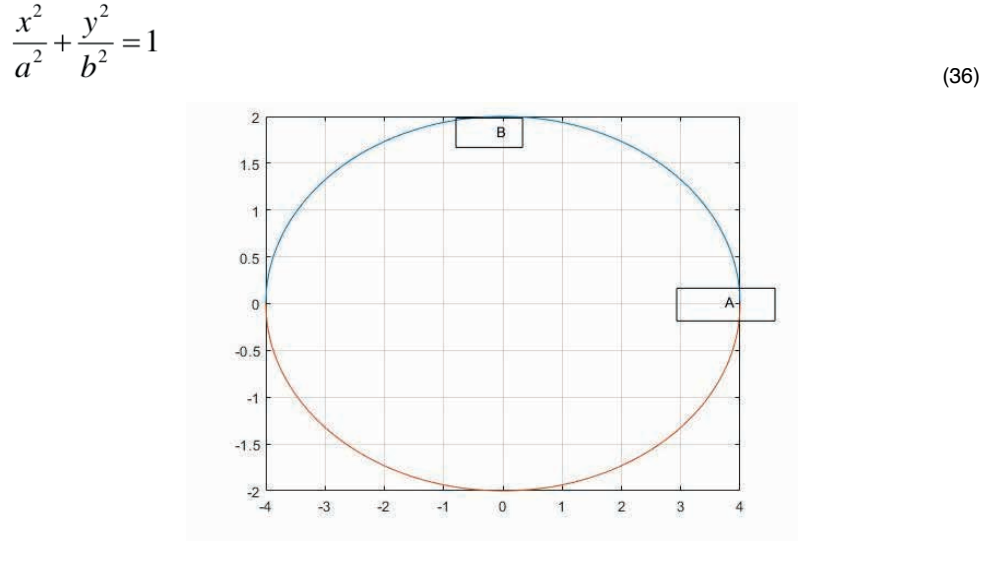

Figura 5. Pista elíptica

Al efectuar la derivada se tiene primero la función y se evalúa.

$$
x(y) = a \sqrt{1 - \left(\frac{y}{b}\right)^2}
$$
\n(37)

$$
\frac{dx}{dy} = -\frac{a}{b^2} \frac{y}{\sqrt{1 - \left(\frac{y}{b}\right)^2}}\Bigg|_{y=0} = 0
$$

Se procede a efectuar la segunda derivada.

$$
\frac{dx}{dy} = \frac{d}{dy} \left( -\frac{a}{b^2} y \right) \left[ 1 - \left( \frac{y}{b} \right)^2 \right]^{-1/2}
$$
\n(39)

Aplicando fórmula del producto de derivadas.

 $\overline{1}$ 

$$
\frac{d^2x}{dy^2} = -\frac{a}{b^2} \frac{1}{\sqrt{1 - \left(\frac{y}{b}\right)^2}}\Bigg|_{y=0} + \frac{a}{2b^2} \Bigg[1 - \left(\frac{y}{b^2}\right)\Bigg]^{-\frac{3}{2}} \frac{2y}{b^2}\Bigg|_{y=0} = -\frac{a}{b^2}
$$
\n(40)

Se desea determinar radio de la curvatura con los siguientes datos:  $a = 4, b = 2$ 

$$
\rho = \frac{\left[1 - x'(y)\right]^{3/2}}{\left|x''(y)\right|} = \frac{b^2}{a} = \frac{2000^2}{4000} = 1000\tag{41}
$$

Ahora se procede a calcular la aceleración normal para una velocidad de 66.66 m/s.

$$
a_A = \frac{v^2}{\rho} = \frac{66.66^2}{1000} = 4.44 \, \text{m/s}^2 \tag{42}
$$

Para calcular la aceleración en x=0 es conveniente trabajar con la función y(x).

$$
y(x) = b \sqrt{1 - \left(\frac{x}{a}\right)^2}
$$
 (43)

Aplicamos mismo procedimiento.

(38)

$$
\frac{dy}{dx} = -\frac{b}{a^2} \frac{x}{\sqrt{1 - \left(\frac{x}{a}\right)^2}}\Big|_{x=0} = 0
$$
\n(44)

Se continua con segunda derivada.

$$
\frac{dy}{dx} = \frac{d}{dx} \left( -\frac{b}{a^2} x \right) \left[ 1 - \left( \frac{x}{a} \right)^2 \right]^{-1/2}
$$
\n(45)

Aplicando fórmula del producto.  $\overline{1}$ 

$$
\frac{d^2 y}{dx^2} = -\frac{b}{a^2} \frac{1}{\sqrt{1 - \left(\frac{x}{a}\right)^2}} \left| \frac{b}{2a^2} \left[ 1 - \left(\frac{x}{a^2}\right) \right]^{-3/2} \frac{2x}{a^2} \right|_{x=0} = -\frac{b}{a^2}
$$
\n(46)

Por tanto, se tiene el radio de la curvatura.

$$
\rho = \frac{\left[1 - y'(x)^2\right]^{3/2}}{\left|y''(x)\right|} = \frac{a^2}{b} = \frac{4000^2}{2000} = 8000m
$$
\n(47)

Se calcula la aceleración normal.

 $\overline{a}$ 

$$
a_B = \frac{v^2}{\rho} = \frac{66.66^2}{8000} = 0.55 \ m/s^2
$$
\n(48)

# **4 | AVIÓN CON TRAYECTORIA LOGARÍTMICA Y UNA V=110 M/S**

Se tiene la trayectoria dada por la ecuación siguiente [2] y de figura 6.

$$
y = 15 \ln \left( \frac{x}{80} \right) \tag{49}
$$

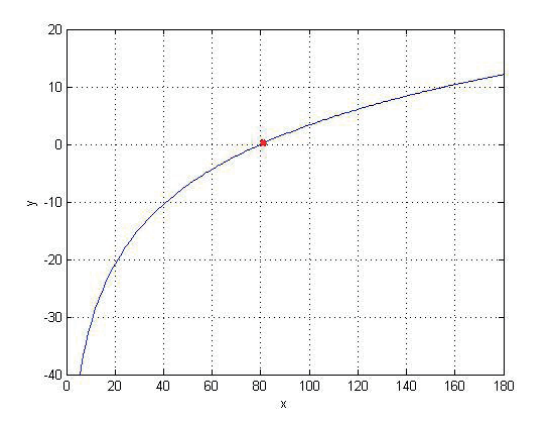

Figura 6. Trayectoria logarítmica

Se procede a efectuar la primera derivada y evaluarla en la coordenada x=80.

$$
y' = 15 \frac{d}{dx} \ln \left( \frac{x}{80} \right) = 15 \frac{80}{x} \frac{1}{80} = \frac{15}{x} \bigg|_{x=80} = 0.1875
$$
\n(50)

Segunda derivada.

 $\ddot{\phantom{a}}$ 

$$
y'' = \frac{d}{dx} \left(\frac{15}{x}\right) = -\frac{15}{x^2}\bigg|_{x=80} = -0.0023\tag{51}
$$

Se calcula el radio de la curvatura.

 $\overline{a}$ 

$$
\rho = \frac{\left[1 - y'(x)^2\right]^{3/2}}{|y''(x)|} = \frac{\left[1 + 0.1875^2\right]^{3/2}}{|-0.0023|} = 449.4m
$$
\n(52)

Se determina la aceleración normal.

$$
a = \frac{v^2}{\rho} = \frac{110^2}{449.4} = 26.9 \, \text{m/s}^2 \tag{53}
$$

## **5 | TRAYECTORIA DE CICLISTA**

Se tiene ahora un movimiento en una curva cuyo perfil está dado por. [2].

$$
x^{\frac{1}{2}} + y^{\frac{1}{2}} = a^{\frac{1}{2}} \tag{54}
$$

La figura 7 indica los puntos de interés.

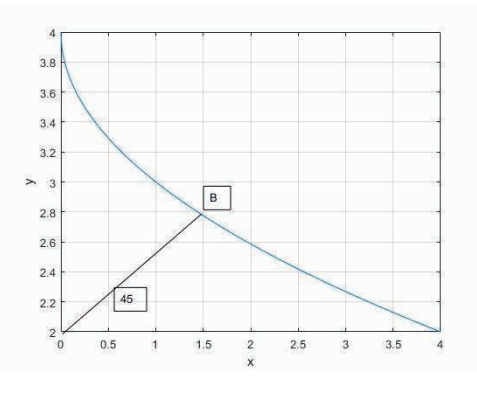

Figura 7 ciclista

Con el principio de conservación de energía se puede calcular la velocidad en el punto B para una velocidad dada.

$$
\frac{1}{2}Mv_A^2 = \frac{1}{2}Mv_B^2 + Mgy\tag{55}
$$

$$
v_B = \sqrt{v_A^2 - 2gy} = 6.66 \, m / s \tag{56}
$$

Se continua con la obtención de la derivada de la ecuación (54).

$$
v_B = \sqrt{v_A^2 - 2gy} = 6.66 \, \text{m/s} \tag{57}
$$

Asimismo, se puede escribir como:

$$
\frac{1}{2\sqrt{x}} + \frac{1}{2\sqrt{y}} \frac{dy}{dx} = 0
$$
\n<sup>(58)</sup>

Efectuando el despeje.

$$
\frac{dy}{dx} = -\frac{2\sqrt{y}}{2\sqrt{x}} = -\sqrt{\frac{y}{x}}
$$
\n(59)

Recordamos la fórmula para derivar cocientes.

$$
d\left(\frac{u}{v}\right) = \frac{vu' - uv'}{v^2} \tag{60}
$$

Se tiene entonces que la segunda derivada es.

$$
d\left(\frac{y^{1/2}}{x^{1/2}}\right) = -\frac{x^{1/2}\frac{1}{2}y^{-1/2}dy - y^{1/2}\frac{1}{2}x^{-1/2}dx}{\left(x^{1/2}\right)^2}
$$
\n(61)

Que e puede reescribir como.

$$
y'' = \frac{\sqrt{\frac{y}{x}} - \sqrt{\frac{x}{y}} \frac{dy}{dx}}{2x}
$$
(62)

De igual manera se sigue que.

$$
y'' = \frac{\left(\sqrt{\frac{y}{x}} - \sqrt{\frac{x}{y}} \frac{dx}{dy}\right)x}{2xx} = \frac{\sqrt{x}\sqrt{y} - \frac{x^{3/2}}{\sqrt{y}} \frac{dx}{dy}}{2x^2}
$$
(63)

Factorizando el radical.

$$
y'' = \frac{y - x\frac{dx}{dy}}{2x^2} \sqrt{\frac{x}{y}}
$$
\n(64)

Las coordenadas del punto B y considerando la ecuación (59).

$$
y = x, \quad y' = -1 \tag{65}
$$

Al sustituir en la ecuación 64 se tiene.

 $\mathcal{L}$ 

$$
y'' = \frac{y - yy''}{2y^2} = \frac{y - y(-1)}{2y^2} = \frac{1}{y}
$$
\n(66)

Ahora se puede determinar el radio de la curvatura.

$$
\rho = \frac{\left[1 - y'\right]^{3/2}}{\left|y''\right|} = \sqrt{8}y = 2.828m\tag{67}
$$

## **6 | TRAYECTORIA CURVA TIPO JI CUADRADA**

Ahora nos enfocamos en una trayectoria dada por la ecuación y su gráfica de la figura 8.

$$
y = xe^{-x}
$$
 (68)

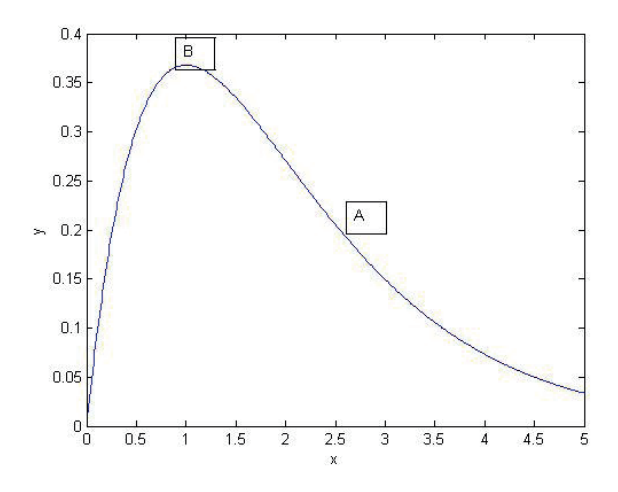

Figura 8. Trayectoria tipo Ji cuadrada

Se procede a efectuar las derivadas y evaluar en A.

$$
y' = (1 - x)e^{-x}\Big|_{x=2.5} = -0.123\tag{69}
$$

$$
y'' = xe^{-x} - 2e^{-x}\Big|_{x=2.5} = 0.0410
$$
\n(70)

Se determina el radio de la curvatura.

$$
\rho = \frac{\left[1 + \left(-0.123\right)^2\right]^{3/2}}{\left|0.0410\right|} = 29.02 \,\mathrm{m} \tag{71}
$$

La aceleración normal para una velocidad dada es.

$$
a_A = \frac{v^2}{\rho} = \frac{66.66^2}{29.02} = 153.12 \, \text{m/s}^2 \tag{72}
$$

Para el punto A se efectúa el mismo procedimiento.

$$
y' = (1 - x)e^{-x}\Big|_{x=1} = 0
$$
\n(73)

$$
y'' = xe^{-x} - 2e^{-x}\Big|_{x=1} = -0.3678\tag{74}
$$

Por tanto, el radio de la curvatura es.

$$
\rho = \frac{\left[1 + 0^2\right]^{3/2}}{\left|-0.3678\right|} = 2.7188_{\text{m}}
$$
\n(75)

Y por último, la aceleración en A es.

$$
\rho = \frac{\left[1 + 0^2\right]^{3/2}}{\left|-0.3678\right|} = 2.7188_{\text{m}}
$$

#### (76)

# **7 | TRAYECTORIA TIPO FUNCIÓN TRIGONOMÉTRICA**

Se considera por último una trayectoria de la figura 9, con a =20 y b=40. [2].

$$
y = b \cos\left(\frac{\pi x}{3a}\right) \tag{77}
$$

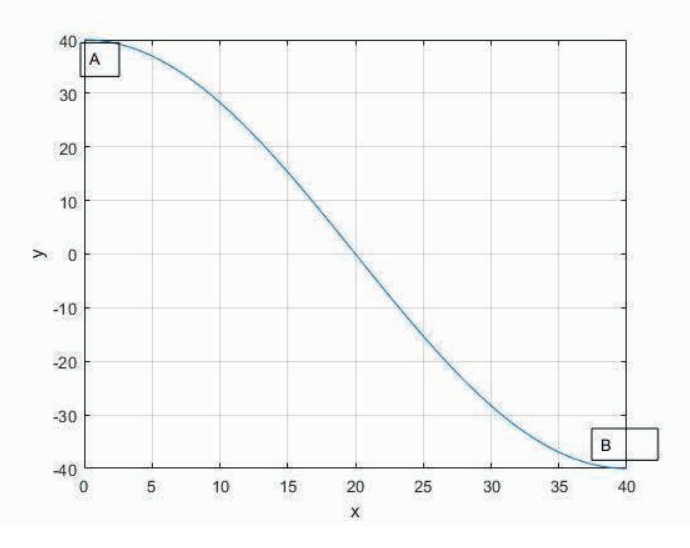

Figura 9. Función coseno

Se procede a derivar y evaluar.

$$
y' = \frac{-b\pi}{3a} \operatorname{sen}\left(\frac{\pi x}{3a}\right)
$$
  

$$
y' = \frac{-50\pi}{3a} \left(\frac{\pi x}{3a}\right)
$$
 (78)

$$
y'|_{x=a} = \frac{1}{3 \times 25} \, \text{sen} \left( \frac{1}{3} \right) = 1.81 \tag{79}
$$

La segunda derivada.

$$
y'' = \frac{-b\pi}{9a^2} \cos\left(\frac{\pi x}{3a}\right)
$$
\n(80)

Al sustituir se tiene.

$$
y''\big|_{x=a} = \frac{-50\pi}{9 \cdot 25^2} \cos\left(\frac{\pi}{3}\right) = 0.01\tag{81}
$$

Entonces el radio de la curvatura es.

$$
\rho = \frac{\left[1 + 1.81^2\right]^{3/2}}{0.01} = 884.19 \text{ ft}
$$
\n(82)

Y se desea conocer el ángulo en esa posición es:

 $\tan \theta = y' = 1.81$   $\theta = 61^{\circ}$ .

#### **8 | CONCLUSIONES**

Se han presentado un conjunto de ejercicios de cálculo diferencial con un enfoque para ser aplicado en la dinámica mecánica de cursos de ingeniería. En el primer tema de la definición de aceleración en sus componentes normal y tangencial, debe presentarse el desarrollo matemático que demuestra la relación entre el vector unitario tangencial y normal, Ec. (3) que es un cálculo fácil de elaborar. Para la determinación de la fórmula del radio de la curvatura, es necesario discutir y analizar más detenidamente las derivadas que se presentan, principalmente la Ec. (30). En la pista elíptica, se debe comentar que es mayor la aceleración en el punto A, que en el punto B, debido precisamente a los radios respectivos. También sucede lo mismo en la trayectoria tipo ji cuadrada La trayectoria del ciclista tiene un cálculo muy interesante para poder incluir en los cursos. Por último, se debe señalar que los cálculos aquí presentados tienen un valor estético y pedagógico, que debe ser considerado por los maestros y alumnos que estudien la mecánica newtoniana y el cálculo diferencial. Hibbeler y Bedford [2] y [3] son textos excelentes en ese sentido. Fuentes muy recomendadas son también [4] y [5], que consideramos tienen mayor demanda de destreza algebraica para su estudio.

#### **REFERENCIAS**

- [1] L. Leithold. El Cálculo con Geometría Analítica. Edit. Oxford University Press. (2009).
- [2]. R.C. Hibbeler. Ingeniería Mecánica Dinámica. Edit. Prentice Hall (2010).
- [3]. A. Bedford, W. Fowler. Mecánica Para Ingenieros: Dinámica. Edit. Pearson education. (2008).
- [4]. F. Beer & E. Russell Johnston. Mecánica Vectorial para Ingenieros: Edit. McGraw Hill. (1997).
- [5]. B. H.Tongue , S. D. Sheppard. Dinámica. México: Edit. Limusa Wiley. (2009).

# **CAPÍTULO 8**

# SELECCIÓN DE CLONES DE PAPA CON PULPA PIGMENTADA POR ATRIBUTOS DE CALIDAD PARA SU PROCESAMIENTO INDUSTRIAL

#### **Roberto Tirado-Lara**

Departamento de Ingeniería Agronómica, Universidad Nacional José Faustino Sánchez Carrión Lima, Perú

#### **Roberto Hugo Tirado Malaver**

Facultad de Agronomía, Universidad Nacional Pedro Ruíz Gallo Lambayeque, Perú

**RESUMEN:** El cultivo de papa con pulpa pigmentada, presentan una alta expectativa para la industria del procesamiento, debido a su alta concentración de compuestos antioxidantes naturales y pueden ser saludables en comparación con las papas fritas tradicionales. Este estudio se llevó a cabo con el propósito de seleccionar clones de papa de pulpa pigmenta con atributos de calidad para el procesamiento industrial. El experimento se realizó en la localidad de Llama, Cajamarca, Perú. A través de un diseño de bloques completamente al azar con tres repeticiones. Los tratamientos estuvieron constituidos por 16 clones de pulpa de color púrpura y como testigo el cultivar nativo Jerezana. La comparación de medias se usó la prueba de Duncan al 5% *Data de aceite: 01/12/2023*

de significancia. Los resultados mostraron que la mayoría de los clones se encuentran dentro del rango recomendado para chips, papas fritas y flakes. El clon CIP302288.14 produjo alto contenido de antocianinas (550mg/kg), buen rendimiento (1627.3 g planta-1), alta materia seca (24.93%), gravedad específica (1.099 gcm-3), bajo nivel de azúcares reductores (0.043 %) y 1.33 de color de fritura. Por lo tanto, es aceptable para la industria del procesamiento en forma de flakes, tiras y hojuelas, debido a sus efectos significativos en los parámetros de calidad.

**PALABRAS CLAVE:** Antocianinas, azúcares reductores, Color de fritura

**ABSTRACT:** Potato crops with pigmented pulp present a high expectation for the processing industry, due to their high concentration of natural antioxidant compounds and can be healthy compared to traditional potato chips. This study was carried out with the purpose of selecting potato clones with pigmented pulp with quality attributes for industrial processing. The experiment was carried out in Llama, Cajamarca, Peru. A completely randomized block design with three replications was used. The treatments consisted of 16 clones

of purple pulp and as a control the native cultivar Jerezana. The comparison of means was done using Duncan's test at 5% significance. The results showed that most of the clones are within the recommended range for chips, chips and flakes. Clone CIP302288.14 produced high anthocyanin content (550mg/kg), good yield (1627.3 g plant<sup>-1</sup>), high dry matter (24.93%), specific gravity  $(1,099 \text{ gcm}^{-3})$ , low level of reducing sugars  $(0.043%)$  and 1.33 frying color. Therefore, it is acceptable for the processing industry in the form of flakes, strips and flakes, due to its significant effects on quality parameters.

**KEYWORDS**: Anthocyanins, reducing sugars, Frying color

## **INTRODUCCIÓN**

La papa (*Solanum tuberosum* L.) es uno de los cultivos más consumidos y producidos a nivel mundial, debido a su contenido nutricional, atributos sensoriales y diversas aplicaciones culinarias y al alto volumen de producción (Raigond et al., 2023). No obstante, la papa más difundida presenta una pulpa de color blanca y amarilla, las cuales son ricas en carbohidratos, minerales y vitaminas (Žunić et al., 2023). En cambio, las papas con pulpa pigmentada contienen cantidades significativas de fitonutrientes importantes como los compuestos fenólicos, aduciendo que la papa con pulpa violeta presenta altas concentraciones de antocianinas y carotenoides, mayor que el de las papas de pulpa blanca y las propiedades que presentan las de pulpa violeta son beneficiosas para los humanos debido a la capacidad antioxidante (Xu et al. 2023).

La industria de procesamiento depende totalmente de los parámetros de calidad del tubérculo para satisfacer la creciente demanda de los clientes (Tajner et al., 2021). Pedreschi et al. (2016) menciona que la industria de procesamiento de papas comprende principalmente las papas cocidas, tiras de papas fritas, papas fritas, chips, almidón de papa, hojuelas de papas y papas deshidratadas en cubos, entre otros productos.

Sin embargo, muchas de las papas de pulpa blanca y amarilla no cuentan con los atributos de calidad para el procesamiento y tienden a producir pardeamiento no enzimático a través de la reacción de Maillard que produce acrilamida la cual es un compuesto potencialmente cancerígeno, en consecuencia, las características sensoriales son menores (Vaitkevičienė et al., 2022). En cambio, las papas de pulpa pigmentada presentan compuestos bioactivos que integran en las características de calidad industrial manteniendo los atributos sensoriales (Xu et al. 2023). Por lo tanto, el objetivo del presente trabajo fue evaluar los parámetros de calidad nutricional e industrial y seleccionar los clones con las mejores respuestas a estos parámetros de calidad de dieciséis clones de papa con pulpa pigmentada y un cultivar nativo en Cajamarca, Perú.

#### **MATERIALES Y METODOS**

El presente trabajo se realizó en el área experimental de la localidad de Llama ubicada a 6º30'14.65 '' de Latitud Sur, a 79º03'29.94 '' de longitud oeste y a una altitud de
2746 metros sobre el nivel del mar, en el departamento de Cajamarca, Perú. El experimento se realizó a través de un diseño de bloques completamente al azar con tres repeticiones. El material genético fue de diecisiete clones de pulpa púrpura mejorados del Centro Internacional de la Papa:

CIP 302288.14, CIP 302306.36, CIP 302285.31, CIP 302288.39, CIP 302290.23, CIP 302288.33, CIP 302295.32, CIP 302278.28, CIP 302288.35, CIP 302304.27, CIP 302306.19, CIP 302281.15, CIP 302289.41, CIP 302280.23, CIP 302285.27, CIP 302288.42, CIP 302290.11 y como testigo el cultivar nativo "Jerezana". La comparación de medias se usó la prueba de Duncan al 5% de significancia.

#### **RESULTADOS Y DISCUSIONES**

Los resultados mostraron que los clones exhibieron características físicas aceptables (forma del tubérculo, profundidad del ojo, color de la piel y color de la pulpa) para el procesamiento, incluyendo un cultivar nativo Jerezana como testigo. Además, los clones reportaron tamaños de tubérculos dentro del intervalo recomendado para chips (40-60 mm) y papas fritas (≤ 45 mm). El clon CIP302288.14 produjo alto contenido de antocianinas (550 mg/kg), buen rendimiento (1627.3 g planta<sup>-1</sup>), contenido de materia seca del tubérculo  $(24.93%)$  y gravedad específica  $(1.099 \text{ g cm}^3)$ , con bajos niveles de azúcares reductores (0.043 %) y un rango aceptable de color para el procesamiento de frituras 1.33.

Las papas que tienen materia seca óptima, gravedad específica, azúcares reductores y buen color son las preferidas por la industria de procesamiento (Solaiman et al. 2015). El procesamiento de papas fritas de buena calidad o los productos deshidratados requieren tubérculos con un contenido de materia seca mayor al 20% (Marwaha et al. 2010). El contenido de materia seca se considera el principal factor de calidad para el procesamiento de papas (Xu et al., 2023). Si el contenido de materia seca es demasiado bajo, las papas fritas o cualquier fritura serán demasiados suaves y húmedas y necesitarán más calor para evaporar el agua contenida en el tubérculo (Vaitkevičienė et al. 2022).

Un mayor contenido de materia seca requiere menor consumo de aceite y una vida útil más larga de las frituras (Singh et al. 2010). El procesamiento requiere tubérculos con una gravedad específica mayor o igual a 1.080 g cm3 (Tajner et al. 2021). La alta gravedad específica es una indicación de que las papas crudas producirán un alto volumen de fritura debido al alto contenido de materia seca (Žunić et al. 2023). Para producir productos fritos o deshidratados de buena calidad, las papas deben tener bajos niveles de azúcares reductores (<0.1% en base al peso fresco) y no debe exceder de 0.2 a 0.3% del peso fresco (Marwaha et al., 2010).

Asimismo, Vaitkevičienė et al. (2022) indican que el color de las papas fritas es el primer parámetro de calidad evaluado por los consumidores y es crítico para la aceptación del producto que se debe tener en cuenta, la acrilamida se ha informado como un compuesto crítico para la salud humana (carcinogénico en ratas) que se forma en papas durante la fritura yeso está altamente relacionado con el color de ellas.

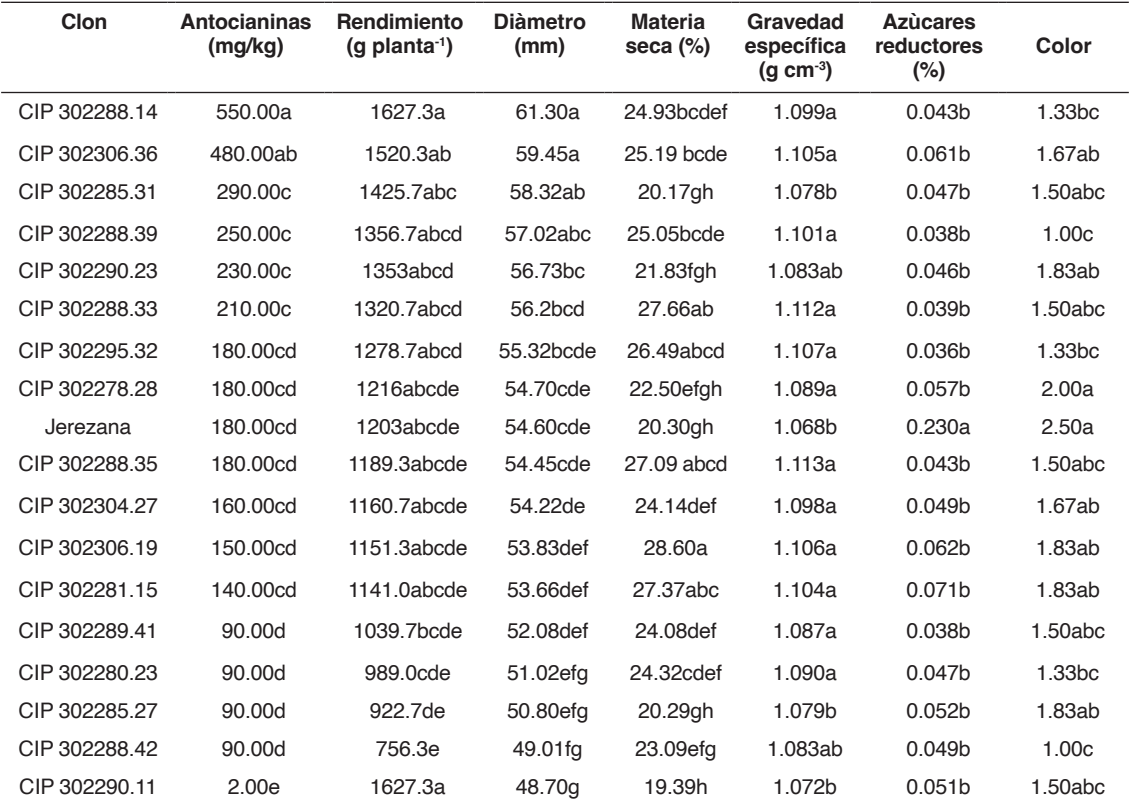

Tabla 1. Promedios y prueba de Duncan al 5% del contenido total de antocianinas, rendimiento, tamaño del tubérculo, materia seca, gravedad específica, azúcares reductores y color de fritura

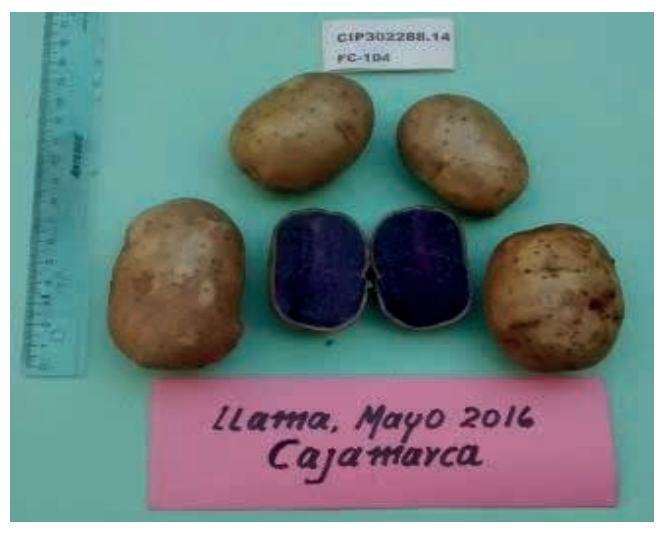

Figura 1. Clon CIP302288.14

#### **CONCLUSIÓN**

El estudio encontró que el clon CIP302288.14 probado es potencialmente idóneo para la producción de chips y otros procesados debido a sus efectos significativos en los parámetros de procesamiento tienen buenas cualidades físicas del tubérculo, reportó alto contenido de antocianinas (550mg/kg), buen rendimiento (1627.3 g planta-1), alto contenido de materia seca de 24.93 %, gravedad específica de 1.099 g cm-3, azúcares reductores 0.043 % y color de chip de 1.33, que demuestra ser una buena materia prima para la industria de tiras, hojuelas, flakes y su comercio nacional e internacional.

#### **REFERENCIAS**

Marwaha, R.S., Pandey, S.K., Kumar, D., Singh, S.V., and Kumar, P. 2010. Potato processing scenario in India: Industrial constraints, future projections, challenges ahead and remedies – Areview. Journal of Food Science and Technology 47(2):137–156.

Pedreschi, F., Mery, M., and Marique, T. 2016. Chapter 22 – Quality Evaluation and Control of Potato Chips. Computer vision Technology for Food Quality Evalation (2da. Ed. Pages 591–613.

Singh, V., Pandey, S.K., Kumar, D., Marwaha, R.S. Manivel, P., Kumar, P., Singh, B.P., and Bhardwaj, V. 2010. First high yielding potato variety for French fries in India. Potato Journal 37(3- 4):103-109.

Raigond, P.; Jayanty, S.S.; Parmar, V.; Dutt, S.; Changan, S.S.; Kumar Luthra, S.; Singh, B. Healthpromoting compounds in potatoes: Tuber exhibiton great potential for human health. Food Chem. 2023, 424, 136368

Solaiman, A. H. M., Nishizawa, T., Roy, T. S., Rahman, M., Chakraborty, R., Choudhury, J., Sarkar, M. D., and Hasanuzzaman, M. 2015. Yield, dry Matter, specific gravity and color of three Bangladeshi local potato cultivars as influenced by stage of maturity. Journal of Plant Sciences 10: 108-115.

Tajner, A.; Kita, A.; Rytel, E. 2021. Características de las patatas fritas y las patatas fritas en cuanto al contenido de acrilamida: métodos para reducir el contenido de compuestos tóxicos en los snacks de patatas preparados. Aplica. Ciencia. 2021, 11, 3943

Vaitkevičienė, N., Jarienė, E., Kulaitienė, J., Levickienė, D. 2022. The Physico-Chemical and Sensory Characteristics of Coloured-Flesh Potato Chips: Influence of Cultivar, Slice Thickness and Frying Temperature. *Appl. Sci.* 2022, *12*, 1211.<https://doi.org/10.3390/app12031211>

Xu, J.; Li, Y., Kaur, L., Singh, J., Zeng, F. 2023. Functional Food Based on Potato. *Foods* 2023, *12*, 2145. <https://doi.org/10.3390/foods12112145>

Žunić, D.; Sabadoš, V.; Vojnović, Đ.; Maksimović, I.; Ilin, D.; Tepić Horecki, A.; Ilin, Ž. Potato (Solanum tuberosum L.) Cultivar Yield and Quality Affected by Irrigation and Fertilization—From Field to Chip Bag. *Horticulturae* 2023, *9*, 1153. https://doi.org/10.3390/horticulturae9101153

**DENIS MEDINA GUEDES -** Engenheiro Agrícola e Ambiental formado pela Universidade Federal de Viçosa (UFV), com mestrado em Engenharia Agrícola na área de mecanização agrícola pela mesma instituição. Possui experiência no desenvolvimento de equipamentos agrícolas, como secadores, fornalhas e transportadores, tendo atuado no mercado de trabalho como supervisor de projetos em uma indústria de Máquinas e equipamentos agrícolas. Também atuou como professor substituto na UFV Campus de Florestal e como professor efetivo e coordenador do curso de Tecnologia em Gestão Ambiental no Instituto Federal de Educação, Ciência e Tecnologia do Mato Grosso campus Sorriso. Atualmente é professor efetivo na UFV campus Florestal, onde já coordenou os cursos de Agronomia e Técnico em Agropecuária. Atua principalmente nas áreas de topografia e geoprocessamento, agricultura de precisão e secagem e armazenagem de produtos agrícolas.

**LEONARDO FRANÇA DA SILVA -** Engenheiro Agrônomo pela Universidade Federal De Minas. Mestre em Agronomia pela Mestre em Agronomia pela Universidade Estadual Paulista -UNESP. Especialista em Engenharia de segurança do trabalho e de produção. Atualmente, é pesquisador de Doutorado em Engenharia Agrícola (Construções Rurais e Ambiência) pela Universidade Federal de Viçosa e membro colaborador do Núcleo de Pesquisa em. Possui experiência nas áreas de Engenharia agrícola, com ênfase em Engenharia de Construções Rurais, Desenvolvimento rural, Sustentabilidade em sistemas de produção (Agrícola / Animal), Segurança do trabalho e Ergonomia.

**VICTOR CRESPO DE OLIVEIRA** - Engenheiro Agrícola pela Universidade Federal de Lavras. Mestre em Engenharia Agrícola pela Universidade Federal de Viçosa. É atualmente pesquisador de doutorado em Engenharia Agrícola na Universidade Estadual Paulista (UNESP). Possuí experiência internacional no desenvolvimento de projetos científicos e atua diretamente no desenvolvimento de pesquisas na área de Construções Rurais e Ambiência.

#### **A**

Aminoácidos [1,](#page-10-0) [2](#page-11-0), [3](#page-12-0), [4,](#page-13-0) [5,](#page-14-0) [6](#page-15-0), [7](#page-16-0), [8,](#page-17-0) [9](#page-18-0), [10](#page-19-0), [11](#page-20-0), [13](#page-22-0) **B** Bioquímica [1,](#page-10-0) [2](#page-11-0), [3](#page-12-0), [5,](#page-14-0) [12,](#page-21-0) [13](#page-22-0), [14,](#page-23-0) [15](#page-24-0) **C** Cálculo integral [27,](#page-36-0) [29](#page-38-0), [30,](#page-39-0) [31,](#page-40-0) [44](#page-53-0) Ciencias de la salud [32,](#page-41-0) [33](#page-42-0), [39,](#page-48-0) [40,](#page-49-0) [42](#page-51-0), [43](#page-52-0)

#### **D**

Distribuição Weibull Invertida [45,](#page-54-0) [46](#page-55-0), [47,](#page-56-0) [48](#page-57-0), [58](#page-67-0)

#### **E**

Educación matemática [61](#page-70-0), [75](#page-84-0) Enseñanza [2](#page-7-0), [27,](#page-36-0) [28,](#page-37-0) [29](#page-38-0), [30,](#page-39-0) [31](#page-40-0), [39](#page-48-0), [62,](#page-71-0) [64](#page-73-0), [68,](#page-77-0) [73,](#page-82-0) [77](#page-86-0), [78,](#page-87-0) [79,](#page-88-0) [80](#page-89-0), [81](#page-90-0) Entornos personales de aprendizaje [61,](#page-70-0) [63,](#page-72-0) [72](#page-81-0), [73,](#page-82-0) [75](#page-84-0), [77](#page-86-0) Escape-room [1,](#page-10-0) [2](#page-11-0), [3](#page-12-0), [4,](#page-13-0) [11](#page-20-0), [12,](#page-21-0) [13](#page-22-0), [14](#page-23-0) Estimação de máxima verossimilhança [45](#page-54-0) Estrategia didáctica [61,](#page-70-0) [63](#page-72-0), [65](#page-74-0), [72,](#page-81-0) [73](#page-82-0), [74,](#page-83-0) [75,](#page-84-0) [77](#page-86-0), [78,](#page-87-0) [79](#page-88-0), [80](#page-89-0), [81](#page-90-0) Extracto de flor de tagetes erecta [16](#page-25-0)

#### **F**

Función exponencial y logarítmica [61](#page-70-0), [62,](#page-71-0) [63](#page-72-0), [72,](#page-81-0) [75,](#page-84-0) [77](#page-86-0), [78,](#page-87-0) [79](#page-88-0)

#### **G**

Gamificación [2](#page-11-0), [15](#page-24-0) Gerador TIC [45](#page-54-0), [48](#page-57-0)

#### **M**

MAPLE [32](#page-41-0), [33,](#page-42-0) [36](#page-45-0), [37](#page-46-0), [39,](#page-48-0) [40](#page-49-0), [41,](#page-50-0) [42,](#page-51-0) [43](#page-52-0) Matemática aplicada [32](#page-41-0) Modelo matemático [32](#page-41-0)

#### **N**

Nanoparticulas [16,](#page-25-0) [17](#page-26-0)

#### **P**

Proteínas [1,](#page-10-0) [2,](#page-11-0) [3](#page-12-0), [4](#page-13-0), [5,](#page-14-0) [6](#page-15-0), [7](#page-16-0), [8,](#page-17-0) [9,](#page-18-0) [10](#page-19-0), [11](#page-20-0)

**Q**

Química verde [16](#page-25-0), [17](#page-26-0), [19,](#page-28-0) [24](#page-33-0)

**S**

Simulações de Monte Carlo [46](#page-55-0), [48,](#page-57-0) [52,](#page-61-0) [53](#page-62-0), [54,](#page-63-0) [55](#page-64-0), [56](#page-65-0), [57,](#page-66-0) [58](#page-67-0) Software [27,](#page-36-0) [28](#page-37-0), [29](#page-38-0), [30,](#page-39-0) [31](#page-40-0), [32,](#page-41-0) [33,](#page-42-0) [39](#page-48-0), [40,](#page-49-0) [43,](#page-52-0) [52](#page-61-0), [75](#page-84-0) Software matemático [29,](#page-38-0) [32](#page-41-0), [33](#page-42-0), [39,](#page-48-0) [40](#page-49-0), [43](#page-52-0)

#### **Z**

ZnO [16](#page-25-0), [17,](#page-26-0) [18,](#page-27-0) [19](#page-28-0), [20,](#page-29-0) [21](#page-30-0), [23](#page-32-0), [24,](#page-33-0) [25](#page-34-0), [26](#page-35-0)

# Estudios teórico-metodológicos en CIENCIAS EXACTAS, TECNOLÓGICAS

### **DE LA TIERRA 3**

- **<sup>49</sup> www.atenaeditora.com.br**
- contato@atenaeditora.com.br
- C @atenaeditora
- Fl www.facebook.com/atenaeditora.com.br

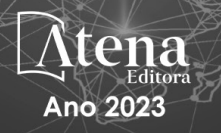

## Estudios teórico-metodológicos en CIENCIAS EXACTAS, TECNOLÓGICAS DE LA TIERRA 3

- **<sup>49</sup> www.atenaeditora.com.br**
- contato@atenaeditora.com.br
- ම @atenaeditora
- n www.facebook.com/atenaeditora.com.br

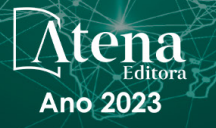